Thiago Ehlers Martins

# **Equações de Recorrência na Educação Básica**

**Rio Grande, Rio Grande do Sul, Brasil Julho, 2014**

Thiago Ehlers Martins

## **Equações de Recorrência na Educação Básica**

Dissertação submetida por Thiago Ehlers Martins como requisito parcial para obtenção do grau de Mestre, pelo Curso de Mestrado Profissional em Matemática em Rede Nacional - PROFMAT junto ao Instituto de Matemática, Estatística e Física da Universidade Federal do Rio Grande.

Universidade Federal do Rio Grande - FURG Instituto de Matemática, Estatística e Física - IMEF

Curso de Mestrado Profissional em Matemática em Rede Nacional - PROFMAT

Orientador: Dr. Mario Rocha Retamoso

Rio Grande, Rio Grande do Sul, Brasil Julho, 2014

Colaboradores

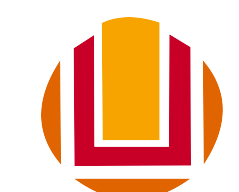

### Universidade Federal do Rio Grande <http://www.furg.br>

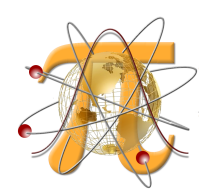

Instituto de Matemática, Estatística e Física <http://www.imef.furg.br>

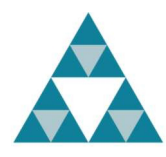

Mestrado Profissional em Matemática em Rede Nacional <http://www.profmat-sbm.org.br>

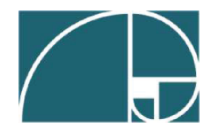

Sociedade Brasileira de Matemática <http://www.sbm.org.br>

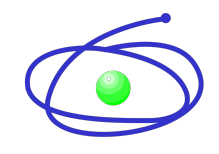

Coordenação de Aperfeiçoamento de Pessoal de Nível Superior <http://www.capes.gov.br>

### M386e Martins, Thiago Ehlers \_\_\_\_\_\_\_\_\_\_\_\_ Equações de Recorrência na Educação Básica / Thiago Ehlers Martins. – 2014. \_\_\_\_\_\_\_\_\_\_\_\_ 74 f. Dissertação (mestrado) – Universidade Federal do Rio Grande /Furg, Mestrado Profissional em Matemática em Rede Nacional. \_\_\_\_\_\_\_\_\_\_\_\_Orientador: Dr. Mario Rocha Retamoso. \_\_\_\_\_\_\_\_\_\_\_\_1. Equações de recorrência. 2. Planilhas eletrônicas. 3. Atividades práticas. I. Retamoso, Mario Rocha. II. Título. CDU 51

Catalogação na fonte: Bibliotecária Flávia Reis de Oliveira CRB10/1946

Thiago Ehlers Martins

## **Equações de Recorrência na Educação Básica**

Dissertação submetida por Thiago Ehlers Martins como requisito parcial para obtenção do grau de Mestre, pelo Curso de Mestrado Profissional em Matemática em Rede Nacional - PROFMAT junto ao Instituto de Matemática, Estatística e Física da Universidade Federal do Rio Grande.

Trabalho aprovado. Rio Grande, 25 de Julho de 2014:

**Dr. Mario Rocha Retamoso** (Orientador - FURG)

**Dra. Lisandra de Oliveira Sauer** (Avaliador - UFPel)

**Dra. Daiane Silva de Freitas** (Avaliador - FURG)

Rio Grande, Rio Grande do Sul, Brasil Julho, 2014

*Este trabalho é dedicado a todos aqueles que de alguma forma estiveram e estão próximos de mim, fazendo esta vida valer cada vez mais a pena.*

# Agradecimentos

Agradeço primeiramente a Deus, por oportunizar mais essa conquista em minha vida, à minha esposa Dagma e ao meu filho Samuel por me darem força nos momentos difíceis tornando meus dias mais felizes. Aos meus pais, Sérgio e Vilsônia, que sempre me incentivaram a prosseguir nos estudos, aos meus colegas Josias Neubert Savóis e Ezequiel Bobsin Strasburg pela troca de conhecimentos e pela parceria nas longas viagens até Rio Grande, aos professores que me auxiliaram quando necessário, ao Me. André Meneghetti e a Ma. Lilian Gonçalves de Andrade pelo auxílio na correção do trabalho, ao meu orientador Dr. Mario Rocha Retamoso, pela disposição empenhada no TCC. A todos vocês que fizeram parte dessa conquista eu deixo o meu muito obrigado.

*"A mente que se abre a uma nova ideia jamais voltará ao seu tamanho original." Albert Einstein*

# Resumo

Neste trabalho é apresentada uma série de atividades para a educação básica, atividades que envolvem o raciocínio recursivo e que usam como recurso pedagógico planilhas eletrônicas. Para isso é apresentado o método de resolução das recorrências lineares de primeira ordem homogêneas e não homogêneas. Logo em seguida são apresentados os métodos para resolver as equações lineares de segunda ordem homogêneas e não homogêneas. Também são apresentadas as deduções das fórmulas do termo geral da Progressão Aritmética (PA) e da Progressão Geométrica (PG) e as fórmulas da soma dos termos da PA e PG, deduzidas por meio de equações de recorrências lineares de primeira ordem homogêneas. Essas fórmulas serão muito utilizadas no decorrer do trabalho, pois em muitos casos temos sequências que se caracterizam por serem PA ou PG. Também é proposta uma série de 7 atividades que envolvem equações de recorrências lineares de primeira ordem e 3 atividades que envolvem equações de recorrências lineares de segunda ordem. Em todas atividades, o aluno utilizará planilhas eletrônicas para montar tabelas e gráficos e assim desenvolver o raciocínio recursivo e obter uma noção de gráficos discretos.

**Palavras-chaves**: Equações de recorrência. Planilhas eletrônicas. Atividades práticas.

# Abstract

In this work a series of activities for basic education is presented, activities involving recursive reasoning and that use spreadsheets as pedagogical resource. For that, a method of solving homogeneous and non-homogeneous linear recurrences of degree 1 is presented. After that, the methods of solving homogeneous and non-homogeneous linear recurrences of degree 2 are presented. Deductions of the formulas of arithmetic and geometric progression (AP and AG) and the formulas of the sum of the terms of AP and AG deduced from the equations of homogeneous linear recurrences of degree 1 are also presented. These formulas will be widely used throughout the work because, in many cases, we have sequences that are characterized as being AP or AG. A series of 7 activities involving equations of linear recurrences of degree 1, and 3 involving linear recurrences of degree 2 is also proposed. In all activities the student will make use of spreadsheets to build charts and graphs in order to develop recursive reasoning and obtain a notion of discrete graphs.

**Key-words**: Recurrence equations. Spreadsheets. Practical activities.

# Lista de ilustrações

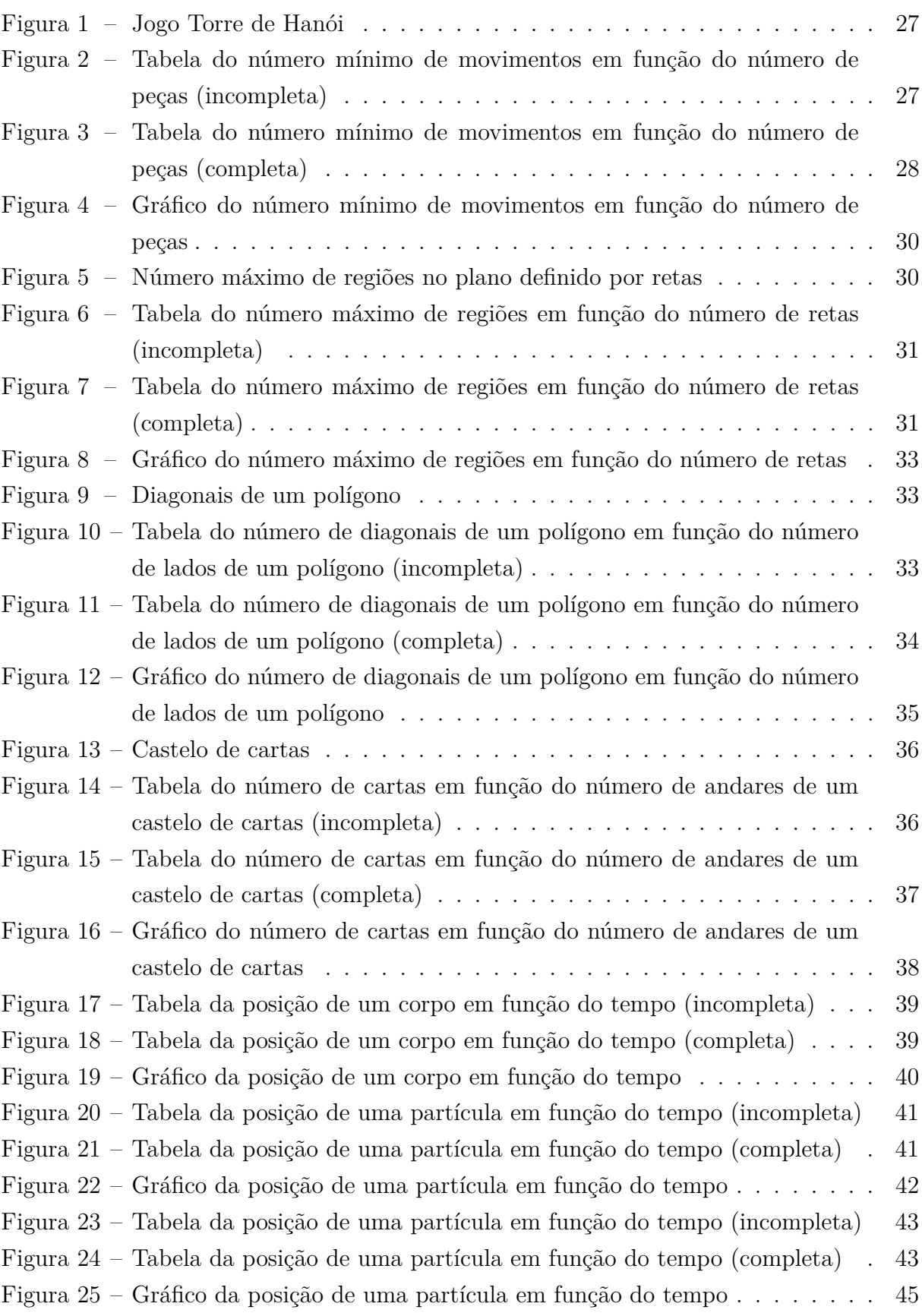

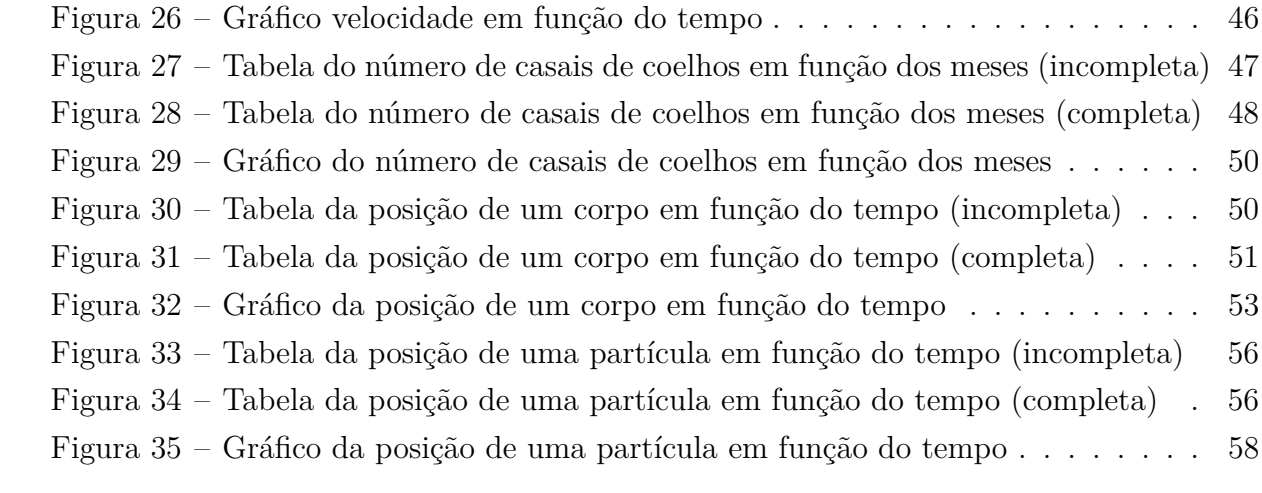

# Sumário

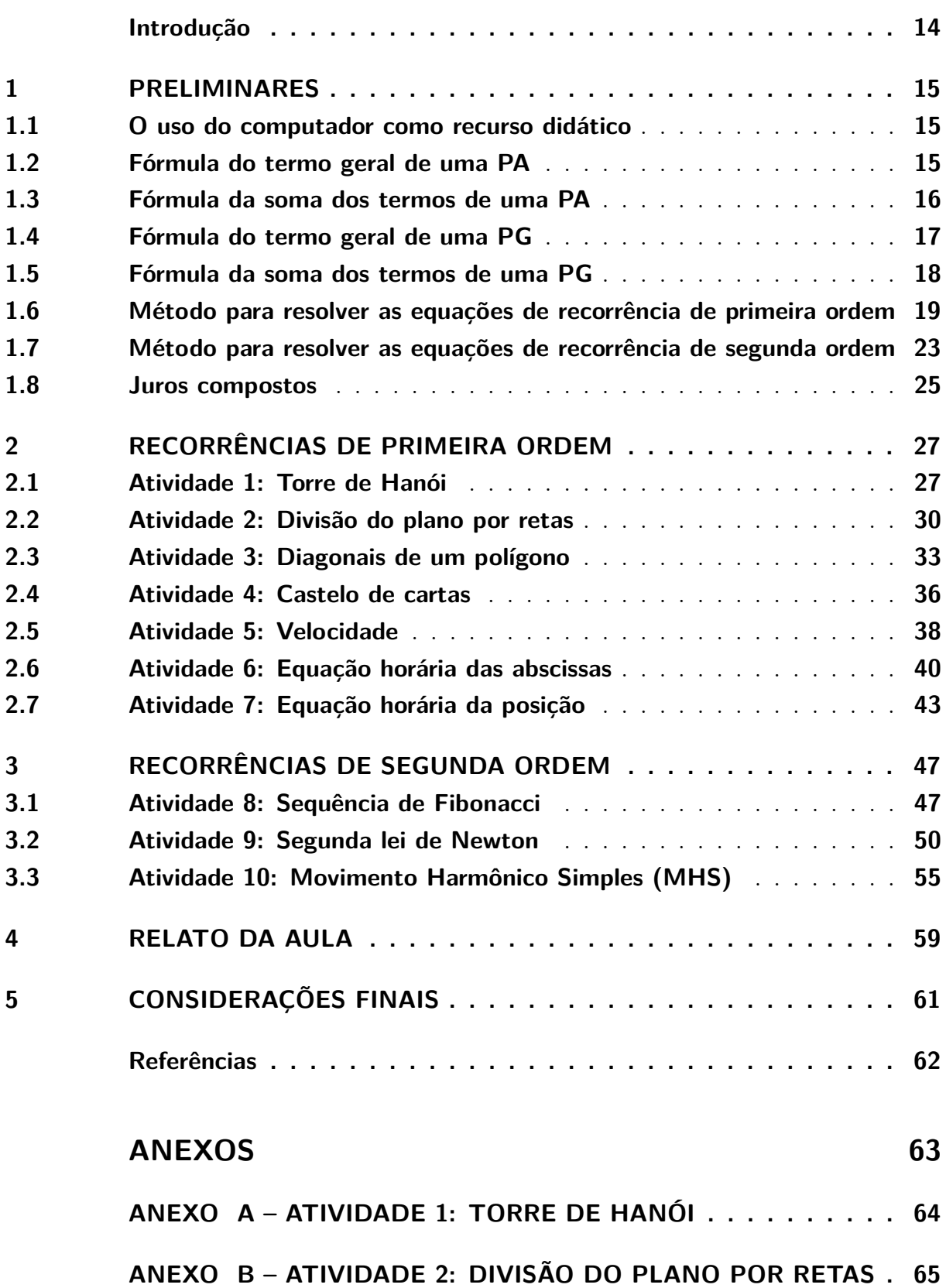

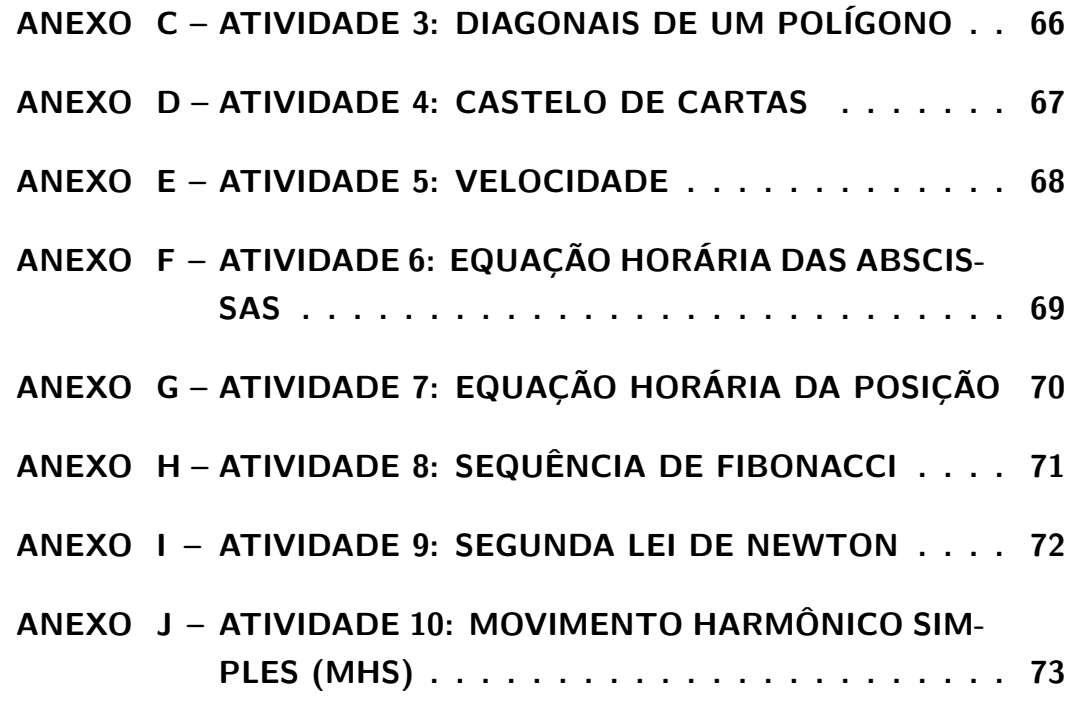

# Introdução

<span id="page-14-0"></span>Em várias ocasiões do nosso cotidiano, o raciocínio recursivo está presente. Podemos encontrar a ideia recursiva nas compras do supermercado, no cálculo da velocidade e posição de um corpo, no cálculo envolvido num fenômeno oscilatório, etc. Por exemplo, quando calculamos o gasto que teremos na compra de 1kg, 2kg, 3kg, e assim sucessivamente, de certo produto, automaticamente estamos usando intrinsecamente a ideia recursiva, onde cada valor é formado por etapas bem definidas. Esse fato nos mostra a importância que o raciocínio recursivo representa para a nossa vida, pois as sequências estão presentes em várias ocasiões do nosso dia-a-dia, abrindo assim a possibilidade de serem amplamente exploradas.

O fato de o raciocínio recursivo estar presente em muitas ocasiões do cotidiano, deve ser levado em conta em sala de aula, pois a modelagem de problemas matemáticos ajuda o aluno a encontrar alguma aplicabilidade dos conteúdos aprendidos. Ao modelar problemas que envolvem etapas recursivas o aluno se depara com problemas, para os quais muitas vezes será necessário traçar uma estratégia de abordagem ao problema, possibilitando ao aluno desenvolver de forma crítica o seu conhecimento.

Por isso, neste trabalho, são propostas várias atividades que trazem as equações de recorrências para a sala de aula - possibilitando ao aluno ter acesso a problemas do cotidiano - as quais serão resolvidas pelos alunos com o auxílio de planilhas eletrônicas deduzindo o próximo valor de cada célula, ou seja, o próximo valor da sequência, sempre em função do termo anterior ou de dois termos anteriores.

# <span id="page-15-0"></span>1 Preliminares

### <span id="page-15-1"></span>1.1 O uso do computador como recurso didático

Tendo em vista que estamos inseridos numa sociedade na qual o uso de computadores tornou-se algo essencial para diversas atividades do cotidiano, podendo-se encontrar esse equipamento inserido como algo básico em muitas profissões, tal fato não deve ser deixado de lado pelos professores - ainda mais que pode ser utilizado como um ótimo recurso didático, uma vez que muitas escolas possuem sala de computação, onde podem ser utilizados vários softwares educacionais e, inclusive, planilhas eletrônicas (que normalmente os computadores já possuem em seus sistemas operacionais). Utilizar planilhas eletrônicas em sala de aula ajuda o aluno a se familiarizar com uma ferramenta que muitas empresas utilizam nas suas tarefas diárias, pois as planilhas de cálculo são de fácil manuseio, podendo inserir-se facilmente tabelas, gráficos e fórmulas, entre outros.

O uso de novas tecnologias, em sala de aula, recebe apoio dos Parâmetros Curriculares Nacionais [\(PCN, 1997\)](#page-62-1), pois indicam como objetivos do ensino fundamental que os alunos sejam capazes de: "saber utilizar diferentes fontes de informação e recursos tecnológicos para adquirir e construir conhecimentos." (PCNs, matemática  $5^a$  a  $8^a$ séries, 1998, p.8). Por isso, o professor deve inserir esta poderosa ferramenta em seu planejamento de aula. Por meio de softwares educacionais, o aluno pode montar gráficos, planilhas, fazer comparações, fazer deduções, entre outros. Assim, o aluno pode adquirir um conhecimento mais significativo, aprendendo com seus erros e comparando os resultados com os seus colegas, podendo então aplicar os conteúdos aprendidos em sala de aula.

Os PCNs também destacam que os computadores já integram muitas experiências educacionais, ou seja, o uso de computadores aumentou em um curto prazo, por isso são necessários mais estudos nessa área, pois assim o professor poderá analisar e conhecer mais softwares educacionais para, assim, selecionar qual software escolher a fim de atingir seus objetivos.

### <span id="page-15-2"></span>1.2 Fórmula do termo geral de uma PA

No Ensino Médio também podemos perceber a importância das recorrências, quando são apresentados, para os alunos, os conteúdos de Progressão Aritmética (PA) e Progressão Geométrica (PG). A maioria dos livros didáticos usam a recursividade para deduzir a

fórmula do termo geral de uma PA e a fórmula do termo geral de uma PG, abrindo assim caminho para a dedução da fórmula da soma do termos de uma PA e a fórmula da soma dos termos de uma PG.

A fórmula do termo geral de uma PA é deduzida da seguinte maneira:

$$
a_1 = a_1
$$
  
\n
$$
a_2 = a_1 + r
$$
  
\n
$$
a_3 = a_2 + r
$$
  
\n
$$
a_4 = a_3 + r
$$
  
\n...  
\n
$$
a_n = a_{n-1} + r
$$

somando os dois lados da igualdade obtemos:

$$
a_1 + a_2 + a_3 + a_4 + \dots + a_n = a_1 + a_1 + r + a_2 + r + a_3 + r + \dots + a_{n-1} + r
$$

ou seja:

$$
a_n = a_1 + r + r + r + \dots + r
$$

como r aparece  $(n-1)$  vezes na soma  $a_1 + r + r + r + \cdots + r$ , assim temos:

$$
a_n = a_1 + (n-1)r
$$

que é exatamente a fórmula do termo geral de uma PA.

Veremos que esse argumento pode ser generalizado para equações de recorrência lineares de primeira ordem.

### <span id="page-16-0"></span>1.3 Fórmula da soma dos termos de uma PA

Na resolução das recorrências, em muitos casos, é necessário que o aluno tenha domínio da fórmula da soma dos termos de uma PA, por isso vamos fazer a dedução da fórmula.

Consideremos a PA finita  $(a_1, a_2, a_3, \cdots, a_{n-2}, a_{n-1}, a_n)$  e seja  $S_n$  a soma de seus termos. Logo temos:

$$
S_n = a_1 + a_2 + a_3 + \dots + a_{n-2} + a_{n-1} + a_n
$$

como  $a_n = a_1 + (n-1)r$  desta maneira:

$$
S_n = a_1 + (a_1 + r) + (a_1 + 2r) + \dots + (a_1 + (n-3)r) + (a_1 + (n-2)r) + (a_1 + (n-1)r)
$$

usando a propriedade comutativa, podemos escrever:

$$
S_n = (a_1 + (n-1)r) + (a_1 + (n-2)r) + (a_1 + (n-3)r) + \dots + (a_1 + 2r) + (a_1 + r) + a_1
$$

somando as duas equações, cada termo com seu correspondente, temos:

 $a_1 + (a_1 + (n-1)r) = a_1 + a_n$ 

$$
(a_1 + r) + (a_1 + (n - 2)r) = a_1 + r + a_1 + nr - 2r = a_1 + (a_1 + (n - 1)r) = a_1 + a_n
$$
  

$$
(a_1 + 2r) + (a_1 + (n - 3)r) = a_1 + 2r + a_1 + nr - 3r = a_1 + (a_1 + (n - 1)r) = a_1 + a_n
$$

$$
(a_1 + (n-3)r) + (a_1 + 2r) = a_1 + nr - 3r + a_1 + 2r = a_1 + (a_1 + (n-1)r) = a_1 + a_n
$$
  

$$
(a_1 + (n-2)r) + (a_1 + r) = a_1 + nr - 2r + a_1 + r = a_1 + (a_1 + (n-1)r) = a_1 + a_n
$$
  

$$
(a_1 + (n-1)r) + a_1 = a_1 + (a_1 + (n-1)r) = a_1 + a_n
$$

então:

$$
2S_n = (a_1 + a_n) + (a_1 + a_n) + (a_1 + a_n) + \cdots + (a_1 + a_n) + (a_1 + a_n) + (a_1 + a_n)
$$

como  $(a_1 + a_n)$  aparece *n* vezes na equação acima, assim temos:

$$
2S_n = (a_1 + a_n)n
$$

multiplicando os dois lados da igualdade por  $\frac{1}{2}$  obtemos:

$$
S_n = \frac{(a_1 + a_n)n}{2}
$$

que é exatamente a fórmula da soma dos termos de uma PA.

## <span id="page-17-0"></span>1.4 Fórmula do termo geral de uma PG

A fórmula do termo geral de uma PG é deduzida da seguinte maneira:

$$
a_1 = a_1
$$

$$
a_2 = a_1 \cdot q
$$

$$
a_3 = a_2 \cdot q
$$

$$
a_4 = a_3 \cdot q
$$

$$
\dots
$$
  

$$
a_n = a_{n-1} \cdot q
$$

multiplicando os dois lados da igualdade obtemos:

$$
a_1 \cdot a_2 \cdot a_3 \cdot a_4 \cdots a_n = a_1 \cdot a_1 \cdot q \cdot a_2 \cdot q \cdot a_3 \cdot q \cdots a_{n-1} \cdot q
$$

ou seja:

$$
a_n = a_1 \cdot q \cdot q \cdot q \cdots q
$$

como q aparece  $(n-1)$  vezes na multiplicação  $a_1 \cdot q \cdot q \cdot \cdots q$ , logo temos:

$$
a_n = a_1 q^{n-1}
$$

que é exatamente a fórmula do termo geral de uma PG.

Veremos que esse argumento pode ser generalizado para equações de recorrência lineares de primeira ordem.

### <span id="page-18-0"></span>1.5 Fórmula da soma dos termos de uma PG

Agora vamos deduzir a fórmula da soma dos termos de uma PG, que será utilizada para resolver algumas recorrências.

Consideremos a PG finita  $(a_1, a_2, a_3, \cdots, a_{n-2}, a_{n-1}, a_n)$  e seja  $S_n$  a soma de seus termos, desta maneira temos:

$$
S_n = a_1 + a_2 + a_3 + \dots + a_{n-2} + a_{n-1} + a_n
$$

vamos multiplicar os dois membros dessa igualdade pela razão  $q$ , obtendo:

$$
qS_n = a_1q + a_2q + a_3q + \cdots + a_{n-2}q + a_{n-1}q + a_nq
$$

ou:

$$
qS_n = a_2 + a_3 + a_4 + \dots + a_n + a_n q
$$

fazendo  $S_n = a_1 + a_2 + a_3 + \cdots + a_{n-2} + a_{n-1} + a_n$  menos  $qS_n = a_2 + a_3 + a_4 + \cdots + a_n + a_n q$ temos:

$$
S_n - qS_n = a_1 - a_n q
$$

como  $a_n = a_1 q^{n-1}$ , então  $a_n q = a_1 q^{n-1} q$ , daí:

$$
S_n(1 - q) = a_1 - a_1 q^n
$$

isto é:

$$
S_n(1-q) = a_1(1-q^n)
$$

portanto:

$$
S_n = a_1 \cdot \frac{1 - q^n}{1 - q}
$$

para  $q \neq 1$ , que é exatamente a fórmula da soma dos termos de uma PG.

## <span id="page-19-0"></span>1.6 Método para resolver as equações de recorrência de primeira ordem

Uma sequência é definida recursivamente se ela for dada por uma regra que permite calcular um termo qualquer em função de um ou mais termos anteriores. Exemplos de sequências definidas recursivamente são as sequências definidas por Progressão Aritmética (PA) e Progressão Geométrica (PG).

Recorrências em que um termo qualquer é calculado por meio de apenas um termo anterior, são chamadas de recorrências lineares de primeira ordem, ou seja, quando temos  $x_n = g(n)x_{n-1} + f(n)$ , onde f e g são funções com domínio nos naturais. Vamos definir os naturais, tal que:  $\mathbb{N} = \{1, 2, 3, 4, 5, 6, \dots\}.$ 

Quando temos  $x_n = ax_{n-1} + f(n)$  com  $f(n) = 0$  e a uma constante, dizemos que a recorrência é linear de primeira ordem homogênea. Geralmente, as recorrências lineares de primeira ordem homogêneas são bem fáceis de resolver: basta definir os primeiros termos, tomando um ponto de partida, por exemplo  $x_0$  ou  $x_1$ , e depois deduzir uma provável solução a partir dos valores obtidos anteriormente. Resolver uma recorrência significa obter uma fórmula que gera todos os termos da sequência em função da posição  $n$  e não dos termos anteriores. Logo, para a sequência  $(x_1, x_2, x_3, \dots, x_{n-1}, x_n)$  definida por  $x_n = ax_{n-1}$  com  $n \in \mathbb{N}$  tal que  $n \geq 2$  temos:

$$
x_1 = x_1
$$

$$
x_2 = ax_1
$$

$$
x_3 = ax_2
$$

$$
\cdots
$$

$$
x_n = ax_{n-1}
$$

multiplicando os dois membros da sentença temos:

 $x_1 \cdot x_2 \cdot x_3 \cdots x_n = x_1 \cdot a \cdot x_1 \cdot a \cdot x_2 \cdots a \cdot x_{n-1}$ 

ou seja:

$$
x_n = x_1 \cdot a \cdot a \cdots a
$$

como *a* aparece  $(n-1)$  vezes em  $x_n = x_1 \cdot a \cdot a \cdots a$ , desta maneira:

$$
x_n = x_1 a^{n-1}
$$

é a solução da recorrência  $x_n = ax_{n-1}$  com  $n \in \mathbb{N}$  tal que  $n \geq 2$ .

Quando  $f(n) \neq 0$  temos uma recorrência linear de primeira ordem não homogênea. As recorrências lineares de primeira ordem não homogêneas mais fáceis de resolver são as da forma  $x_n = x_{n-1} + f(n)$  onde  $(f(1), f(2), f(3), \dots, f(n))$  formam uma PA ou uma PG. Por exemplo, para a sequência  $(x_1, x_2, x_3, \dots, x_{n-1}, x_n)$  definida por  $x_n = x_{n-1} + f(n-1)$ com  $n \in \mathbb{N}$  tal que  $n \geq 2$  temos:

$$
x_1 = x_1
$$

$$
x_2 = x_1 + f(1)
$$

$$
x_3 = x_2 + f(2)
$$

$$
\cdots
$$

$$
x_n = x_{n-1} + f(n-1)
$$

somando os dois lados da igualdade temos:

$$
x_1 + x_2 + x_3 + \dots + x_n = x_1 + x_1 + f(1) + x_2 + f(2) + \dots + x_{n-1} + f(n-1)
$$

isto é:

$$
x_n = x_1 + f(1) + f(2) + \dots + f(n-1)
$$

quando  $f(1) + f(2) + \cdots + f(n-1)$  forma uma soma de termos de uma PA, assim usamos a fórmula da soma do termos de uma PA,

$$
S_n = \frac{(a_1 + a_n)n}{2},
$$

onde  $a_1 = f(1)$  é o primeiro termo,  $a_n = f(n-1)$  é o último termo e a PA é composta por  $(n-1)$  termos, ou seja:

$$
x_n = x_1 + \frac{(f(1) + f(n-1))(n-1)}{2}
$$

é a solução da recorrência  $x_n = x_{n-1} + f(n-1)$  com  $n \in \mathbb{N}$  tal que  $n \ge 2$ . Quando  $f(1) + f(2) + \cdots + f(n-1)$  forma uma soma de termos de uma PG, logo usamos a fórmula da soma dos termos de uma PG,

$$
S_n = a_1 \cdot \frac{1 - q^n}{1 - q},
$$

onde  $a_1 = f(1)$  é o primeiro termo,  $a_n = f(n-1)$  é o último termo e a PG é composta por  $(n-1)$  termos, ou seja:

$$
x_n = x_1 + f(1) \cdot \frac{1 - q^{n-1}}{1 - q}
$$

é a solução da recorrência  $x_n = x_{n-1} + f(n-1)$  com  $n \in \mathbb{N}$  tal que  $n \geq 2$ .

Quando temos uma recorrência linear de primeira ordem não-homogênea do tipo  $x_{n+1} = g(n)x_n + h(n)$ , podemos transformar a recorrência na forma  $x_{n+1} = x_n + f(n)$ . Isto é garantido pelo seguinte teorema extraído de [\(CARVALHO; MORGADO, 2011\)](#page-62-2):

**Teorema 1.** *Se*  $a_n \notin \mu$  *e* uma solução não nula da recorrência  $x_{n+1} = g(n)x_n$ , então a  $substituição x_n = a_n y_n$  transforma a recorrência  $x_{n+1} = g(n)x_n + h(n)$  em  $y_{n+1} = y_n +$  $h(n)[g(n) \cdot a_n]^{-1}.$ 

#### **Demonstração:**

A substituição  $x_n = a_n y_n$  transforma  $x_{n+1} = g(n) x_n + h(n)$  em  $a_{n+1} y_{n+1} =$  $g(n)a_ny_n + h(n)$ . Mas,  $a_{n+1} = g(n)a_n$ , pois  $a_n$  é solução de  $x_{n+1} = g(n)x_n$ . Portanto, a equação se transforma em  $g(n)a_ny_{n+1} = g(n)a_ny_n + h(n)$ , ou seja,  $y_{n+1} =$  $y_n + h(n)[g(n).a_n]^{-1}.$ 

Vamos mostrar um exemplo para entender o método de resolução.

**Exemplo 1.** *Resolva*  $x_{n+1} = 3x_n + 2$  *com*  $n \in \mathbb{N}$ ,  $x_1 = 1$ *.* 

*Vamos primeiramente solucionar a parte homogênea, ou seja, a recorrência*  $a_{n+1} =$ 3*. Desta maneira temos:*

$$
a_1 = 1
$$

$$
a_2 = 3a_1
$$

$$
a_3 = 3a_2
$$

$$
\cdots
$$

$$
a_n = 3a_{n-1}
$$

*multiplicando os dois lados da igualdade temos:*

$$
a_1 \cdot a_2 \cdot a_3 \cdots a_n = 1 \cdot 3 \cdot a_1 \cdot 3 \cdot a_2 \cdots 3 \cdot a_{n-1}
$$

 $\Box$ 

*isto é:*

$$
a_n = 3 \cdot 3 \cdot 3 \cdots 3
$$

*como o número 3 aparece*  $(n-1)$  *vezes em*  $a_n = 3 \cdot 3 \cdot 3 \cdot \cdot \cdot 3$ *. Então temos:* 

 $a_n = 3^{n-1}$ 

 $fazendo a substituição x_n = 3^{n-1}y_n, obtenos 3^n y_{n+1} = 3^n y_n + 2, ou seja, y_{n+1} = y_n + \frac{2}{3^n}.$ *Assim temos:*

$$
y_2 = y_1 + \frac{2}{3}
$$
  

$$
y_3 = y_2 + \frac{2}{9}
$$
  

$$
y_4 = y_3 + \frac{2}{27}
$$
  
...  

$$
y_n = y_{n-1} + \frac{2}{3^{n-1}}
$$

*somando os dois lados da igualdade temos:*

$$
y_2 + y_3 + y_4 + \dots + y_n = y_1 + \frac{2}{3} + y_2 + \frac{2}{9} + y_3 + \frac{2}{27} + \dots + y_{n-1} + \frac{2}{3^{n-1}}
$$

*isto é:*

$$
y_n = y_1 + \frac{2}{3} + \frac{2}{9} + \frac{2}{27} + \dots + \frac{2}{3^{n-1}}
$$

*donde segue que*  $x_n = 3^{n-1}y_n$ , para  $n = 1$  *temos*  $x_1 = 3^0y_1$ , como  $x_1 = 1$  *logo*  $y_1 = 1$ .

*Usando o fato que*  $y_1 = 1$  *e a fórmula da soma dos termos de uma PG,* 

$$
S_n = a_1 \cdot \frac{1 - q^n}{1 - q},
$$

*em*  $\frac{2}{3} + \frac{2}{9} + \frac{2}{27} + \cdots + \frac{2}{3^{n-1}}$  $\frac{2}{3^{n-1}}$ , *com*  $(n-1)$  *termos*,  $a_1 = \frac{2}{3}$  $rac{2}{3}$  primeiro termo,  $a_n = \frac{2}{3^{n-1}}$  último  $termo$  *e razão*  $q = \frac{1}{3}$  $\frac{1}{3}$ *, temos:* 

$$
y_n = 1 + \frac{2}{3} \cdot \frac{1 - \left(\frac{1}{3}\right)^{n-1}}{1 - \frac{1}{3}}
$$

*ou seja, temos:*

$$
y_n = 2 - \left(\frac{1}{3}\right)^{n-1}
$$

 $fazendo a substituição em x<sub>n</sub> = 3<sup>n-1</sup>y<sub>n</sub> temos:$ 

$$
x_n = 3^{n-1} \cdot \left[2 - \left(\frac{1}{3}\right)^{n-1}\right]
$$

*isto é:*

$$
x_n = 2 \cdot 3^{n-1} - 1
$$

*é a solução da recorrência*  $x_{n+1} = 3x_n + 2$  *com*  $n \in \mathbb{N}, x_1 = 1$ *.* 

# <span id="page-23-0"></span>1.7 Método para resolver as equações de recorrência de segunda ordem

Recorrências em que um termo qualquer é calculado por meio de dois termos anteriores, são chamadas de recorrências lineares de segunda ordem, quando temos  $f(n)x_n +$  $g(n)x_{n-1} + h(n)x_{n-2} + k(n) = 0$ , onde f, g, h e k são funções com domínio nos naturais.

Vamos tratar das recorrências lineares de segunda ordem homogêneas com coeficientes constantes, ou seja, das recorrências do tipo  $x_{n+2} + px_{n+1} + qx_n = 0$ , com  $q \neq 0$ , pois se  $q = 0$  temos uma recorrência de primeira ordem.

A toda recorrência linear de segunda ordem homogênea com coeficientes constantes é possível associar a uma equação do segundo grau,  $r^2 + pr + q = 0$  que chamaremos de equação característica, para mais detalhes ver [\(PACHECO, 2013\)](#page-62-3) p.39. Quando  $r^2+pr+$  $q = 0$  possui duas raízes distintas, para resolver a recorrência usamos o teorema abaixo, extraído de [\(CARVALHO; MORGADO, 2011\)](#page-62-2):

**Teorema 2.** *Se as raízes de*  $r^2 + pr + q = 0$  *são*  $r_1$  *e*  $r_2$ *, com*  $r_1 \neq r_2$ *, então todas as*  $soluções da recorrência$   $x_{n+2} + px_{n+1} + qx_n = 0$  *são da forma*  $x_n = C_1 r_1^n + C_2 r_2^n$ , com  $C_1$  $e C_2$  *constantes.* 

#### **Demonstração:**

Seja  $y_n$  uma solução qualquer de  $x_{n+2} + px_{n+1} + qx_n = 0$ . Determinemos as constantes  $C_1$  e  $C_2$  que sejam soluções do sistema de equações

$$
\begin{cases}\nC_1r_1 + C_2r_2 = y_1 \\
C_1r_1^2 + C_2r_2^2 = y_2\n\end{cases}
$$

ou seja:

$$
C_1 = \frac{r_2^2 y_1 - r_2 y_2}{r_1 r_2 (r_2 - r_1)}
$$

e

$$
C_2 = \frac{r_1 y_2 - r_1^2 y_1}{r_1 r_2 (r_2 - r_1)}
$$

tal que  $r_1 \neq r_2, r_1 \neq 0$  e  $r_2 \neq 0$ .

Afirmamos que  $y_n = C_1 r_1^n + C_2 r_2^n$  para todo *n* natural, o que provará o teorema. Com efeito, seja  $z_n = y_n - C_1 r_1^n - C_2 r_2^n$ . Mostraremos que  $z_n = 0$  para todo *n*. Temos  $z_{n+2} + pz_{n+1} + qz_n = (y_{n+2} + py_{n+1} + qy_n) - C_1r_1^n(r_1^2 + pr_1 + q) - C_2r_2^n(r_2^2 + pr_2 + q)$ . O primeiro parêntese é igual a zero porque  $y_n$  é solução de  $x_{n+2} + px_{n+1} + qx_n = 0$ ; os dois últimos parênteses são iguais a zero porque  $r_1$  e  $r_2$  são raízes de  $r^2 + pr + q = 0$ . Então  $z_{n+2} + pz_{n+1} + q z_n = 0.$ 

Além disso, como  $C_1r_1 + C_2r_2 = y_1$  e  $C_1r_1^2 + C_2r_2^2 = y_2$ , temos  $z_1 = z_2 = 0$ . Mas, se  $z_{n+2} + pz_{n+1} + qz_n = 0$  e  $z_1 = z_2 = 0$ , então  $z_n = 0$  para todo n.

 $\Box$ 

Quando  $r^2+pr+q=0$  possui duas raízes iguais, para resolver a recorrência usamos o teorema abaixo, extraído de [\(CARVALHO; MORGADO, 2011\)](#page-62-2):

**Teorema 3.** *Se as raízes de*  $r^2 + pr + q = 0$  *são iguais,*  $r_1 = r_2 = r$ *, então todas as*  $soluções da recorrência$   $x_{n+2} + px_{n+1} + qx_n = 0$  *são da forma*  $x_n = C_1r^n + C_2nr^n$ ,  $C_1$   $\epsilon$  $C_2$  *constantes.* 

#### **Demonstração:**

Seja  $y_n$  uma solução qualquer de  $x_{n+2} + px_{n+1} + qx_n = 0$ . Determine constantes  $C_1$  e  $C_2$  que sejam soluções do sistema de equações.

$$
\begin{cases}\nC_1r + C_2r = y_1 \\
C_1r^2 + 2C_2r^2 = y_2\n\end{cases}
$$

 $C_1 = 2$ 

isto é:

e

$$
C_2 = \frac{y_2 - ry_1}{r^2}
$$

 $y_1$  $\mathcal{r}$ 

 $-\frac{y_2}{2}$  $r^2$ 

isso é possível pois  $r \neq 0$ .

Afirmamos que  $y_n = C_1 r^n + C_2 n r^n$  para todo *n* natural, o que provará o teorema. Com efeito, seja  $z_n = y_n - C_1 r^n - C_2 n r^n$ . Mostraremos que  $z_n = 0$  para todo *n*. Temos  $z_{n+2}+pz_{n+1}+qz_n = (y_{n+2}+py_{n+1}+qy_n) - C_1r^n(r^2+pr+q) - C_2nr^n(r^2+pr+q) - C_2r^nr(2r+pr+q)$ p). O primeiro parêntese é igual a zero porque  $y_n$  é solução de  $x_{n+2} + px_{n+1} + qx_n = 0;$ o segundo e o terceiro parênteses são iguais a zero porque  $r$  é raiz de  $r^2 + pr + q = 0$ ; o quarto parêntese é igual a zero porque  $2r + p = 0$  já que, quando  $r_1 = r_2 = r$ , tem-se  $r = -\frac{p}{2}$  $\frac{p}{2}$ . Então  $z_{n+2} + pz_{n+1} + qz_n = 0$ .

Além disso, como  $C_1r + C_2r = y_1$  e  $C_1r^2 + 2C_2r^2 = y_2$ , temos  $z_1 = z_2 = 0$ . Mas, se  $z_{n+2} + pz_{n+1} + qz_n = 0$  e  $z_1 = z_2 = 0$  então  $z_n = 0$  para todo n.

Quando temos uma recorrência linear de segunda ordem não-homogênea, para resolver a recorrência usamos o teorema abaixo, extraído de [\(CARVALHO; MORGADO,](#page-62-2) [2011\)](#page-62-2):

**Teorema 4.** *Se*  $a_n$  é uma solução da equação  $x_{n+2} + px_{n+1} + qx_n = f(n)$  então a substi $tuição x_n = a_n + y_n$  transforma a equação em  $y_{n+2} + py_{n+1} + qy_n = 0$ .

#### **Demonstração:**

Substituindo  $x_n$  por  $a_n + y_n$  na equação, obtemos  $(a_{n+2} + pa_{n+1} + qa_n) + (y_{n+2} + q_n)$  $py_{n+1} + qy_n = f(n)$ . Mas  $a_{n+2} + pa_{n+1} + qa_n = f(n)$ , pois  $a_n$  é a solução da equação original. Desta maneira, a equação se transformou em  $y_{n+2} + py_{n+1} + qy_n = 0$ .

 $\Box$ 

Assim, a solução de uma recorrência não homogênea é constituída de duas parcelas: uma solução qualquer não homogênea e a solução homogênea.

### <span id="page-25-0"></span>1.8 Juros compostos

Outra fórmula aplicada no Ensino Médio que pode ser deduzida por equações de recorrência é a fórmula dos juros compostos, como o exemplo extraído de [\(DANTE, 2009\)](#page-62-4).

"Um capital de R\$ 4000,00 reais foi aplicada à taxa de 2% ao mês." Assim temos:

$$
x_0 = 4000
$$
  
\n
$$
x_1 = 1,02x_0
$$
  
\n
$$
x_2 = 1,02x_1
$$
  
\n
$$
x_3 = 1,02x_2
$$
  
\n...  
\n
$$
x_n = 1,02x_{n-1}
$$

multiplicando os dois lados da igualdade temos:

$$
x_0 \cdot x_1 \cdot x_2 \cdot x_3 \cdot \cdot \cdot x_n = 4000 \cdot 1,02 \cdot x_0 \cdot 1,02 \cdot x_1 \cdot 1,02 \cdot x_2 \cdot \cdot \cdot 1,02 \cdot x_{n-1}
$$

ou seja:

$$
x_n = 4000 \cdot 1,02 \cdot 1,02 \cdot 1,02 \cdots 1,02
$$

como 1,02 aparece *n* vezes em  $x_n = 4000 \cdot 1,02 \cdot 1,02 \cdot 1,02 \cdot \dots$ 1,02, logo temos:

$$
x_n = 4000(1, 02)^n
$$

adaptando a fórmula temos:

$$
M = 4000(1 + 0, 02)^t
$$

onde R\$ 4000,00 é o capital,  $2\%$  ao mês é a taxa,  $M$  é o montante em reais e  $t$  é o tempo em meses.

Podemos também generalizar o problema, desta maneira temos:

$$
M_0 = C
$$
  
\n
$$
M_1 = (1 + i)M_0
$$
  
\n
$$
M_2 = (1 + i)M_1
$$
  
\n
$$
M_3 = (1 + i)M_2
$$
  
\n...  
\n
$$
M_t = (1 + i)M_{t-1}
$$

multiplicando os dois lados da igualdade temos:

$$
M_0 \cdot M_1 \cdot M_2 \cdot M_3 \cdots M_t = C \cdot (1 + i) \cdot x_0 \cdot (1 + i) \cdot x_1 \cdot (1 + i) \cdot x_2 \cdots (1 + i) \cdot x_{n-1}
$$

isto é:

$$
M_t = C \cdot (1 + i) \cdot (1 + i) \cdot (1 + i) \cdots (1 + i)
$$

como  $(1 + i)$  aparece t vezes em  $M_t = C \cdot (1 + i) \cdot (1 + i) \cdot (1 + i) \cdot \cdots (1 + i)$  então temos:

$$
M_t = C(1+i)^t
$$

que é exatamente a fórmula dos juros compostos, tal que  $C$  é o capital, aplicado à taxa de  $i$  ao período, produz juros  $j$  e gera um montante  $M$  no fim de  $t$  períodos.

# <span id="page-27-2"></span>2 Recorrências de Primeira Ordem

### <span id="page-27-3"></span>2.1 Atividade 1: Torre de Hanói

A Torre de Hanói é um jogo que consiste de uma base contendo três pinos. Em um desses pinos são colocados alguns discos uns sobre os outros, em ordem crescente de diâmetro de cima para baixo, conforme a figura abaixo extraído de [\(PIAGET, 1997\)](#page-62-5)

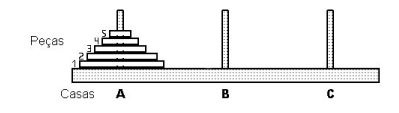

<span id="page-27-0"></span>Figura 1 – Jogo Torre de Hanói

O objetivo do jogo é passar todos os discos de um pino para outro, de maneira que um disco maior nunca fique em cima de um menor.

Nessa proposta de atividade, os alunos, em duplas, devem jogar a Torre de Hanói. Primeiramente eles devem jogar com apenas uma peça e identificar que o jogo termina com apenas um movimento. Na próxima etapa os alunos devem utilizar duas peças e perceber que o jogo termina com um número mínimo de três movimentos, logo após, com três peças, os alunos precisam perceber que o jogo termina com, no mínimo, sete movimentos.

Na próxima etapa, os alunos devem ser convidados a colocar os dados obtidos numa planilha eletrônica, como a do exemplo abaixo:

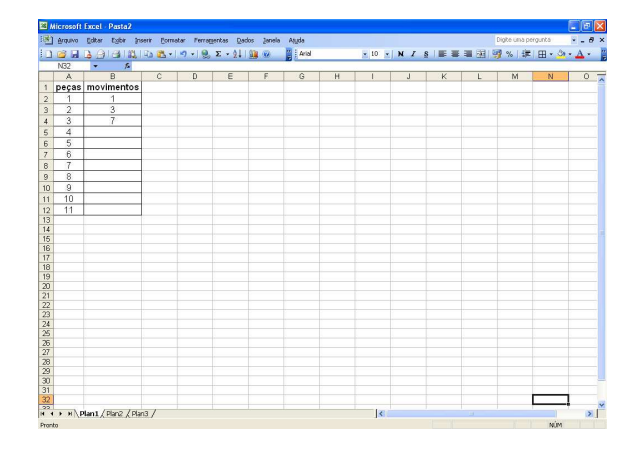

<span id="page-27-1"></span>Figura 2 – Tabela do número mínimo de movimentos em função do número de peças (incompleta)

Antes de continuar é necessário que o professor explique os comandos básicos de uma planilha eletrônica, ou seja, para efetuar a soma da célula "A2" com a célula "A3", por exemplo, usamos o comando "=A2+A3". Para efetuar a subtração da célula "A2" com a célula "A3" basta usar o comando "=A2-A3", já para efetuar a multiplicação da célula "A2" com a célula "A3" usamos o comando "=A2\*A3"; para efetuar a divisão da célula "A2" com a célula "A3" utilizamos o comando "=A2/A3". Também podemos usar a célula "A3" como expoente da célula "A2", assim usamos o comando "=A2ˆA3". Em alguns casos teremos que usar uma célula como expoente de uma constante, vamos usar como exemplo o caso da célula "A2" como expoente da constante 2, logo temos "=2ˆA2".

Agora os alunos podem receber a proposta de encontrar um padrão para assim completarem as células "B5", "B6", "B7", "B8", "B9", "B10", "B11" e "B12", deixando claro que as equações procuradas devem ser em função de uma célula anterior e os valores referentes a coluna "A" podem ser usados nas equações. Logo os alunos devem chegar nas equações, "=B4+2ˆA4", "=B5+2ˆA5", "=B6+2ˆA6", "=B7+2ˆA7", "=B8+2ˆA8", "=B9+2ˆA9", "=B10+2ˆA10" e "=B11+2ˆA11", respectivamente, ou seja, temos a recorrência  $x_n = x_{n-1} + 2^{n-1}$ , com  $n \in \mathbb{N}$ , tal que  $n \geq 2$ . Agora fica fácil para os alunos completarem a tabela, obtendo assim:

|                      | :30 Arquivo Editar Exibir Inserir Formatar Ferramentas Dados Janela Ajuda |              |              |   |   |   |   |              |              |          |    |   |   | $\Box$ ex   |
|----------------------|---------------------------------------------------------------------------|--------------|--------------|---|---|---|---|--------------|--------------|----------|----|---|---|-------------|
|                      |                                                                           |              |              |   |   |   |   |              |              |          |    |   |   |             |
| N32                  | $\star$ $\kappa$                                                          |              |              |   |   |   |   |              |              |          |    |   |   |             |
| A                    | $\,$ B                                                                    | $\mathbb{C}$ | $\mathbb{D}$ | E | F | G | H | $\mathbf{I}$ | $\mathbf{J}$ | $\kappa$ | L. | M | N | $0\sqrt{2}$ |
|                      | 1 peças movimentos                                                        |              |              |   |   |   |   |              |              |          |    |   |   |             |
| $\mathbf 1$          | 1                                                                         |              |              |   |   |   |   |              |              |          |    |   |   |             |
| $\sqrt{2}$           | 3                                                                         |              |              |   |   |   |   |              |              |          |    |   |   |             |
| $\overline{3}$       | $\overline{7}$                                                            |              |              |   |   |   |   |              |              |          |    |   |   |             |
| $\overline{4}$       | 15                                                                        |              |              |   |   |   |   |              |              |          |    |   |   |             |
| 5                    | $\overline{31}$                                                           |              |              |   |   |   |   |              |              |          |    |   |   |             |
| 6                    | 63                                                                        |              |              |   |   |   |   |              |              |          |    |   |   |             |
| $\overline{7}$       | 127                                                                       |              |              |   |   |   |   |              |              |          |    |   |   |             |
| $\sqrt{8}$           | 255                                                                       |              |              |   |   |   |   |              |              |          |    |   |   |             |
| $\overline{9}$<br>10 | 511                                                                       |              |              |   |   |   |   |              |              |          |    |   |   |             |
| 10                   | 1023                                                                      |              |              |   |   |   |   |              |              |          |    |   |   |             |
| 11                   | 2047                                                                      |              |              |   |   |   |   |              |              |          |    |   |   |             |
|                      |                                                                           |              |              |   |   |   |   |              |              |          |    |   |   |             |
| 13                   |                                                                           |              |              |   |   |   |   |              |              |          |    |   |   |             |
| 15<br>16             |                                                                           |              |              |   |   |   |   |              |              |          |    |   |   |             |
|                      |                                                                           |              |              |   |   |   |   |              |              |          |    |   |   |             |
|                      |                                                                           |              |              |   |   |   |   |              |              |          |    |   |   |             |
| 18                   |                                                                           |              |              |   |   |   |   |              |              |          |    |   |   |             |
|                      |                                                                           |              |              |   |   |   |   |              |              |          |    |   |   |             |
|                      |                                                                           |              |              |   |   |   |   |              |              |          |    |   |   |             |
| $\frac{22}{23}$      |                                                                           |              |              |   |   |   |   |              |              |          |    |   |   |             |
|                      |                                                                           |              |              |   |   |   |   |              |              |          |    |   |   |             |
|                      |                                                                           |              |              |   |   |   |   |              |              |          |    |   |   |             |
|                      |                                                                           |              |              |   |   |   |   |              |              |          |    |   |   |             |
|                      |                                                                           |              |              |   |   |   |   |              |              |          |    |   |   |             |
|                      |                                                                           |              |              |   |   |   |   |              |              |          |    |   |   |             |
|                      |                                                                           |              |              |   |   |   |   |              |              |          |    |   |   |             |
| 30                   |                                                                           |              |              |   |   |   |   |              |              |          |    |   |   |             |
|                      |                                                                           |              |              |   |   |   |   |              |              |          |    |   |   |             |
|                      | 32<br>14 <sup>2</sup> + H   Plan1 <i>  Plan2   Plan3  </i>                |              |              |   |   |   |   |              |              |          |    |   |   |             |

<span id="page-28-0"></span>Figura 3 – Tabela do número mínimo de movimentos em função do número de peças (completa)

Nesse momento os alunos podem ser desafiados a encontrar o número mínimo de movimentos para um jogo que possua um número muito grande de peças. Os alunos devem

perceber que o processo seria muito demorado e que sem a planilha eletrônica demoraria muito mais tempo. Assim, os alunos precisam perceber a necessidade de encontrar uma fórmula fechada para a recorrência  $x_n = x_{n-1} + 2^{n-1}$ , com  $n \in \mathbb{N}$ , tal que  $n \geq 2$ . Como podemos ver, temos uma recorrência linear de primeira ordem homogênea com  $x_1 = 1$ , desta maneira podemos observar que:

$$
x_1 = 1
$$
  
\n
$$
x_2 = x_1 + 2^1
$$
  
\n
$$
x_3 = x_2 + 2^2
$$
  
\n
$$
x_4 = x_3 + 2^3
$$
  
\n...  
\n
$$
x_n = x_{n-1} + 2^{n-1}
$$

somando os dois lados da igualdade obtemos:

 $x_1 + x_2 + x_3 + x_4 + \cdots + x_n = 1 + x_1 + 2^1 + x_2 + 2^2 + x_3 + 2^3 + \cdots + x_{n-1} + 2^{n-1}$ 

isto é:

$$
x_n = 1 + 2 + 4 + 8 + \dots + 2^{n-1}
$$

como podemos perceber, temos uma soma de  $n$  termos de uma PG, então, usaremos a fórmula:

$$
S_n = a_1 \cdot \frac{q^n - 1}{q - 1}
$$

onde  $a_1 = 1$  é o primeiro termo e  $q = 2$  é a razão, logo temos:

$$
S_n = 1 \cdot \frac{2^n - 1}{2 - 1}
$$

ou seja:

 $x_n = 2^n - 1$ 

agora fica mais fácil encontrar o número de movimentos mínimos para um jogo que possua um número muito grande de peças.

Numa próxima etapa, os alunos podem ser instigados a montarem, na mesma planilha eletrônica, o gráfico com o número mínimo de movimentos em função do número de peças. Os procedimentos, para o Microsoft Office Excel 2003, serão os seguintes: primeiramente, na planilha eletrônica, eles devem clicar no ícone "assistente de gráfico". Logo em seguida, na aba "tipos padrão", eles precisam escolher a opção tipo de gráfico "dispersão (XY)", optando assim pelo primeiro subtipo de gráfico "somente pontos". Depois eles devem clicar em "avançar" nessa etapa eles devem escolher um intervalo de dados. Como

queremos apenas um esboço do gráfico, os alunos podem marcar com o mouse o intervalo que começa na célula "A1" e termina na célula "B12". Depois eles devem clicar na opção "coluna" e depois em "avançar". Na aba "título" os alunos podem escolher o título do gráfico, por exemplo "Torre de Hánoi", no "eixo das categorias (x)" os alunos precisam preencher "peças" e no "eixo dos valores (y)" os alunos devem preencher "movimentos". Na aba legenda os alunos podem desmarcar a opção "mostrar legenda" e na aba "rótulos de dados" marcar no conteúdo do rótulo a opção "valor Y". Depois eles precisam clicar em "avançar". Logo em seguida os alunos devem marcar a opção "como objeto em: Plan1" e ao clicar em "concluir", eles devem obter o gráfico abaixo, que expressa o número mínimo de movimentos em função do número de peças:

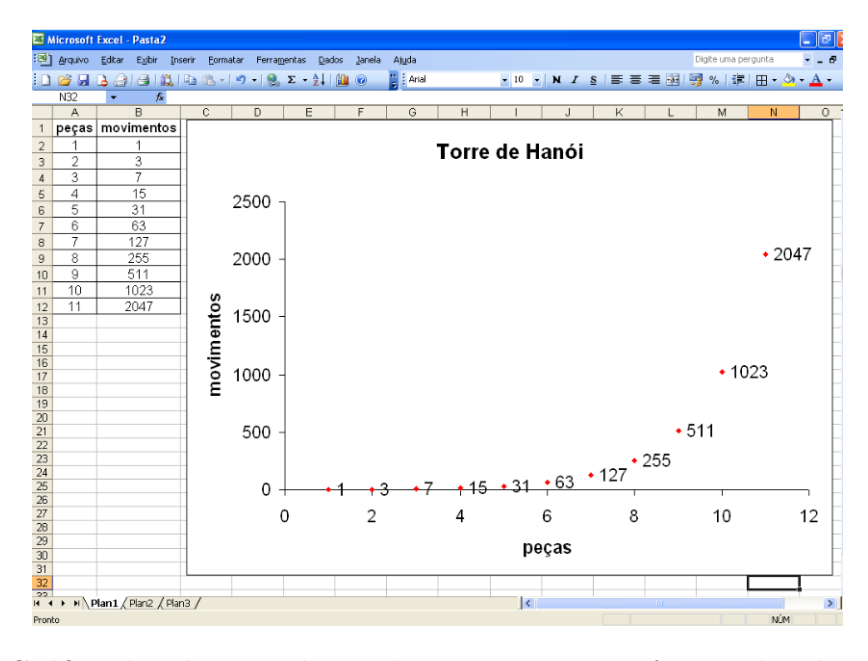

<span id="page-30-0"></span>Figura 4 – Gráfico do número mínimo de movimentos em função do número de peças

### <span id="page-30-2"></span>2.2 Atividade 2: Divisão do plano por retas

Nessa atividade os alunos primeiramente precisam visualizar as seguintes imagens extraídas de [\(PACHECO, 2013\)](#page-62-3):

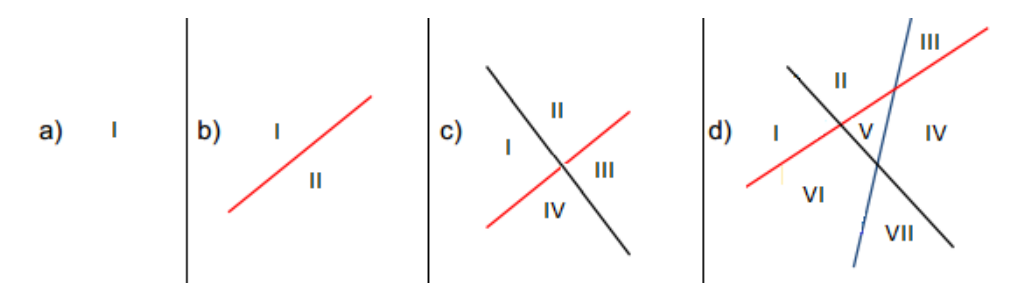

<span id="page-30-1"></span>Figura 5 – Número máximo de regiões no plano definido por retas

Ou seja, com nenhuma reta, temos no plano apenas uma região. Já com 1 reta temos um número máximo de 2 regiões; com 2 retas temos um número máximo de 4 regiões e, finalmente, com 3 retas temos um número máximo de 7 regiões. Agora os alunos podem ilustrar esse fato na planilha eletrônica, obtendo assim:

|                                        |                |                                   |                                                    | [38] Arquivo Editer Exibir Inserir Formator Ferramentas Dados Janela Ajuda |   |             |            |   |                                               |   |  |   |    |   | Digite uma pergunta |         | $-6x$ |               |
|----------------------------------------|----------------|-----------------------------------|----------------------------------------------------|----------------------------------------------------------------------------|---|-------------|------------|---|-----------------------------------------------|---|--|---|----|---|---------------------|---------|-------|---------------|
|                                        |                |                                   |                                                    |                                                                            |   |             |            |   | ▼10 ▼ N Z S   事 書 書 函   野 %   ま 田 · タ · A · 【 |   |  |   |    |   |                     |         |       |               |
|                                        | 032            | $\bullet$                         | $f_{\rm K}$                                        |                                                                            |   |             |            |   |                                               |   |  |   |    |   |                     |         |       |               |
|                                        | A              | $\overline{B}$<br>1 retas regiões | $\overline{c}$                                     | $\overline{D}$                                                             | E | $\mathsf F$ | $\sqrt{G}$ | H | T                                             | J |  | K | L. | M | N                   | $\circ$ |       | $F_{\lambda}$ |
| $\overline{2}$                         | $\circ$        | 1                                 |                                                    |                                                                            |   |             |            |   |                                               |   |  |   |    |   |                     |         |       |               |
| $^{\circ}$                             | 1              | $\overline{2}$                    |                                                    |                                                                            |   |             |            |   |                                               |   |  |   |    |   |                     |         |       |               |
| $\overline{4}$                         | $\overline{2}$ | $\overline{4}$                    |                                                    |                                                                            |   |             |            |   |                                               |   |  |   |    |   |                     |         |       |               |
| $\sqrt{5}$                             | 3              | $\overline{7}$                    |                                                    |                                                                            |   |             |            |   |                                               |   |  |   |    |   |                     |         |       |               |
| 6                                      | 4              |                                   |                                                    |                                                                            |   |             |            |   |                                               |   |  |   |    |   |                     |         |       |               |
| $\overline{7}$                         | 5              |                                   |                                                    |                                                                            |   |             |            |   |                                               |   |  |   |    |   |                     |         |       |               |
| $\mathbf{8}$                           | 6              |                                   |                                                    |                                                                            |   |             |            |   |                                               |   |  |   |    |   |                     |         |       |               |
| $\overline{9}$                         | 7              |                                   |                                                    |                                                                            |   |             |            |   |                                               |   |  |   |    |   |                     |         |       |               |
| 10                                     | 8              |                                   |                                                    |                                                                            |   |             |            |   |                                               |   |  |   |    |   |                     |         |       |               |
| 11                                     | 9              |                                   |                                                    |                                                                            |   |             |            |   |                                               |   |  |   |    |   |                     |         |       |               |
| 12                                     | 10             |                                   |                                                    |                                                                            |   |             |            |   |                                               |   |  |   |    |   |                     |         |       |               |
| 13                                     |                |                                   |                                                    |                                                                            |   |             |            |   |                                               |   |  |   |    |   |                     |         |       |               |
|                                        |                |                                   |                                                    |                                                                            |   |             |            |   |                                               |   |  |   |    |   |                     |         |       |               |
| $\frac{14}{15}$                        |                |                                   |                                                    |                                                                            |   |             |            |   |                                               |   |  |   |    |   |                     |         |       |               |
| $\frac{16}{17}$                        |                |                                   |                                                    |                                                                            |   |             |            |   |                                               |   |  |   |    |   |                     |         |       |               |
|                                        |                |                                   |                                                    |                                                                            |   |             |            |   |                                               |   |  |   |    |   |                     |         |       |               |
|                                        |                |                                   |                                                    |                                                                            |   |             |            |   |                                               |   |  |   |    |   |                     |         |       |               |
|                                        |                |                                   |                                                    |                                                                            |   |             |            |   |                                               |   |  |   |    |   |                     |         |       |               |
|                                        |                |                                   |                                                    |                                                                            |   |             |            |   |                                               |   |  |   |    |   |                     |         |       |               |
|                                        |                |                                   |                                                    |                                                                            |   |             |            |   |                                               |   |  |   |    |   |                     |         |       |               |
| 19 20 21 22 23 24 25 26 27 28 30 31 31 |                |                                   |                                                    |                                                                            |   |             |            |   |                                               |   |  |   |    |   |                     |         |       |               |
|                                        |                |                                   |                                                    |                                                                            |   |             |            |   |                                               |   |  |   |    |   |                     |         |       |               |
|                                        |                |                                   |                                                    |                                                                            |   |             |            |   |                                               |   |  |   |    |   |                     |         |       |               |
|                                        |                |                                   |                                                    |                                                                            |   |             |            |   |                                               |   |  |   |    |   |                     |         |       |               |
|                                        |                |                                   |                                                    |                                                                            |   |             |            |   |                                               |   |  |   |    |   |                     |         |       |               |
|                                        |                |                                   |                                                    |                                                                            |   |             |            |   |                                               |   |  |   |    |   |                     |         |       |               |
|                                        |                |                                   |                                                    |                                                                            |   |             |            |   |                                               |   |  |   |    |   |                     |         |       |               |
|                                        |                |                                   |                                                    |                                                                            |   |             |            |   |                                               |   |  |   |    |   |                     |         |       |               |
|                                        |                |                                   | $\frac{32}{11}$<br>$H^2$ + H Plan1 (Plan2 (Plan3 / |                                                                            |   |             |            |   |                                               |   |  |   |    |   |                     |         |       | $\mathbf{y}$  |

<span id="page-31-0"></span>Figura 6 – Tabela do número máximo de regiões em função do número de retas (incompleta)

Agora os alunos precisam encontrar a fórmula para preencher as células "B6", "B7", "B8", "B9", "B10", "B11" e "B12", isto é, os alunos devem chegar nas equações: "=B5+A5+1", "=B6+A6+1", "=B7+A7+1", "=B8+A8+1", "=B9+A9+1", "=B10+ A10+1" e "=B11+A11+1", respectivamente, ou seja, temos a recorrência  $x_n = x_{n-1} + n$ , com  $n \in \mathbb{N}$ . Agora fica fácil para os alunos completarem a tabela, obtendo assim:

|                 |                |                 | [38] Arquivo Editer Exibir Inserir Formater Ferramentas Dados Janela                                                                                                    |   |   |   |              | Ajuda         |   |              |   |   |   | Digite uma pergunta |                                        | $ B$ $\times$ |
|-----------------|----------------|-----------------|----------------------------------------------------------------------------------------------------|---|---|---|--------------|---------------|---|--------------|---|---|---|---------------------|----------------------------------------|---------------|
|                 |                |                 | $10.6413.014111.03119.2112.0$                                                                                                    |   |   |   |              | <b>Parish</b> |   |              |   |   |   |                     | ·10 · N / S   三三三国四%   ま 田 · ウ · A · 四 |               |
|                 | O32            | ۰               | $f_{\rm x}$                                                                                                    |   |   |   |              |               |   |              |   |   |   |                     |                                        |               |
|                 | A              | $\overline{B}$  | $\overline{c}$                                                                                                    | D | Ε | F | $\mathbb{G}$ | H             | т | $\mathbb{J}$ | K | L | M | N                   | $\circ$                                | $F_{\lambda}$ |
|                 |                | retas regiões   |                                                                                                    |   |   |   |              |               |   |              |   |   |   |                     |                                        |               |
|                 | $\overline{0}$ | 1               |                                                                                                    |   |   |   |              |               |   |              |   |   |   |                     |                                        |               |
|                 | 1              | $\overline{2}$  |                                                                                                    |   |   |   |              |               |   |              |   |   |   |                     |                                        |               |
|                 | $\overline{2}$ | $\overline{4}$  |                                                                                                    |   |   |   |              |               |   |              |   |   |   |                     |                                        |               |
|                 | 3              | $\overline{7}$  |                                                                                                    |   |   |   |              |               |   |              |   |   |   |                     |                                        |               |
|                 | 4              | 11              |                                                                                                    |   |   |   |              |               |   |              |   |   |   |                     |                                        |               |
|                 | 5              | 16              |                                                                                                    |   |   |   |              |               |   |              |   |   |   |                     |                                        |               |
|                 | 6              | $\overline{22}$ |                                                                                                    |   |   |   |              |               |   |              |   |   |   |                     |                                        |               |
|                 | 7              | 29              |                                                                                                    |   |   |   |              |               |   |              |   |   |   |                     |                                        |               |
|                 | $\overline{8}$ | 37              |                                                                                                    |   |   |   |              |               |   |              |   |   |   |                     |                                        |               |
|                 | 9              | 46              |                                                                                                    |   |   |   |              |               |   |              |   |   |   |                     |                                        |               |
|                 | 10             | 56              |                                                                                                    |   |   |   |              |               |   |              |   |   |   |                     |                                        |               |
| 13              |                |                 |                                                                                                    |   |   |   |              |               |   |              |   |   |   |                     |                                        |               |
|                 |                |                 |                                                                                                    |   |   |   |              |               |   |              |   |   |   |                     |                                        |               |
| $\frac{15}{16}$ |                |                 |                                                                                                    |   |   |   |              |               |   |              |   |   |   |                     |                                        |               |
| 17              |                |                 |                                                                                                    |   |   |   |              |               |   |              |   |   |   |                     |                                        |               |
| 18              |                |                 |                                                                                                    |   |   |   |              |               |   |              |   |   |   |                     |                                        |               |
| 19              |                |                 |                                                                                                    |   |   |   |              |               |   |              |   |   |   |                     |                                        |               |
|                 |                |                 |                                                                                                    |   |   |   |              |               |   |              |   |   |   |                     |                                        |               |
|                 |                |                 |                                                                                                    |   |   |   |              |               |   |              |   |   |   |                     |                                        |               |
|                 |                |                 |                                                                                                    |   |   |   |              |               |   |              |   |   |   |                     |                                        |               |
|                 |                |                 |                                                                                                    |   |   |   |              |               |   |              |   |   |   |                     |                                        |               |
|                 |                |                 |                                                                                                    |   |   |   |              |               |   |              |   |   |   |                     |                                        |               |
|                 |                |                 |                                                                                                    |   |   |   |              |               |   |              |   |   |   |                     |                                        |               |
|                 |                |                 |                                                                                                    |   |   |   |              |               |   |              |   |   |   |                     |                                        |               |
|                 |                |                 |                                                                                                    |   |   |   |              |               |   |              |   |   |   |                     |                                        |               |
|                 |                |                 | $\begin{array}{ c c } \hline 120 \\ \hline 21 \\ \hline 22 \\ \hline 23 \\ \hline 35 \\ \hline 56 \\ \hline 78 \\ \hline 27 \\ \hline 30 \\ \hline 30 \\ \hline 31 \\ \hline 22 \\ \hline 44 & 1 \mbox{ m} \mbox{-} \mbox{Plan1/} \mbox{$\cal{P} \mbox{km2/} \mbox{$\cal{P}$} } \hline \mbox{km3/} \hline \mbox{}} \hline \end{array}$ |   |   |   |              |               |   |              |   |   |   |                     |                                        |               |
|                 |                |                 |                                                                                                    |   |   |   |              |               |   |              |   |   |   |                     |                                        |               |
|                 |                |                 |                                                                                                    |   |   |   |              |               |   |              |   |   |   |                     |                                        |               |
|                 |                |                 |                                                                                                    |   |   |   |              |               |   |              |   |   |   |                     |                                        |               |

<span id="page-31-1"></span>Figura 7 – Tabela do número máximo de regiões em função do número de retas (completa)

Nesse momento os alunos precisam chegar à conclusão que seria muito difícil saber o número máximo de regiões para um número muito grande de retas, por isso se faz necessário encontrar uma fórmula fechada que expresse o problema inicial. Desta maneira, precisamos resolver a recorrência  $x_n = x_{n-1} + n$ , com  $n \in \mathbb{N}$ , tal que  $x_0 = 1$ . Temos uma recorrência linear de primeira ordem homogênea, logo por recorrência obtemos:

$$
x_0 = 1
$$
  
\n
$$
x_1 = x_0 + 1
$$
  
\n
$$
x_2 = x_1 + 2
$$
  
\n
$$
x_3 = x_2 + 3
$$
  
\n...  
\n
$$
x_n = x_{n-1} + n
$$

somando os dois lados da igualdade obtemos:

$$
x_0 + x_1 + x_2 + x_3 + \dots + x_n = 1 + x_0 + 1 + x_1 + 2 + x_2 + 3 + \dots + x_{n-1} + n
$$

ou seja:

$$
x_n = 1 + 1 + 2 + 3 + \dots + n
$$

como podemos perceber  $Q_n = 1 + 2 + 3 + \cdots + n$  é uma soma de *n* termos de uma PA, nesse momento se faz necessário apresentar para os alunos a fórmula da soma dos termos de uma PA,

$$
s_n = \frac{(a_1 + a_n)n}{2}
$$

*.*

Então em  $Q_n = 1 + 2 + 3 + \cdots + n$ , temos  $a_1 = 1$ ,  $r = 1$  e  $a_n = n$ , aplicando a fórmula da soma do termos de uma PA em  $Q_n$  temos:

$$
Q_n = \frac{(1+n)n}{2}
$$

isto é:

$$
Q_n = \frac{(n^2 + n)}{2}
$$

como  $x_n = 1 + Q_n$ , assim:

$$
x_n = \frac{n^2 + n + 2}{2}
$$

como podemos perceber, temos a equação que define o número máximo de regiões do plano em função do número de retas.

Agora podemos terminar esta atividade, pedindo para os alunos montarem o gráfico que expressa o número máximo de regiões em função do número de retas. Logo eles devem obter:

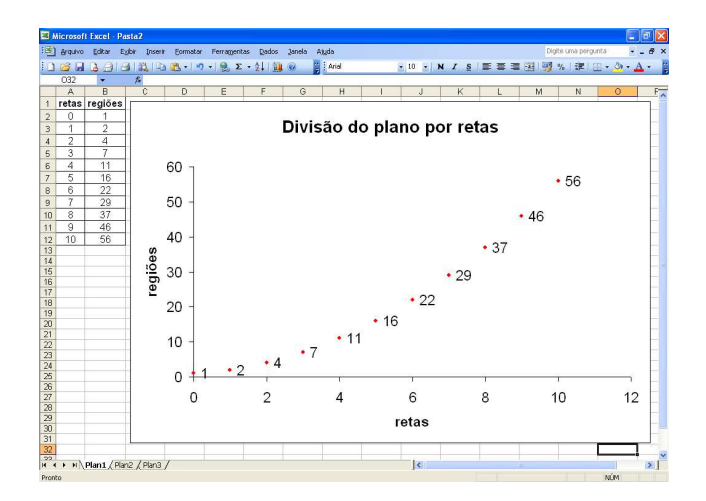

<span id="page-33-0"></span>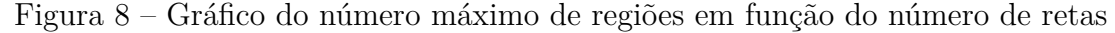

### <span id="page-33-3"></span>2.3 Atividade 3: Diagonais de um polígono

Outra atividade bem interessante, onde os alunos podem aprender de forma lúdica, seria desenhar com régua e compasso um triângulo, um quadrado, um pentágono e um hexágono, e logo após pedir para os alunos traçarem as diagonais de cada um desses polígonos. Eles precisam chegar aos seguintes desenhos extraídos de [\(BARISON, 2005\)](#page-62-6):

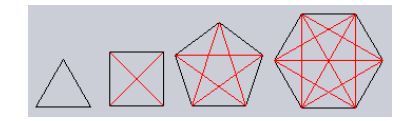

<span id="page-33-1"></span>Figura 9 – Diagonais de um polígono

Os alunos devem perceber que teremos 0, 2, 5 e 9 diagonais, respectivamente. Agora os alunos podem transferir esses dados para uma planilha eletrônica, obtendo:

|                                    |                         | [3] Arquivo Editor Egibir Insert Formator Ferragentas Dados Janela Atuda |                |                |   |   |   |   |    |              |   |   |   | Digite una pergunta                     | $-8x$          | $\Box$ a $\times$ |
|------------------------------------|-------------------------|--------------------------------------------------------------------------|----------------|----------------|---|---|---|---|----|--------------|---|---|---|-----------------------------------------|----------------|-------------------|
|                                    |                         |                                                                          |                |                |   |   |   |   |    |              |   |   |   |                                         |                |                   |
|                                    | $\overline{032}$        | $ k$                                                                     |                |                |   |   |   |   |    |              |   |   |   | E10 E  N Z S   車車車困  野%   建  田· タ· A· 冒 |                |                   |
|                                    |                         | B.                                                                       | $\overline{C}$ | $\overline{D}$ | E | F | G | H | т. |              |   |   |   | $\overline{N}$                          | $\overline{0}$ |                   |
|                                    | A                       | 1 lados diagonais                                                        |                |                |   |   |   |   |    | $\mathsf{J}$ | K | L | M |                                         |                | $\overline{A}$    |
| $\overline{2}$                     | 3                       | $\theta$                                                                 |                |                |   |   |   |   |    |              |   |   |   |                                         |                |                   |
| $\overline{3}$                     | $\overline{4}$          | $\overline{2}$                                                           |                |                |   |   |   |   |    |              |   |   |   |                                         |                |                   |
| $\frac{3}{4}$                      | 5                       | $\overline{5}$                                                           |                |                |   |   |   |   |    |              |   |   |   |                                         |                |                   |
| 5                                  | 6                       | g                                                                        |                |                |   |   |   |   |    |              |   |   |   |                                         |                |                   |
| 6                                  | $\overline{7}$          |                                                                          |                |                |   |   |   |   |    |              |   |   |   |                                         |                |                   |
| $\overline{7}$                     | $\overline{\mathbf{8}}$ |                                                                          |                |                |   |   |   |   |    |              |   |   |   |                                         |                |                   |
| 8                                  | $\overline{9}$          |                                                                          |                |                |   |   |   |   |    |              |   |   |   |                                         |                |                   |
| $\overline{9}$                     | 10                      |                                                                          |                |                |   |   |   |   |    |              |   |   |   |                                         |                |                   |
| 10                                 | 11                      |                                                                          |                |                |   |   |   |   |    |              |   |   |   |                                         |                |                   |
| 11                                 | 12                      |                                                                          |                |                |   |   |   |   |    |              |   |   |   |                                         |                |                   |
| 12                                 | 13                      |                                                                          |                |                |   |   |   |   |    |              |   |   |   |                                         |                |                   |
| 13                                 |                         |                                                                          |                |                |   |   |   |   |    |              |   |   |   |                                         |                |                   |
| $\overline{14}$                    |                         |                                                                          |                |                |   |   |   |   |    |              |   |   |   |                                         |                |                   |
| $\frac{15}{16}$                    |                         |                                                                          |                |                |   |   |   |   |    |              |   |   |   |                                         |                |                   |
|                                    |                         |                                                                          |                |                |   |   |   |   |    |              |   |   |   |                                         |                |                   |
| 17<br>18                           |                         |                                                                          |                |                |   |   |   |   |    |              |   |   |   |                                         |                |                   |
| 19                                 |                         |                                                                          |                |                |   |   |   |   |    |              |   |   |   |                                         |                |                   |
| $\overline{\mathfrak{D}}$          |                         |                                                                          |                |                |   |   |   |   |    |              |   |   |   |                                         |                |                   |
|                                    |                         |                                                                          |                |                |   |   |   |   |    |              |   |   |   |                                         |                |                   |
|                                    |                         |                                                                          |                |                |   |   |   |   |    |              |   |   |   |                                         |                |                   |
| 21 22 23 24 25 26                  |                         |                                                                          |                |                |   |   |   |   |    |              |   |   |   |                                         |                |                   |
|                                    |                         |                                                                          |                |                |   |   |   |   |    |              |   |   |   |                                         |                |                   |
|                                    |                         |                                                                          |                |                |   |   |   |   |    |              |   |   |   |                                         |                |                   |
| $\overline{\mathbf{27}}$           |                         |                                                                          |                |                |   |   |   |   |    |              |   |   |   |                                         |                |                   |
| 28                                 |                         |                                                                          |                |                |   |   |   |   |    |              |   |   |   |                                         |                |                   |
| $\overline{29}$                    |                         |                                                                          |                |                |   |   |   |   |    |              |   |   |   |                                         |                |                   |
| $\overline{30}$<br>$\overline{31}$ |                         |                                                                          |                |                |   |   |   |   |    |              |   |   |   |                                         |                |                   |
|                                    |                         |                                                                          |                |                |   |   |   |   |    |              |   |   |   |                                         |                |                   |
|                                    |                         |                                                                          |                |                |   |   |   |   | k  |              |   |   |   |                                         |                | $\mathbf{z}$      |

<span id="page-33-2"></span>Figura 10 – Tabela do número de diagonais de um polígono em função do número de lados de um polígono (incompleta)

Após, os alunos podem completar as células "B6", "B7", "B8", "B9", "B10", "B11" e "B12" e precisam chegar às fórmulas, "=B5+A6-2", "=B6+A7-2", "=B7+A8-2", "=B8+A9-2", "=B9+A10-2", "=B10+A11-2" e "=B11+A12-2", respectivamente, ou seja, eles devem chegar à dedução da recorrência  $x_n = x_{n-1} + (n-2)$ , com  $n \in \mathbb{N}$ , tal que  $n \geq 4$ . Agora os alunos podem completar a tabela, obtendo assim:

|                 | :33 Arquivo Editar Exibir Inserir Formatar Ferramentas Dados Janela Ajuda |                |                                                   |                |   |   |   |   |   |  |              |   |   | Digite uma pergunta |           |         | $= -0$                   |
|-----------------|---------------------------------------------------------------------------|----------------|---------------------------------------------------|----------------|---|---|---|---|---|--|--------------|---|---|---------------------|-----------|---------|--------------------------|
|                 |                                                                           |                |                                                   |                |   |   |   |   |   |  |              |   |   |                     |           |         |                          |
|                 | 032                                                                       |                | $\overline{\phantom{a}}$ $\overline{\phantom{a}}$ |                |   |   |   |   |   |  |              |   |   |                     |           |         |                          |
| 1               | $\overline{A}$<br>lados diagonais                                         | B              |                                                   | $\overline{c}$ | D | E | F | G | H |  | $\mathsf{J}$ | Κ | L | M                   | ${\sf N}$ | $\circ$ | $\overline{\phantom{a}}$ |
| $\overline{2}$  | $\mathbf{3}$                                                              | $\mathbf{0}$   |                                                   |                |   |   |   |   |   |  |              |   |   |                     |           |         |                          |
| 3               | $\overline{4}$                                                            | $\overline{2}$ |                                                   |                |   |   |   |   |   |  |              |   |   |                     |           |         |                          |
| $\overline{4}$  | $\overline{5}$                                                            | 5              |                                                   |                |   |   |   |   |   |  |              |   |   |                     |           |         |                          |
| 5               | $6\phantom{.}$                                                            | $\overline{9}$ |                                                   |                |   |   |   |   |   |  |              |   |   |                     |           |         |                          |
| 6               | $\overline{7}$                                                            | 14             |                                                   |                |   |   |   |   |   |  |              |   |   |                     |           |         |                          |
| $\overline{7}$  | $\overline{8}$                                                            | 20             |                                                   |                |   |   |   |   |   |  |              |   |   |                     |           |         |                          |
| 8               | $\mathsf{G}$                                                              | 27             |                                                   |                |   |   |   |   |   |  |              |   |   |                     |           |         |                          |
| 9               | 10                                                                        | 35             |                                                   |                |   |   |   |   |   |  |              |   |   |                     |           |         |                          |
| 10              | 11                                                                        | 44             |                                                   |                |   |   |   |   |   |  |              |   |   |                     |           |         |                          |
| 11              | 12                                                                        | 54             |                                                   |                |   |   |   |   |   |  |              |   |   |                     |           |         |                          |
| 12              | 13                                                                        | 65             |                                                   |                |   |   |   |   |   |  |              |   |   |                     |           |         |                          |
| 13              |                                                                           |                |                                                   |                |   |   |   |   |   |  |              |   |   |                     |           |         |                          |
| 14              |                                                                           |                |                                                   |                |   |   |   |   |   |  |              |   |   |                     |           |         |                          |
| 15              |                                                                           |                |                                                   |                |   |   |   |   |   |  |              |   |   |                     |           |         |                          |
| 16<br>17        |                                                                           |                |                                                   |                |   |   |   |   |   |  |              |   |   |                     |           |         |                          |
|                 |                                                                           |                |                                                   |                |   |   |   |   |   |  |              |   |   |                     |           |         |                          |
| $\frac{18}{19}$ |                                                                           |                |                                                   |                |   |   |   |   |   |  |              |   |   |                     |           |         |                          |
| $\frac{20}{21}$ |                                                                           |                |                                                   |                |   |   |   |   |   |  |              |   |   |                     |           |         |                          |
|                 |                                                                           |                |                                                   |                |   |   |   |   |   |  |              |   |   |                     |           |         |                          |
| 22              |                                                                           |                |                                                   |                |   |   |   |   |   |  |              |   |   |                     |           |         |                          |
|                 |                                                                           |                |                                                   |                |   |   |   |   |   |  |              |   |   |                     |           |         |                          |
|                 |                                                                           |                |                                                   |                |   |   |   |   |   |  |              |   |   |                     |           |         |                          |
|                 |                                                                           |                |                                                   |                |   |   |   |   |   |  |              |   |   |                     |           |         |                          |
|                 |                                                                           |                |                                                   |                |   |   |   |   |   |  |              |   |   |                     |           |         |                          |
|                 |                                                                           |                |                                                   |                |   |   |   |   |   |  |              |   |   |                     |           |         |                          |
|                 |                                                                           |                |                                                   |                |   |   |   |   |   |  |              |   |   |                     |           |         |                          |
|                 |                                                                           |                |                                                   |                |   |   |   |   |   |  |              |   |   |                     |           |         |                          |
|                 |                                                                           |                |                                                   |                |   |   |   |   |   |  |              |   |   |                     |           |         |                          |

<span id="page-34-0"></span>Figura 11 – Tabela do número de diagonais de um polígono em função do número de lados de um polígono (completa)

Nesse momento, o professor deve questionar os alunos sobre quantas diagonais possui um polígono de muitos lados, para que assim os alunos sintam a necessidade de procurar um processo mais rápido para encontrar as diagonais de um polígono, isto é, os alunos precisam perceber a importância de encontrar uma solução para a recorrência  $x_n = x_{n-1} + (n-2)$ , com  $n \in \mathbb{N}$ , tal que  $n \geq 4$ . Como podemos ver, temos uma recorrência linear de primeira ordem homogênea com  $x_3 = 0$ , assim, por recorrência temos:

$$
x_3 = 0
$$
  
\n
$$
x_4 = x_3 + 2
$$
  
\n
$$
x_5 = x_4 + 3
$$
  
\n
$$
x_6 = x_5 + 4
$$
  
\n...

somando os dois lados da igualdade obtemos:

$$
x_3 + x_4 + x_5 + x_6 + \dots + x_n = 0 + x_3 + 2 + x_4 + 3 + x_5 + 4 + \dots + x_{n-1} + (n-2)
$$

ou seja:

$$
x_n = 2 + 3 + 4 + \dots + (n - 2)
$$

como podemos perceber,  $x_n = 2 + 3 + 4 + \cdots + (n-2)$  é uma soma de  $(n-3)$  termos de uma PA, com  $a_1 = 2$ ,  $r = 1$  e  $a_n = (n-2)$ , aplicando a fórmula da soma do termos de uma PA em  $x_n$ , desta maneira temos:

$$
x_n = \frac{(2+n-2)(n-3)}{2}
$$

isto é:

$$
x_n = \frac{n^2 - 3n}{2}
$$

é a equação que define o número de diagonais do polígono em função do número de lados do polígono.

Para terminar a atividade, podemos pedir para os alunos construírem, na planilha eletrônica, o gráfico do número de diagonais do polígono em função do número de lados do polígono. Os alunos devem obter:

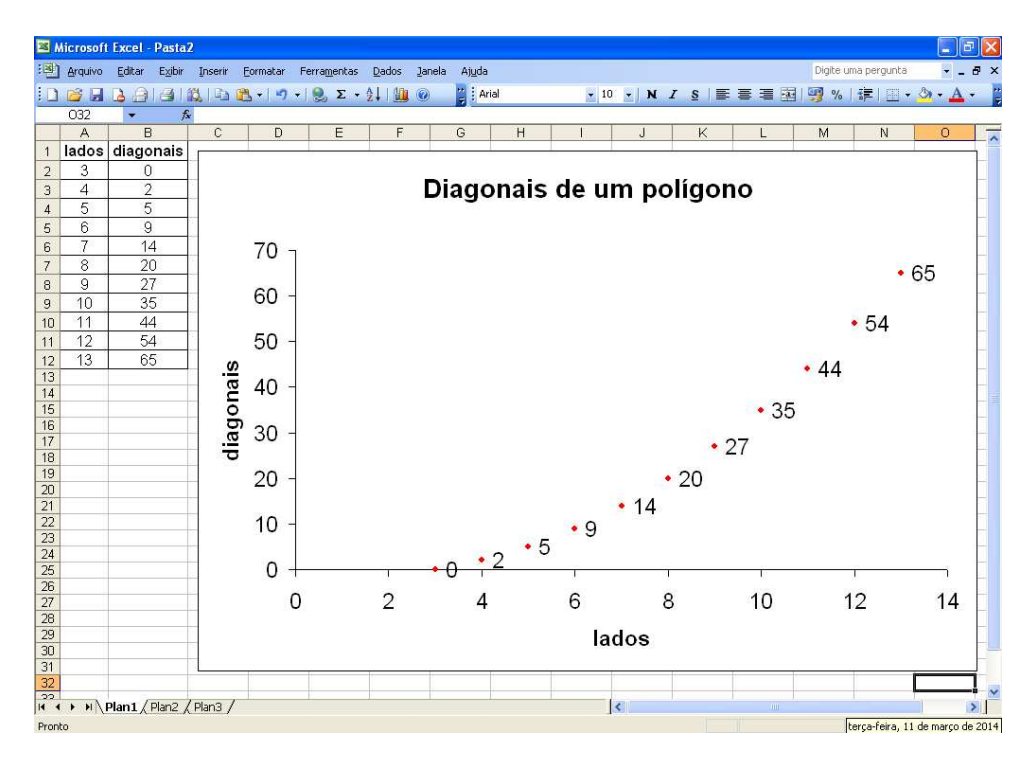

<span id="page-35-0"></span>Figura 12 – Gráfico do número de diagonais de um polígono em função do número de lados de um polígono
#### <span id="page-36-0"></span>2.4 Atividade 4: Castelo de cartas

As Olimpíadas Brasileiras de Matemática costumam, em suas provas, colocar algumas questões que envolvem recorrências, geralmente de primeira ordem. Um bom exemplo de questão que podemos aplicar aos alunos é a número 1 de nível 1 que caiu na XXXI Olimpíada Brasileira de Matemática. Afinal, muitos alunos possuem um baralho de cartas em casa, então, o professor pode pedir que os alunos tragam um baralho de cartas e lançar o seguinte desafio extraído de [\(SBM, 2010\)](#page-62-0):

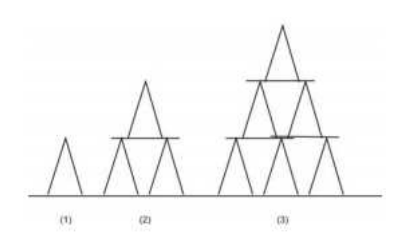

Figura 13 – Castelo de cartas

"A figura mostra castelos de cartas de 1, 2 e 3 andares. Para montar esses castelos, foram usadas 2, 7 e 15 cartas, respectivamente. Quantas cartas serão necessárias para montar um castelo de 5 andares?"

Agora os alunos podem transferir os dados para a planilha eletrônica obtendo:

|                         | [38] Arquivo Editar Egibir Inserir Formatar Ferramentas Dados Janela Aluda |                |              |                       |   |              |   |              |              |             |    |                                             |   |         |
|-------------------------|----------------------------------------------------------------------------|----------------|--------------|-----------------------|---|--------------|---|--------------|--------------|-------------|----|---------------------------------------------|---|---------|
|                         |                                                                            |                |              |                       |   |              |   |              |              |             |    | E 10 E N Z S   至 事 事 图   9 %   津 田 · タ· A · |   |         |
| 032                     | $\bullet$ $\kappa$                                                         |                |              |                       |   |              |   |              |              |             |    |                                             |   |         |
| $\mathbb{A}$            | B                                                                          | $\overline{c}$ | $\mathbb{D}$ | $\overline{\epsilon}$ | F | $\mathbb{G}$ | H | $\mathbb{R}$ | $\mathsf{J}$ | $\mathbb K$ | L. | M                                           | N | $\circ$ |
|                         | andares cartas                                                             |                |              |                       |   |              |   |              |              |             |    |                                             |   |         |
| 1                       | $\overline{2}$                                                             |                |              |                       |   |              |   |              |              |             |    |                                             |   |         |
| $\overline{2}$          | $\overline{7}$                                                             |                |              |                       |   |              |   |              |              |             |    |                                             |   |         |
| $\overline{\mathbf{3}}$ | 15                                                                         |                |              |                       |   |              |   |              |              |             |    |                                             |   |         |
| $\overline{4}$          |                                                                            |                |              |                       |   |              |   |              |              |             |    |                                             |   |         |
| 5                       |                                                                            |                |              |                       |   |              |   |              |              |             |    |                                             |   |         |
| 6                       |                                                                            |                |              |                       |   |              |   |              |              |             |    |                                             |   |         |
| $\overline{\tau}$       |                                                                            |                |              |                       |   |              |   |              |              |             |    |                                             |   |         |
| $\overline{8}$          |                                                                            |                |              |                       |   |              |   |              |              |             |    |                                             |   |         |
| $\overline{9}$          |                                                                            |                |              |                       |   |              |   |              |              |             |    |                                             |   |         |
| 10                      |                                                                            |                |              |                       |   |              |   |              |              |             |    |                                             |   |         |
| 11                      |                                                                            |                |              |                       |   |              |   |              |              |             |    |                                             |   |         |
|                         |                                                                            |                |              |                       |   |              |   |              |              |             |    |                                             |   |         |
|                         |                                                                            |                |              |                       |   |              |   |              |              |             |    |                                             |   |         |
|                         |                                                                            |                |              |                       |   |              |   |              |              |             |    |                                             |   |         |
|                         |                                                                            |                |              |                       |   |              |   |              |              |             |    |                                             |   |         |
|                         |                                                                            |                |              |                       |   |              |   |              |              |             |    |                                             |   |         |
|                         |                                                                            |                |              |                       |   |              |   |              |              |             |    |                                             |   |         |
|                         |                                                                            |                |              |                       |   |              |   |              |              |             |    |                                             |   |         |
|                         |                                                                            |                |              |                       |   |              |   |              |              |             |    |                                             |   |         |
|                         |                                                                            |                |              |                       |   |              |   |              |              |             |    |                                             |   |         |
|                         |                                                                            |                |              |                       |   |              |   |              |              |             |    |                                             |   |         |
|                         |                                                                            |                |              |                       |   |              |   |              |              |             |    |                                             |   |         |
|                         |                                                                            |                |              |                       |   |              |   |              |              |             |    |                                             |   |         |
|                         |                                                                            |                |              |                       |   |              |   |              |              |             |    |                                             |   |         |
|                         |                                                                            |                |              |                       |   |              |   |              |              |             |    |                                             |   |         |
|                         |                                                                            |                |              |                       |   |              |   |              |              |             |    |                                             |   |         |
|                         |                                                                            |                |              |                       |   |              |   |              |              |             |    |                                             |   |         |
|                         |                                                                            |                |              |                       |   |              |   |              |              |             |    |                                             |   |         |
|                         | 31<br>32<br><sup>14</sup> <b>*</b> * H   Plan1 <i>  Plan2   Plan3  </i>    |                |              |                       |   |              |   |              |              |             |    |                                             |   |         |
|                         |                                                                            |                |              |                       |   |              |   |              |              |             |    |                                             |   |         |

Figura 14 – Tabela do número de cartas em função do número de andares de um castelo de cartas (incompleta)

Agora os alunos podem completar as células "B5", "B6", "B7", "B8", "B9", "B10", "B11" e "B12", e devem chegar às fórmulas, "=B4+3\*A5-1", "=B5+3\*A6-1", "=B6+3\*A7-1", "=B7+3\*A8-1", "=B8+3\*A9-1", "=B9+3\*A10-1", "=B10+3\*A11-1" e "=B11+3\*A12-1", respectivamente, ou seja, eles precisam chegar à dedução da recorrência  $x_n = x_{n-1} + (3n - 1)$ , com  $n \in \mathbb{N}$ , tal que  $n \ge 2$ . Agora os alunos podem completar a tabela, obtendo assim:

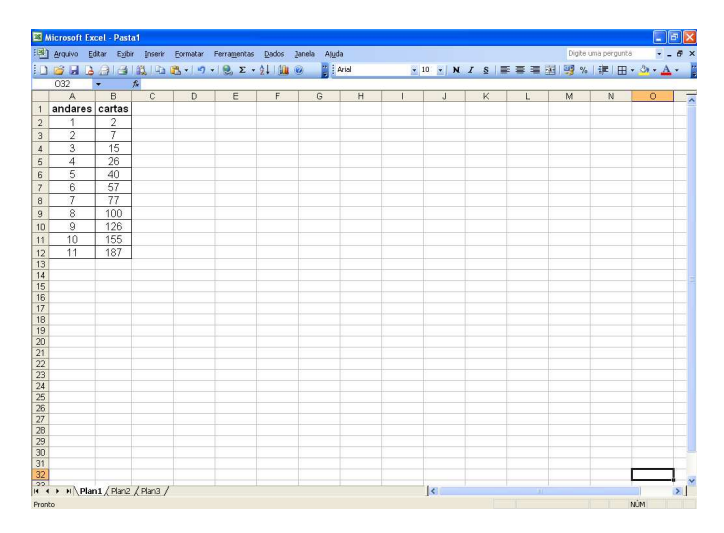

Figura 15 – Tabela do número de cartas em função do número de andares de um castelo de cartas (completa)

Agora os alunos precisam procurar a solução para um castelo de cartas que possua muitos andares. Os alunos devem perceber a dificuldade de montar um castelo com tantos andares, então os alunos precisam perceber a importância de encontrar uma solução para a recorrência  $x_n = x_{n-1} + (3n - 1)$ , com  $n \in \mathbb{N}$ , tal que  $n \geq 2$ . Temos uma recorrência linear de primeira ordem homogênea com  $x_1 = 2$ , logo por recorrência temos:

$$
x_1 = 2
$$
  
\n
$$
x_2 = x_1 + 5
$$
  
\n
$$
x_3 = x_2 + 8
$$
  
\n
$$
x_4 = x_3 + 11
$$
  
\n...  
\n
$$
x_n = x_{n-1} + (3n - 1)
$$

somando os dois lados da igualdade obtemos:

 $x_1 + x_2 + x_3 + x_4 + \cdots + x_n = 2 + x_1 + 5 + x_2 + 8 + x_3 + 11 + \cdots + x_{n-1} + (3n - 1)$ isto é:

$$
x_n = 2 + 5 + 8 + 11 + \dots + (3n - 1)
$$

como podemos perceber,  $x_n = 2 + 5 + 8 + 11 + \cdots + (3n - 1)$  é uma soma de *n* termos de uma PA, com  $a_1 = 2$ ,  $r = 3$  e  $a_n = (3n - 1)$ , aplicando a fórmula da soma do termos de uma PA em  $x_n$ , temos:

$$
x_n = \frac{(2+3n-1)n}{2}
$$

ou seja:

$$
x_n = \frac{3n^2 + n}{2}
$$

é a equação do número de cartas em função do número de andares.

Agora os alunos podem montar no gráfico o número de cartas em função do número de andares do castelo. Eles devem obter:

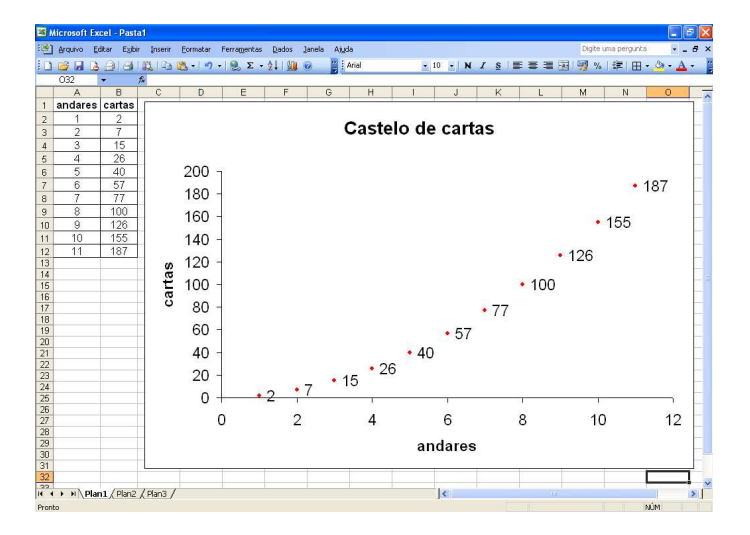

Figura 16 – Gráfico do número de cartas em função do número de andares de um castelo de cartas

#### <span id="page-38-0"></span>2.5 Atividade 5: Velocidade

Analisando alguns livros didáticos, percebemos que as fórmulas de física são dadas de uma forma direta, isto é, o autor usa um exemplo e através dele aplica a fórmula onde muitas vezes não é dado ao aluno um método para chegar a essa fórmula, ou seja, o aluno não consegue dar um significado para essa fórmula, apenas aplicando-a de forma mecanizada.

Acreditamos que a fórmula da velocidade seria mais significativa para o aluno se fosse abordada da seguinte forma:

"Um corpo tem velocidade média de  $80km/h$ , desta maneira em 1 hora percorre  $80km$ , em 2 horas  $160km$ , defina a posição do corpo em um momento  $t$ ."

Transferindo os valores para uma tabela, temos:

|                                    |                          |                                                                                                    |                |   | [3] Arquivo Editor Egbir Inserir Formator Ferraggentos Dados Janela Aluda |   |            |   |              |                         |                         |    |   | Digite una pergunta                          |         | $  \theta$ $\times$ |                  |
|------------------------------------|--------------------------|----------------------------------------------------------------------------------------------------|----------------|---|---------------------------------------------------------------------------|---|------------|---|--------------|-------------------------|-------------------------|----|---|----------------------------------------------|---------|---------------------|------------------|
|                                    |                          |                                                                                                    |                |   | 1133349339319-19-19-2-2130                                                |   | Arial      |   |              |                         |                         |    |   | →10 × N Z &   图 章 画 图 图 %   律 图 · Or · △ · 】 |         |                     |                  |
|                                    | $\overline{032}$         | ۰                                                                                                    | $\mathcal{L}$  |   |                                                                           |   |            |   |              |                         |                         |    |   |                                              |         |                     |                  |
|                                    | $\overline{A}$           | B                                                                                                    | $\overline{c}$ | D | E                                                                         | F | $\sqrt{G}$ | H | $\mathbf{r}$ | J                       | $\overline{\mathbf{K}}$ | L. | M | $\overline{N}$                               | $\circ$ |                     | 듯                |
| $\ddot{\phantom{1}}$               |                          | tempo posição                                                                                                    |                |   |                                                                           |   |            |   |              |                         |                         |    |   |                                              |         |                     |                  |
| $\overline{a}$                     | $\overline{0}$           | $\overline{0}$                                                                                                    |                |   |                                                                           |   |            |   |              |                         |                         |    |   |                                              |         |                     |                  |
| $\overline{3}$                     | 1                        | 80                                                                                                    |                |   |                                                                           |   |            |   |              |                         |                         |    |   |                                              |         |                     |                  |
| $\overline{A}$                     | $\overline{2}$           | 160                                                                                                    |                |   |                                                                           |   |            |   |              |                         |                         |    |   |                                              |         |                     |                  |
| 5                                  |                          |                                                                                                    |                |   |                                                                           |   |            |   |              |                         |                         |    |   |                                              |         |                     |                  |
| 6                                  | $\overline{4}$           |                                                                                                    |                |   |                                                                           |   |            |   |              |                         |                         |    |   |                                              |         |                     |                  |
| $\overline{7}$                     | $\overline{5}$           |                                                                                                    |                |   |                                                                           |   |            |   |              |                         |                         |    |   |                                              |         |                     |                  |
| $\overline{a}$                     | 6                        |                                                                                                    |                |   |                                                                           |   |            |   |              |                         |                         |    |   |                                              |         |                     |                  |
| 9                                  | $\overline{7}$           |                                                                                                    |                |   |                                                                           |   |            |   |              |                         |                         |    |   |                                              |         |                     |                  |
| 10                                 | $\overline{\mathcal{E}}$ |                                                                                                    |                |   |                                                                           |   |            |   |              |                         |                         |    |   |                                              |         |                     |                  |
| 11                                 | $\overline{9}$           |                                                                                                    |                |   |                                                                           |   |            |   |              |                         |                         |    |   |                                              |         |                     |                  |
| 12                                 | 10                       |                                                                                                    |                |   |                                                                           |   |            |   |              |                         |                         |    |   |                                              |         |                     |                  |
| 13                                 |                          |                                                                                                    |                |   |                                                                           |   |            |   |              |                         |                         |    |   |                                              |         |                     |                  |
|                                    |                          |                                                                                                    |                |   |                                                                           |   |            |   |              |                         |                         |    |   |                                              |         |                     |                  |
| $\frac{14}{15}$<br>$\frac{16}{17}$ |                          |                                                                                                    |                |   |                                                                           |   |            |   |              |                         |                         |    |   |                                              |         |                     |                  |
|                                    |                          |                                                                                                    |                |   |                                                                           |   |            |   |              |                         |                         |    |   |                                              |         |                     |                  |
|                                    |                          |                                                                                                    |                |   |                                                                           |   |            |   |              |                         |                         |    |   |                                              |         |                     |                  |
| 18                                 |                          |                                                                                                    |                |   |                                                                           |   |            |   |              |                         |                         |    |   |                                              |         |                     |                  |
|                                    |                          |                                                                                                    |                |   |                                                                           |   |            |   |              |                         |                         |    |   |                                              |         |                     |                  |
|                                    |                          |                                                                                                    |                |   |                                                                           |   |            |   |              |                         |                         |    |   |                                              |         |                     |                  |
|                                    |                          |                                                                                                    |                |   |                                                                           |   |            |   |              |                         |                         |    |   |                                              |         |                     |                  |
|                                    |                          |                                                                                                    |                |   |                                                                           |   |            |   |              |                         |                         |    |   |                                              |         |                     |                  |
|                                    |                          |                                                                                                    |                |   |                                                                           |   |            |   |              |                         |                         |    |   |                                              |         |                     |                  |
|                                    |                          |                                                                                                    |                |   |                                                                           |   |            |   |              |                         |                         |    |   |                                              |         |                     |                  |
|                                    |                          |                                                                                                    |                |   |                                                                           |   |            |   |              |                         |                         |    |   |                                              |         |                     |                  |
|                                    |                          |                                                                                                    |                |   |                                                                           |   |            |   |              |                         |                         |    |   |                                              |         |                     |                  |
|                                    |                          |                                                                                                    |                |   |                                                                           |   |            |   |              |                         |                         |    |   |                                              |         |                     |                  |
|                                    |                          |                                                                                                    |                |   |                                                                           |   |            |   |              |                         |                         |    |   |                                              |         |                     |                  |
|                                    |                          |                                                                                                    |                |   |                                                                           |   |            |   |              |                         |                         |    |   |                                              |         |                     |                  |
|                                    |                          | 18    18<br> -<br>  20    20    20    20    20    20    20    20    20    20    20    20    20    20    20    20    20    20   <br>  20    20    20    20    20    20    20    20    20    20    20    20    20    20    20    20    20 |                |   |                                                                           |   |            |   |              |                         |                         |    |   |                                              |         |                     |                  |
|                                    |                          |                                                                                                    |                |   |                                                                           |   |            |   |              | $\overline{\mathbf{R}}$ |                         |    |   |                                              |         |                     | $\sum_{i=1}^{n}$ |

Figura 17 – Tabela da posição de um corpo em função do tempo (incompleta)

Agora os alunos precisam completar as células "B5", "B6", "B7", "B8", "B9", "B10", "B11" e "B12", e devem chegar às fórmulas, "=B4+80", "=B5+80", "=B6+ 80", "=B7+80", "=B8+80", "=B9+80", "=B10+80" e "=B11+80", respectivamente, isto é, eles devem chegar à dedução da recorrência  $x_n = x_{n-1} + 80$ , com  $n \in \mathbb{N}$ . Agora os alunos podem completar a tabela, obtendo assim:

|                                  |                         | [3] Arquivo Editor Eglbir Inserir Formator Ferragentas Dados Janela Ajuda |                |                |   |   |                       |   |    |             |   |    |   | Digite una pergunta                             | $  \theta$ $\times$ |        |
|----------------------------------|-------------------------|---------------------------------------------------------------------------|----------------|----------------|---|---|-----------------------|---|----|-------------|---|----|---|-------------------------------------------------|---------------------|--------|
|                                  |                         |                                                                           |                |                |   |   | $\frac{m}{m}$   Arial |   |    |             |   |    |   | 上10 日 N Z 8   断 著 理 图   導 %   ま   田 · タ · A · 【 |                     |        |
|                                  | 032                     | $-5$                                                                      |                |                |   |   |                       |   |    |             |   |    |   |                                                 |                     |        |
|                                  | A                       | B                                                                         | $\overline{c}$ | $\overline{D}$ | E | F | $\overline{G}$        | H | T. | $\mathsf J$ | K | L. | M | N                                               | $\overline{0}$      |        |
|                                  |                         | 1 tempo posição                                                           |                |                |   |   |                       |   |    |             |   |    |   |                                                 |                     |        |
| $\sqrt{2}$                       | 0                       | $\theta$                                                                  |                |                |   |   |                       |   |    |             |   |    |   |                                                 |                     |        |
| $\overline{3}$                   | 1                       | 80                                                                        |                |                |   |   |                       |   |    |             |   |    |   |                                                 |                     |        |
| $\overline{4}$                   | $\overline{2}$          | 160                                                                       |                |                |   |   |                       |   |    |             |   |    |   |                                                 |                     |        |
| 5                                | $\overline{\mathbf{3}}$ | 240                                                                       |                |                |   |   |                       |   |    |             |   |    |   |                                                 |                     |        |
| 6                                | $\overline{4}$          | 320                                                                       |                |                |   |   |                       |   |    |             |   |    |   |                                                 |                     |        |
| $\overline{7}$                   | 5                       | 400                                                                       |                |                |   |   |                       |   |    |             |   |    |   |                                                 |                     |        |
| $\overline{\mathbf{8}}$          | 6                       | 480                                                                       |                |                |   |   |                       |   |    |             |   |    |   |                                                 |                     |        |
| 9                                | $\overline{7}$          | 560                                                                       |                |                |   |   |                       |   |    |             |   |    |   |                                                 |                     |        |
| 10                               | $\overline{\delta}$     | 640                                                                       |                |                |   |   |                       |   |    |             |   |    |   |                                                 |                     |        |
| 11                               | 9                       | 720                                                                       |                |                |   |   |                       |   |    |             |   |    |   |                                                 |                     |        |
| 12                               | 10                      | 800                                                                       |                |                |   |   |                       |   |    |             |   |    |   |                                                 |                     |        |
| 13                               |                         |                                                                           |                |                |   |   |                       |   |    |             |   |    |   |                                                 |                     |        |
|                                  |                         |                                                                           |                |                |   |   |                       |   |    |             |   |    |   |                                                 |                     |        |
| $\frac{14}{15}$                  |                         |                                                                           |                |                |   |   |                       |   |    |             |   |    |   |                                                 |                     |        |
| 16                               |                         |                                                                           |                |                |   |   |                       |   |    |             |   |    |   |                                                 |                     |        |
| $\overline{17}$                  |                         |                                                                           |                |                |   |   |                       |   |    |             |   |    |   |                                                 |                     |        |
| 18                               |                         |                                                                           |                |                |   |   |                       |   |    |             |   |    |   |                                                 |                     |        |
| 19                               |                         |                                                                           |                |                |   |   |                       |   |    |             |   |    |   |                                                 |                     |        |
| 20 21 22 23 24 25 26 27 28 29 30 |                         |                                                                           |                |                |   |   |                       |   |    |             |   |    |   |                                                 |                     |        |
|                                  |                         |                                                                           |                |                |   |   |                       |   |    |             |   |    |   |                                                 |                     |        |
|                                  |                         |                                                                           |                |                |   |   |                       |   |    |             |   |    |   |                                                 |                     |        |
|                                  |                         |                                                                           |                |                |   |   |                       |   |    |             |   |    |   |                                                 |                     |        |
|                                  |                         |                                                                           |                |                |   |   |                       |   |    |             |   |    |   |                                                 |                     |        |
|                                  |                         |                                                                           |                |                |   |   |                       |   |    |             |   |    |   |                                                 |                     |        |
|                                  |                         |                                                                           |                |                |   |   |                       |   |    |             |   |    |   |                                                 |                     |        |
|                                  |                         |                                                                           |                |                |   |   |                       |   |    |             |   |    |   |                                                 |                     |        |
|                                  |                         |                                                                           |                |                |   |   |                       |   |    |             |   |    |   |                                                 |                     |        |
|                                  |                         |                                                                           |                |                |   |   |                       |   |    |             |   |    |   |                                                 |                     |        |
|                                  |                         | 31<br>32<br>H <sup>2</sup> + H <b>Plan1</b> / Plan2 / Plan3 /             |                |                |   |   |                       |   |    |             |   |    |   |                                                 |                     |        |
|                                  |                         |                                                                           |                |                |   |   |                       |   |    |             |   |    |   |                                                 |                     |        |
|                                  |                         |                                                                           |                |                |   |   |                       |   |    | $\vert$ <   |   |    |   |                                                 |                     | $\sum$ |

Figura 18 – Tabela da posição de um corpo em função do tempo (completa)

Como a proposta é encontrar a solução para qualquer tempo  $t$ , precisamos encontrar a solução da recorrência  $x_n = x_{n-1} + 80$ , com  $n \in \mathbb{N}$ . Como podemos ver, temos uma recorrência linear de primeira ordem homogênea com  $d_1 = 80$ , logo temos:

$$
d_1 = 80
$$
  

$$
d_2 = d_1 + 80
$$
  

$$
d_3 = d_2 + 80
$$

· · ·

$$
d_t = d_{t-1} + 80
$$

assim somando os dois lados da igualdade temos:

$$
d_1 + d_2 + d_3 + \dots + d_t = 80 + d_1 + 80 + d_2 + 80 + \dots + d_{t+1} + 80
$$

ou seja:

$$
d_t = 80 + 80 + 80 + \dots + 80
$$

como 80 aparece  $t$  vezes, temos:

$$
d_t = 80t
$$

isto é, chegamos à fórmula que define a posição do corpo em cada instante t. Também podemos salientar que temos  $v_m = 80km/h$ , desta maneira  $d_t = v_m t$ , adaptando a fórmula temos  $v_m = \frac{d}{t}$  $\frac{d}{t}$ .

Como podemos perceber, chegamos na fórmula da velocidade através de uma dedução, sem dar a fórmula pronta, mas sim construindo com o aluno todas as etapas de dedução da fórmula. Por isso, acreditamos que a recorrência funciona como uma grande ferramenta no ensino da física e ela deve, sim, estar presente na sala de aula, ajudando o aluno a ter mais um mecanismo de resolução de problemas.

Agora podemos, através da planilha eletrônica, montar o gráfico posição em relação ao tempo. O gráfico deve ser o seguinte:

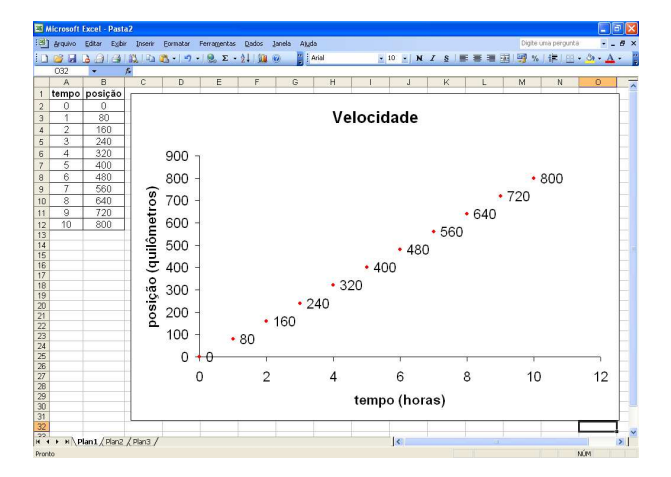

Figura 19 – Gráfico da posição de um corpo em função do tempo

#### 2.6 Atividade 6: Equação horária das abscissas

Já mostramos que através da recorrência podemos deduzir a fórmula da velocidade. Agora vamos utilizar o mesmo processo para deduzir a equação horária das abscissas, para este propósito, podemos apresentar aos alunos o problema abaixo.

"Uma partícula tem movimento uniforme e progressivo, de velocidade escalar  $v = 3m/s$ . No instante que iniciamos a observação da partícula seu espaço é 10m, nos instantes 1s e 2s, sua posição é respectivamente, 13m e 16m. Defina a posição da partícula em cada instante  $t$ ."

R + + H Plan1 / Plan2 / Plan3

Podemos transferir os valores para uma tabela, obtendo assim:

Figura 20 – Tabela da posição de uma partícula em função do tempo (incompleta)

Agora os alunos podem completar as células "B5", "B6", "B7", "B8", "B9", "B10", "B11" e "B12", chegando às fórmulas, "=B4+3", "=B5+3", "=B6+3", "=B7+3", "= $B8+3$ ", "= $B9+3$ ", "= $B10+3$ " e "= $B11+3$ ", ou seja, eles precisam chegar à dedução da recorrência  $x_n = x_{n-1} + 3$ , com  $n \in \mathbb{N}$ . Agora os alunos podem completar a tabela, obtendo assim:

|                 |                       | <b>E3 Microsoft Excel - Pasta2</b> |                |   | [3] Arquivo Editor Egbir Inserir Formator Ferraggentos Dados Janela Aluda |   |                |   |   |                     |                                         |    |   | Digite una percunta |                | $\square$ e $\times$<br>$  \theta$ $\times$ |
|-----------------|-----------------------|------------------------------------|----------------|---|---------------------------------------------------------------------------|---|----------------|---|---|---------------------|-----------------------------------------|----|---|---------------------|----------------|---------------------------------------------|
|                 |                       |                                    |                |   |                                                                           |   |                |   |   |                     |                                         |    |   |                     |                |                                             |
|                 |                       |                                    |                |   |                                                                           |   |                |   |   |                     | ■10 日 N Z 图 图 画 图 图 图 %   读 图 · 3 · △ · |    |   |                     |                |                                             |
|                 | 032                   | $\bullet$ X J &                    |                |   |                                                                           |   |                |   |   |                     |                                         |    |   |                     |                |                                             |
|                 | A                     | $\overline{B}$                     | $\overline{c}$ | D | E                                                                         | F | $\overline{G}$ | H | п | $\mathbf{J}$        | $\overline{\mathbf{K}}$                 | L. | M | $\overline{N}$      | $\overline{O}$ | 듯                                           |
|                 |                       | 1 tempo posição<br>10              |                |   |                                                                           |   |                |   |   |                     |                                         |    |   |                     |                |                                             |
| $\overline{a}$  | 0<br>$\overline{1}$   | 13                                 |                |   |                                                                           |   |                |   |   |                     |                                         |    |   |                     |                |                                             |
| 3               | $\overline{2}$        |                                    |                |   |                                                                           |   |                |   |   |                     |                                         |    |   |                     |                |                                             |
| 4               |                       | 16                                 |                |   |                                                                           |   |                |   |   |                     |                                         |    |   |                     |                |                                             |
| $\overline{6}$  |                       | 19                                 |                |   |                                                                           |   |                |   |   |                     |                                         |    |   |                     |                |                                             |
| 6               | $\overline{4}$        | 22                                 |                |   |                                                                           |   |                |   |   |                     |                                         |    |   |                     |                |                                             |
| $\overline{7}$  | 5                     | 25                                 |                |   |                                                                           |   |                |   |   |                     |                                         |    |   |                     |                |                                             |
| $\overline{a}$  | 6                     | 28                                 |                |   |                                                                           |   |                |   |   |                     |                                         |    |   |                     |                |                                             |
| $\overline{9}$  | $\overline{7}$        | 31                                 |                |   |                                                                           |   |                |   |   |                     |                                         |    |   |                     |                |                                             |
| 10              | $\overline{\epsilon}$ | 34                                 |                |   |                                                                           |   |                |   |   |                     |                                         |    |   |                     |                |                                             |
| 11              | $\overline{9}$        | 37                                 |                |   |                                                                           |   |                |   |   |                     |                                         |    |   |                     |                |                                             |
| 12              | 10                    | 40                                 |                |   |                                                                           |   |                |   |   |                     |                                         |    |   |                     |                |                                             |
| 13              |                       |                                    |                |   |                                                                           |   |                |   |   |                     |                                         |    |   |                     |                |                                             |
| 14<br>15        |                       |                                    |                |   |                                                                           |   |                |   |   |                     |                                         |    |   |                     |                |                                             |
| 16              |                       |                                    |                |   |                                                                           |   |                |   |   |                     |                                         |    |   |                     |                |                                             |
| 17              |                       |                                    |                |   |                                                                           |   |                |   |   |                     |                                         |    |   |                     |                |                                             |
| 18              |                       |                                    |                |   |                                                                           |   |                |   |   |                     |                                         |    |   |                     |                |                                             |
| 19              |                       |                                    |                |   |                                                                           |   |                |   |   |                     |                                         |    |   |                     |                |                                             |
| 20              |                       |                                    |                |   |                                                                           |   |                |   |   |                     |                                         |    |   |                     |                |                                             |
| 21              |                       |                                    |                |   |                                                                           |   |                |   |   |                     |                                         |    |   |                     |                |                                             |
| $rac{22}{23}$   |                       |                                    |                |   |                                                                           |   |                |   |   |                     |                                         |    |   |                     |                |                                             |
| $\overline{24}$ |                       |                                    |                |   |                                                                           |   |                |   |   |                     |                                         |    |   |                     |                |                                             |
| $\overline{25}$ |                       |                                    |                |   |                                                                           |   |                |   |   |                     |                                         |    |   |                     |                |                                             |
| $\overline{26}$ |                       |                                    |                |   |                                                                           |   |                |   |   |                     |                                         |    |   |                     |                |                                             |
| $\overline{27}$ |                       |                                    |                |   |                                                                           |   |                |   |   |                     |                                         |    |   |                     |                |                                             |
|                 |                       |                                    |                |   |                                                                           |   |                |   |   |                     |                                         |    |   |                     |                |                                             |
|                 |                       |                                    |                |   |                                                                           |   |                |   |   |                     |                                         |    |   |                     |                |                                             |
|                 |                       |                                    |                |   |                                                                           |   |                |   |   |                     |                                         |    |   |                     |                |                                             |
|                 |                       |                                    |                |   |                                                                           |   |                |   |   |                     |                                         |    |   |                     |                |                                             |
|                 |                       |                                    |                |   |                                                                           |   |                |   |   |                     |                                         |    |   |                     |                |                                             |
|                 |                       |                                    |                |   |                                                                           |   |                |   |   | $\vert \cdot \vert$ |                                         | n  |   |                     |                | $\sum_{i=1}^{n}$                            |

Figura 21 – Tabela da posição de uma partícula em função do tempo (completa)

Como a tarefa é encontrar a posição da partícula em cada instante é necessário encontrar a solução para a recorrência  $x_n = x_{n-1} + 3$ , com  $n \in \mathbb{N}$ . Como podemos ver, temos uma recorrência linear de primeira ordem homogênea com  $s_0 = 10$ , assim temos:

$$
s_0 = 10
$$

$$
s_1 = s_0 + 3
$$

$$
s_2 = s_1 + 3
$$

$$
\dots
$$

$$
s_t = s_{t-1} + 3
$$

logo somando os dois lados da igualdade temos:

$$
s_0 + s_1 + s_2 + \dots + s_t = 10 + s_0 + 3 + s_1 + 3 + \dots + s_{t-1} + 3
$$

isto é:

$$
s_t = 10 + 3 + 3 + \dots + 3
$$

como 3 aparece  $t$  vezes, temos:

$$
s_t = 10 + 3t
$$

ou seja, encontramos a fórmula que define a posição do corpo em cada instante . Podemos também salientar que  $s_0 = 10m$  e  $v = 3m/s$ , então  $s_t = s_0 + vt$ .

Ou seja, como na fórmula da velocidade, o aluno pode ter acesso a mais um método para resolver os problemas que envolvem a equação horária das abscissas.

Como já feito anteriormente, podemos pedir para os alunos montarem, na planilha eletrônica, o gráfico posição em função do tempo, obtendo assim:

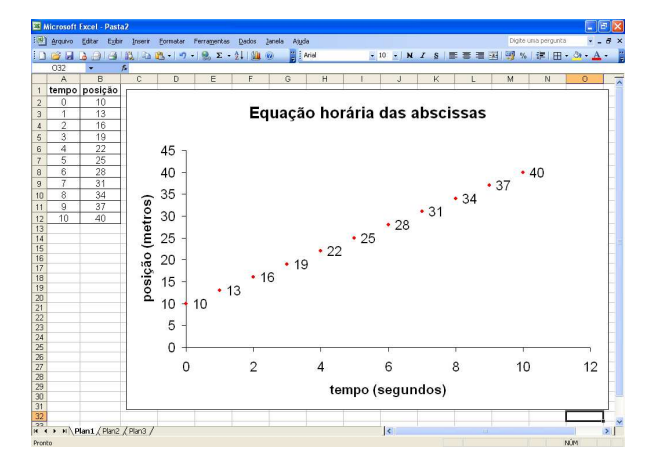

Figura 22 – Gráfico da posição de uma partícula em função do tempo

### 2.7 Atividade 7: Equação horária da posição

Nessa atividade os alunos devem ser desafiados a resolver o seguinte problema:

"Uma partícula nos instantes 0, 1s, 2s e 3s passa pelos pontos 8m, 5m, 4m e 5m, respectivamente. Defina sua equação horária da posição."

Colocando esses valores em uma planilha eletrônica temos:

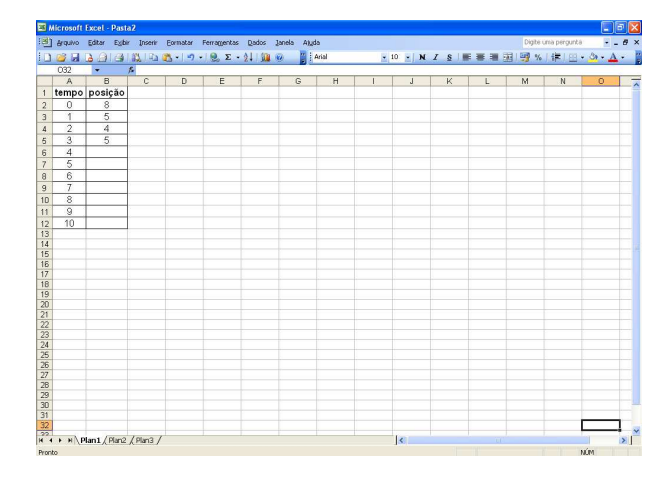

Figura 23 – Tabela da posição de uma partícula em função do tempo (incompleta)

Agora os alunos devem completar as células "B6", "B7", "B8", "B9", "B10", "B11" e "B12", isto é, eles precisam perceber que, " $=B5+2*A6-5$ ", " $=B6+2*A7-5$ ", "=B7+2\*A8-5", "=B8+2\*A9-5", "=B9+2\*A10-5", "=B10+2\*A11-5" e "=B11+2\*A12-5", respectivamente, ou seja, temos a recorrência  $x_n = x_{n-1} + (2n-5)$ , com  $n \in \mathbb{N}$ , agora os alunos podem completar a tabela, obtendo assim:

|                   |                         |                                                           |                |   | [3] Arquivo Editor Eglix Inserix Formator Ferraggentos Dados Janela Aluda |   |                  |   |   |                     |                         |   |                                                | Digite una pergunta | $  \theta$ $\times$ |    |
|-------------------|-------------------------|-----------------------------------------------------------|----------------|---|---------------------------------------------------------------------------|---|------------------|---|---|---------------------|-------------------------|---|------------------------------------------------|---------------------|---------------------|----|
|                   |                         |                                                           |                |   |                                                                           |   | <b>P</b>   Arial |   |   |                     |                         |   | ■ 10 × N / S   ■ ■ 国   國 %   律   田 · ウ · △ · ■ |                     |                     |    |
|                   | $\overline{032}$        | $\overline{ }$                                            | $\overline{E}$ |   |                                                                           |   |                  |   |   |                     |                         |   |                                                |                     |                     |    |
|                   | A                       | B                                                         | $\overline{c}$ | D | E                                                                         | F | $\overline{G}$   | H | п | $\mathbf{J}$        | $\overline{\mathsf{K}}$ | L | M                                              | $\overline{N}$      | $\overline{O}$      |    |
|                   |                         | 1 tempo posição                                           |                |   |                                                                           |   |                  |   |   |                     |                         |   |                                                |                     |                     |    |
| $\overline{2}$    | $\overline{0}$          | $\overline{\mathbf{8}}$                                   |                |   |                                                                           |   |                  |   |   |                     |                         |   |                                                |                     |                     |    |
| $\overline{3}$    | 1                       | $\overline{5}$                                            |                |   |                                                                           |   |                  |   |   |                     |                         |   |                                                |                     |                     |    |
| $\overline{4}$    | $\overline{2}$          | 4                                                         |                |   |                                                                           |   |                  |   |   |                     |                         |   |                                                |                     |                     |    |
| $\overline{6}$    |                         | $\overline{5}$                                            |                |   |                                                                           |   |                  |   |   |                     |                         |   |                                                |                     |                     |    |
| 6                 | $\overline{4}$          | $\overline{\mathbf{8}}$                                   |                |   |                                                                           |   |                  |   |   |                     |                         |   |                                                |                     |                     |    |
| $\overline{7}$    | $\overline{5}$          | 13                                                        |                |   |                                                                           |   |                  |   |   |                     |                         |   |                                                |                     |                     |    |
| $\theta$          | 6                       | 20                                                        |                |   |                                                                           |   |                  |   |   |                     |                         |   |                                                |                     |                     |    |
| $\overline{9}$    | $\overline{7}$          | 29                                                        |                |   |                                                                           |   |                  |   |   |                     |                         |   |                                                |                     |                     |    |
| 10                | $\overline{\mathbf{8}}$ | 40                                                        |                |   |                                                                           |   |                  |   |   |                     |                         |   |                                                |                     |                     |    |
| 11                | $\overline{9}$          | 53                                                        |                |   |                                                                           |   |                  |   |   |                     |                         |   |                                                |                     |                     |    |
|                   | 10                      | 68                                                        |                |   |                                                                           |   |                  |   |   |                     |                         |   |                                                |                     |                     |    |
| 12<br>13          |                         |                                                           |                |   |                                                                           |   |                  |   |   |                     |                         |   |                                                |                     |                     |    |
| 14                |                         |                                                           |                |   |                                                                           |   |                  |   |   |                     |                         |   |                                                |                     |                     |    |
| 15                |                         |                                                           |                |   |                                                                           |   |                  |   |   |                     |                         |   |                                                |                     |                     |    |
| 16                |                         |                                                           |                |   |                                                                           |   |                  |   |   |                     |                         |   |                                                |                     |                     |    |
| $rac{17}{18}$     |                         |                                                           |                |   |                                                                           |   |                  |   |   |                     |                         |   |                                                |                     |                     |    |
|                   |                         |                                                           |                |   |                                                                           |   |                  |   |   |                     |                         |   |                                                |                     |                     |    |
| 19                |                         |                                                           |                |   |                                                                           |   |                  |   |   |                     |                         |   |                                                |                     |                     |    |
| $\frac{20}{21}$   |                         |                                                           |                |   |                                                                           |   |                  |   |   |                     |                         |   |                                                |                     |                     |    |
|                   |                         |                                                           |                |   |                                                                           |   |                  |   |   |                     |                         |   |                                                |                     |                     |    |
|                   |                         |                                                           |                |   |                                                                           |   |                  |   |   |                     |                         |   |                                                |                     |                     |    |
|                   |                         |                                                           |                |   |                                                                           |   |                  |   |   |                     |                         |   |                                                |                     |                     |    |
|                   |                         |                                                           |                |   |                                                                           |   |                  |   |   |                     |                         |   |                                                |                     |                     |    |
| 22 23 24 25 26 27 |                         |                                                           |                |   |                                                                           |   |                  |   |   |                     |                         |   |                                                |                     |                     |    |
|                   |                         |                                                           |                |   |                                                                           |   |                  |   |   |                     |                         |   |                                                |                     |                     |    |
|                   |                         |                                                           |                |   |                                                                           |   |                  |   |   |                     |                         |   |                                                |                     |                     |    |
|                   |                         |                                                           |                |   |                                                                           |   |                  |   |   |                     |                         |   |                                                |                     |                     |    |
|                   |                         |                                                           |                |   |                                                                           |   |                  |   |   |                     |                         |   |                                                |                     |                     |    |
|                   |                         | 20<br>29<br>31<br>32<br>x + + x   Plan1 / Plan2 / Plan3 / |                |   |                                                                           |   |                  |   |   |                     |                         |   |                                                |                     |                     |    |
|                   |                         |                                                           |                |   |                                                                           |   |                  |   |   | $\vert \cdot \vert$ |                         |   |                                                |                     |                     | >1 |

Figura 24 – Tabela da posição de uma partícula em função do tempo (completa)

O objetivo inicial da questão era encontrar a fórmula que define a equação horária

da posição, isto é, o aluno dever chegar à conclusão que a fórmula que define a equação horária da posição é a solução da recorrência  $x_n = x_{n-1} + (2n-5)$ , com  $n \in \mathbb{N}$ . Como podemos ver, temos uma recorrência linear de primeira ordem homogênea com  $s_0 = 8$ , assim, por recorrência temos:

$$
s_0 = 8
$$
  
\n
$$
s_1 = s_0 - 3
$$
  
\n
$$
s_2 = s_1 - 1
$$
  
\n
$$
s_3 = s_2 + 1
$$
  
\n...  
\n
$$
s_t = s_{t+1} + (2t - 5)
$$

então somando os dois lados da igualdade temos:

$$
s_0 + s_1 + s_2 + s_3 + \dots + s_t = 8 + s_0 - 3 + s_1 - 1 + s_2 + 1 + \dots + s_{t+1} + (2t - 5)
$$

ou seja:

$$
s_t = 8 - 3 - 1 + 1 + \dots + (2t - 5)
$$

podemos escrever  $s_t = 8 - 3 - 1 + 1 + \cdots + (2t - 5)$  na forma:

 $s_t = 8 + Q_n$ 

onde

$$
Q_n = -3 - 1 + 1 + \dots + (2t - 5)
$$

como podemos perceber,  $Q_n = -3 - 1 + 1 + \cdots + (2t - 5)$  é uma soma de números ímpares consecutivos. Nesse momento se faz necessário apresentar para os alunos a fórmula do termo geral de uma PA,  $a_n = a_1 + (n-1)r$  e a fórmula da soma dos termos de uma PA,

$$
s_n = \frac{(a_1 + a_n)n}{2}.
$$

Desta maneira em  $Q_n = -3 - 1 + 1 + \cdots + (2t - 5)$ , temos  $a_1 = -3$ ,  $r = 2$  e  $a_n = 2t - 5$ , assim, pela fórmula do termo de uma PA temos:

$$
2t - 5 = -3 + (n - 1) \cdot 2
$$

somando 3 nos dois lados da igualdade temos:

$$
2t - 2 = (n - 1) \cdot 2
$$

aplicando a propriedade distributiva em  $(n-1) \cdot 2$  temos:

$$
2t - 2 = 2n - 2
$$

somando 2 nos dois lados da igualdade temos:

$$
2t=2n
$$

multiplicando por  $\frac{1}{2}$  nos dois lados da igualdade temos:

 $t=n$ 

isto é, a sequência é formada por  $t$  termos.

Sabendo que  $a_1 = -3$ ,  $a_n = 2t - 5$  e  $n = t$ , podemos aplicar a fórmula da soma do termos de uma PA em  $Q_n$ , logo temos:

$$
Q_n = \frac{(-3 + 2t - 5)t}{2}
$$

ou seja:

$$
Q_n = \frac{(-8+2t)t}{2}
$$

aplicando a propriedade distributiva temos:

$$
Q_n = t^2 - 4t
$$

como  $s_t = 8 + Q_n$ , desta maneira:

$$
s_t = t^2 - 4t + 8
$$

é a equação horária da posição procurada.

Agora os alunos podem montar o gráfico que representa a posição, em metros, em função do tempo, em segundos, da função  $s_t = t^2 - 4t + 8$ . Logo eles devem obter:

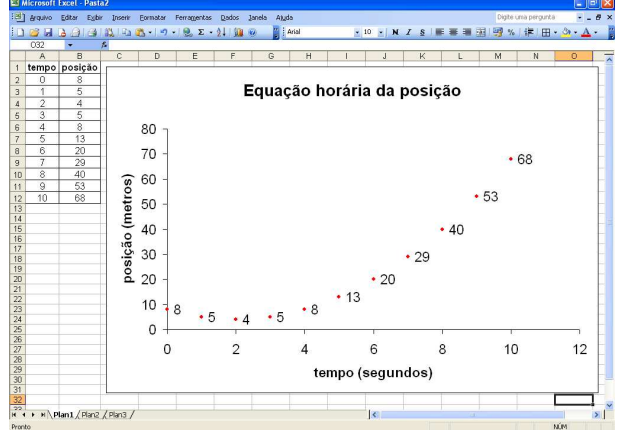

Figura 25 – Gráfico da posição de uma partícula em função do tempo

<span id="page-46-0"></span>Como podemos ver, o gráfico tem ponto mínimo (2,4), assim como pode ser verificado na tabela da planilha eletrônica.

Outra questão que podemos salientar é o fato da equação horária da posição ser definida pela fórmula  $s = s_0 + v_0 t + \frac{at^2}{2}$  $\frac{dt^2}{2}$ . Nesse caso, podemos usar a demonstração que é facilmente encontrada nos livros de física para o ensino médio, como o exemplo abaixo tirado do livro de Sampaio e Calçada [\(SAMPAIO; CALÇADA, 2005\)](#page-62-1).

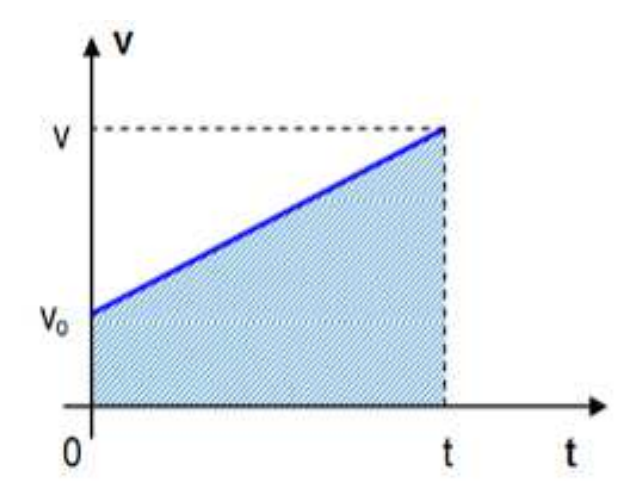

Figura 26 – Gráfico velocidade em função do tempo

A área abaixo da reta é numericamente igual a  $\triangle s$ . Portanto:

$$
\triangle s = \frac{(v_0 + v)(t - 0)}{2} = \frac{(v_0 + v)t}{2}
$$

fazendo  $v = v_0 + at$  e  $\triangle s = s - s_0$ , temos:

$$
s - s_0 = \frac{(v_0 + v_0 + at)t}{2} = \frac{2v_0t + at^2}{2} = v_0t + \frac{at^2}{2}
$$

assim:

$$
s = s_0 + v_0 t + \frac{at^2}{2}
$$

com isso, os alunos podem chegar à conclusão que na fórmula  $s_t = t^2 - 4t + 8$  temos  $s_0 = 8m, v_0 = -4m/s \text{ e } \frac{a}{2} = 1$ , isto é,  $a = 2m/s^2$ .

### 3 Recorrências de Segunda Ordem

#### 3.1 Atividade 8: Sequência de Fibonacci

Nessa atividade os alunos devem ser desafiados a resolver o seguinte problema:

"Num pátio fechado coloca-se um casal de coelhos. Supondo que em cada mês, a partir do segundo mês de vida, cada casal dá origem a um novo casal de coelhos, ao fim de um ano, quantos casais de coelhos estarão no pátio?"

Os alunos devem perceber que no mês que eles foram colocados no pátio, vamos supor primeiro de janeiro, os coelhos ainda não serão férteis, então teremos apenas um casal de coelhos. No dia primeiro de fevereiro, ou seja, decorrido um mês, os coelhos ainda não serão férteis, logo ainda teremos apenas um casal de coelhos. No entanto, no dia primeiro de março devem nascer os primeiros descendentes, isto é, teremos dois casais de coelhos. Já em abril os alunos precisam verificar que serão três casais de coelhos, desta maneira os alunos podem montar a tabela abaixo:

|                                                 |                                  | Microsoft Excel - Pasta2                                                                                                    |              |                |   |                 |   |   |                     |                         |             |   |                                      | $\Box$                |                          |
|-------------------------------------------------|----------------------------------|----------------------------------------------------------------------------------------------------|--------------|----------------|---|-----------------|---|---|---------------------|-------------------------|-------------|---|--------------------------------------|-----------------------|--------------------------|
|                                                 |                                  | [38] Arquivo Editar Exibir Inserir Formatar Ferramentas Dados Janela Ajuda                                                                  |              |                |   |                 |   |   |                     |                         |             |   | Digite uma pergunta                  |                       | $  \theta$ $\times$      |
|                                                 |                                  |                                                                                                    |              |                |   | <b>Pa</b> Arial |   |   |                     |                         |             |   | 下10 KN Z S   三三三国图 %   第 田· タ· A · 日 |                       |                          |
|                                                 | <b>N32</b>                       | $\overline{f}$<br>$\overline{\phantom{a}}$                                                                                                  |              |                |   |                 |   |   |                     |                         |             |   |                                      |                       |                          |
|                                                 | $\mathbb A$                      | B                                                                                                    | $\mathbb{C}$ | $\overline{D}$ | E | F               | G | H | К                   | $\mathsf{J}_\mathsf{L}$ | $\mathsf K$ | L | M                                    | N                     | $\overline{\phantom{a}}$ |
| $\mathbf{1}$                                    |                                  | mês casais de coelhos                                                                                                    |              |                |   |                 |   |   |                     |                         |             |   |                                      |                       |                          |
| $\overline{2}$                                  | 1                                | 1                                                                                                    |              |                |   |                 |   |   |                     |                         |             |   |                                      |                       |                          |
| $\mathsf 3$                                     | $\overline{2}$                   | $\mathbf{1}$                                                                                                    |              |                |   |                 |   |   |                     |                         |             |   |                                      |                       |                          |
| $\sqrt{4}$                                      | $\overline{3}$                   | $\overline{2}$                                                                                                    |              |                |   |                 |   |   |                     |                         |             |   |                                      |                       |                          |
| $\sqrt{5}$                                      | $\sqrt{4}$                       | $\overline{3}$                                                                                                    |              |                |   |                 |   |   |                     |                         |             |   |                                      |                       |                          |
| $6\phantom{a}$                                  | $\overline{5}$                   |                                                                                                    |              |                |   |                 |   |   |                     |                         |             |   |                                      |                       |                          |
| $\overline{7}$                                  | 6                                |                                                                                                    |              |                |   |                 |   |   |                     |                         |             |   |                                      |                       |                          |
| $\bf8$                                          | $\overline{7}$<br>$\overline{8}$ |                                                                                                    |              |                |   |                 |   |   |                     |                         |             |   |                                      |                       |                          |
| 9                                               | $\mathbf{9}$                     |                                                                                                    |              |                |   |                 |   |   |                     |                         |             |   |                                      |                       |                          |
| 10                                              | 10                               |                                                                                                    |              |                |   |                 |   |   |                     |                         |             |   |                                      |                       |                          |
| 11<br>12                                        | 11                               |                                                                                                    |              |                |   |                 |   |   |                     |                         |             |   |                                      |                       |                          |
| 13                                              | 12                               |                                                                                                    |              |                |   |                 |   |   |                     |                         |             |   |                                      |                       |                          |
| 14                                              |                                  |                                                                                                    |              |                |   |                 |   |   |                     |                         |             |   |                                      |                       |                          |
| 15                                              |                                  |                                                                                                    |              |                |   |                 |   |   |                     |                         |             |   |                                      |                       |                          |
| 16                                              |                                  |                                                                                                    |              |                |   |                 |   |   |                     |                         |             |   |                                      |                       |                          |
| 17                                              |                                  |                                                                                                    |              |                |   |                 |   |   |                     |                         |             |   |                                      |                       |                          |
| $\frac{18}{19}$ $\frac{20}{21}$ $\frac{27}{23}$ |                                  |                                                                                                    |              |                |   |                 |   |   |                     |                         |             |   |                                      |                       |                          |
|                                                 |                                  |                                                                                                    |              |                |   |                 |   |   |                     |                         |             |   |                                      |                       |                          |
|                                                 |                                  |                                                                                                    |              |                |   |                 |   |   |                     |                         |             |   |                                      |                       |                          |
|                                                 |                                  |                                                                                                    |              |                |   |                 |   |   |                     |                         |             |   |                                      |                       |                          |
|                                                 |                                  |                                                                                                    |              |                |   |                 |   |   |                     |                         |             |   |                                      |                       |                          |
|                                                 |                                  |                                                                                                    |              |                |   |                 |   |   |                     |                         |             |   |                                      |                       |                          |
|                                                 |                                  |                                                                                                    |              |                |   |                 |   |   |                     |                         |             |   |                                      |                       |                          |
|                                                 |                                  |                                                                                                    |              |                |   |                 |   |   |                     |                         |             |   |                                      |                       |                          |
|                                                 |                                  |                                                                                                    |              |                |   |                 |   |   |                     |                         |             |   |                                      |                       |                          |
| 24 25 26 27 28 29 30                            |                                  |                                                                                                    |              |                |   |                 |   |   |                     |                         |             |   |                                      |                       |                          |
| $\overline{31}$                                 |                                  |                                                                                                    |              |                |   |                 |   |   |                     |                         |             |   |                                      |                       |                          |
|                                                 |                                  |                                                                                                    |              |                |   |                 |   |   |                     |                         |             |   |                                      |                       |                          |
|                                                 |                                  | $\begin{array}{ c c c }\n\hline\n32 & & & \\ \hline\n\end{array}\n\qquad \qquad \text{Plan2 } \sqrt{\text{Plan2 } / \text{Plan3 } / \text{$ |              |                |   |                 |   |   | $\vert \cdot \vert$ |                         | $\rm H$     |   |                                      |                       | $\sum_{i=1}^{n}$         |
| Propho                                          |                                  |                                                                                                    |              |                |   |                 |   |   |                     |                         |             |   |                                      | <b>M</b> <sup>M</sup> |                          |

Figura 27 – Tabela do número de casais de coelhos em função dos meses (incompleta)

Agora os alunos podem encontrar o padrão para completar as células "B6", "B7", "B8", "B9", "B10", "B11", "B12" e "B13", deixando claro que as equações procuradas devem ser em função de duas células anteriores e os valores referentes a coluna "A" podem ser usados nas equações. Logo os alunos precisam perceber que basta resolver

as equações, "=B5+B4", "=B6+B5", "=B7+B6", "=B8+B7", "=B9+B8", "=B10+B9", "=B11+B10" e "=B12+B11", respectivamente, isto é, temos a recorrência  $x_n = x_{n-1} +$  $x_{n-2}$ , com  $n \in \mathbb{N}$ , tal que  $n \ge 3$ . Agora os alunos podem completar a tabela, chegando assim na tabela abaixo:

|                               |                | Microsoft Excel - Pasta2<br>[33] Arquivo Editar Exibir Inserir Formatar Ferramentas Dados Janela Ajuda |              |   |   |   |   |   |                     |              |         |    | Digite uma pergunta                       | $   \theta$ $\times$ | Fillx                   |
|-------------------------------|----------------|----------------------------------------------------------------------------------------------------|--------------|---|---|---|---|---|---------------------|--------------|---------|----|-------------------------------------------|----------------------|-------------------------|
|                               |                |                                                                                                    |              |   |   |   |   |   |                     |              |         |    |                                           |                      |                         |
|                               | <b>N32</b>     | 103534314103143-19-132-11110 Z And<br>$\bullet$ $\times$ $\vee$ $\kappa$                               |              |   |   |   |   |   |                     |              |         |    | ▼10 F N I S I M M M M M W I H + S + A + B |                      |                         |
|                               | $\overline{A}$ | B                                                                                                    | $\mathbb{C}$ | D | E | F | G | H | $\mathbf{L}$        | $\mathsf{J}$ | K       | L. | M                                         | N                    |                         |
|                               |                | 1 mês casais de coelhos                                                                                |              |   |   |   |   |   |                     |              |         |    |                                           |                      |                         |
|                               | $\overline{1}$ |                                                                                                    |              |   |   |   |   |   |                     |              |         |    |                                           |                      |                         |
| $\ensuremath{\mathfrak{Z}}$   | $\overline{2}$ | $\mathbf{1}$                                                                                           |              |   |   |   |   |   |                     |              |         |    |                                           |                      |                         |
|                               | $\overline{3}$ | $\overline{2}$                                                                                         |              |   |   |   |   |   |                     |              |         |    |                                           |                      |                         |
|                               | $\overline{4}$ | $\overline{\mathbf{3}}$                                                                                |              |   |   |   |   |   |                     |              |         |    |                                           |                      |                         |
|                               | $\sqrt{5}$     | $\overline{5}$                                                                                         |              |   |   |   |   |   |                     |              |         |    |                                           |                      |                         |
|                               | 6              | $\sqrt{8}$                                                                                             |              |   |   |   |   |   |                     |              |         |    |                                           |                      |                         |
|                               | $\overline{7}$ | 13                                                                                                    |              |   |   |   |   |   |                     |              |         |    |                                           |                      |                         |
|                               | $\,$ 8         | 21                                                                                                    |              |   |   |   |   |   |                     |              |         |    |                                           |                      |                         |
| 10                            | $\overline{9}$ | 34                                                                                                    |              |   |   |   |   |   |                     |              |         |    |                                           |                      |                         |
|                               | 10             | 55                                                                                                    |              |   |   |   |   |   |                     |              |         |    |                                           |                      |                         |
|                               | 11             | 89                                                                                                    |              |   |   |   |   |   |                     |              |         |    |                                           |                      |                         |
|                               | 12             | 144                                                                                                    |              |   |   |   |   |   |                     |              |         |    |                                           |                      |                         |
|                               |                |                                                                                                    |              |   |   |   |   |   |                     |              |         |    |                                           |                      |                         |
|                               |                |                                                                                                    |              |   |   |   |   |   |                     |              |         |    |                                           |                      |                         |
|                               |                |                                                                                                    |              |   |   |   |   |   |                     |              |         |    |                                           |                      |                         |
|                               |                |                                                                                                    |              |   |   |   |   |   |                     |              |         |    |                                           |                      |                         |
|                               |                |                                                                                                    |              |   |   |   |   |   |                     |              |         |    |                                           |                      |                         |
|                               |                |                                                                                                    |              |   |   |   |   |   |                     |              |         |    |                                           |                      |                         |
|                               |                |                                                                                                    |              |   |   |   |   |   |                     |              |         |    |                                           |                      |                         |
|                               |                |                                                                                                    |              |   |   |   |   |   |                     |              |         |    |                                           |                      |                         |
|                               |                |                                                                                                    |              |   |   |   |   |   |                     |              |         |    |                                           |                      |                         |
|                               |                |                                                                                                    |              |   |   |   |   |   |                     |              |         |    |                                           |                      |                         |
|                               |                |                                                                                                    |              |   |   |   |   |   |                     |              |         |    |                                           |                      |                         |
|                               |                |                                                                                                    |              |   |   |   |   |   |                     |              |         |    |                                           |                      |                         |
|                               |                |                                                                                                    |              |   |   |   |   |   |                     |              |         |    |                                           |                      |                         |
|                               |                |                                                                                                    |              |   |   |   |   |   |                     |              |         |    |                                           |                      |                         |
| 22 23 24 25 26 27 28 29 30 31 |                |                                                                                                    |              |   |   |   |   |   |                     |              |         |    |                                           |                      |                         |
|                               |                |                                                                                                    |              |   |   |   |   |   |                     |              |         |    |                                           |                      |                         |
|                               |                | H + > > Plan1 / Plan2 / Plan3 /                                                                        |              |   |   |   |   |   | $\vert \cdot \vert$ |              | $\pm 0$ |    |                                           |                      | $\overline{\mathbf{z}}$ |

Figura 28 – Tabela do número de casais de coelhos em função dos meses (completa)

Nesse momento os alunos devem ser desafiados a encontrar o número de casais de coelhos depois de decorridos muitos anos, para assim perceberem a necessidade de encontrar uma fórmula fechada para a recorrência  $x_n = x_{n-1} + x_{n-2}$ , com  $n \in \mathbb{N}$ , tal que  $n \geqslant 3$ , que defina o número de casais de coelhos em qualquer mês.

Como podemos ver, temos uma recorrência linear de segunda ordem homogênea, que possui equação característica  $r^2 - r - 1 = 0$ , conforme citado em [1.7](#page-23-0) p.22. Resolvendo a equação temos:

$$
r = \frac{1 \pm \sqrt{(-1)^2 - 4 \cdot 1 \cdot (-1)}}{2 \cdot 1}
$$

ou seja:

$$
r_1 = \frac{1 + \sqrt{5}}{2}
$$

$$
1 - \sqrt{5}
$$

e

como podemos perceber a equação característica  $r^2 - r - 1 = 0$  possui duas raízes distintas, logo podemos usar o teorema [2.](#page-23-1) Desta maneira temos:

2

 $r_2 =$ 

$$
x_n = C_1 \left(\frac{1+\sqrt{5}}{2}\right)^n + C_2 \left(\frac{1-\sqrt{5}}{2}\right)^n
$$

para  $n = 1$  temos:

$$
C_1\left(\frac{1+\sqrt{5}}{2}\right) + C_2\left(\frac{1-\sqrt{5}}{2}\right) = 1
$$

para  $n = 2$  temos:

$$
C_1\left(\frac{3+\sqrt{5}}{2}\right) + C_2\left(\frac{3-\sqrt{5}}{2}\right) = 1
$$

isto é, para encontrarmos, o valor de  $C_1$  e  $C_2$  basta resolver o sistema abaixo:

$$
\begin{cases}\nC_1 \left( \frac{1+\sqrt{5}}{2} \right) & + \ C_2 \left( \frac{1-\sqrt{5}}{2} \right) & = \ 1 \\
C_1 \left( \frac{3+\sqrt{5}}{2} \right) & + \ C_2 \left( \frac{3-\sqrt{5}}{2} \right) & = \ 1\n\end{cases}
$$

multiplicando  $C_1\left(\frac{1+\sqrt{5}}{2}\right)$ 2  $\left( \frac{1-\sqrt{5}}{2} \right)$ 2  $= 1 \text{ por } \left( \frac{-1+\sqrt{5}}{2} \right)$ 2 ) obtemos:  $\sqrt{ }$  $\frac{1}{2}$  $\sqrt{2}$  $C_1 \cdot 1 + C_2 \left( \frac{-3+\sqrt{5}}{2} \right)$ 2  $= \frac{-1+\sqrt{5}}{2}$ 2  $C_1\left(\frac{3+\sqrt{5}}{2}\right)$ 2 ) +  $C_2 \left( \frac{3-\sqrt{5}}{2} \right)$ 2  $\Big) = 1$ 

logo:

$$
C_1\left(\frac{5+\sqrt{5}}{2}\right) = \left(\frac{1+\sqrt{5}}{2}\right)
$$

ou seja:

$$
C_1 = \left(\frac{1+\sqrt{5}}{5+\sqrt{5}}\right) \cdot \left(\frac{5-\sqrt{5}}{5-\sqrt{5}}\right)
$$

5

assim:

$$
C_1 = \frac{\sqrt{5}}{5}
$$
  
substituindo  $C_1 = \frac{\sqrt{5}}{5}$  em  $C_1 \cdot 1 + C_2 \left(\frac{-3 + \sqrt{5}}{2}\right) = \frac{-1 + \sqrt{5}}{2}$  obtenos:  

$$
\frac{\sqrt{5}}{5} + C_2 \left(\frac{-3 + \sqrt{5}}{2}\right) = \frac{-1 + \sqrt{5}}{2}
$$

somando −  $\sqrt{5}$  $\frac{\sqrt{5}}{5}$  dos dois lados da igualdade temos:

$$
C_2 \left( \frac{-3 + \sqrt{5}}{2} \right) = \left( \frac{-5 + 3\sqrt{5}}{10} \right)
$$

isto é:

$$
C_2 = \left(\frac{-5 + 3\sqrt{5}}{-15 + 5\sqrt{5}}\right) \cdot \left(\frac{15 + 5\sqrt{5}}{15 + 5\sqrt{5}}\right)
$$

logo:

$$
C_2 = -\frac{\sqrt{5}}{5}
$$

então:

$$
x_n = \frac{\sqrt{5}}{5} \cdot \left(\frac{1+\sqrt{5}}{2}\right)^n - \frac{\sqrt{5}}{5} \cdot \left(\frac{1-\sqrt{5}}{2}\right)^n
$$

é a solução do problema.

Na próxima etapa, os alunos devem receber a tarefa de montar o gráfico que representa o número de casais de coelhos em função dos meses. Como os passos da montagem do gráfico já foram descritos, vamos apenas mostrar um esboço do gráfico:

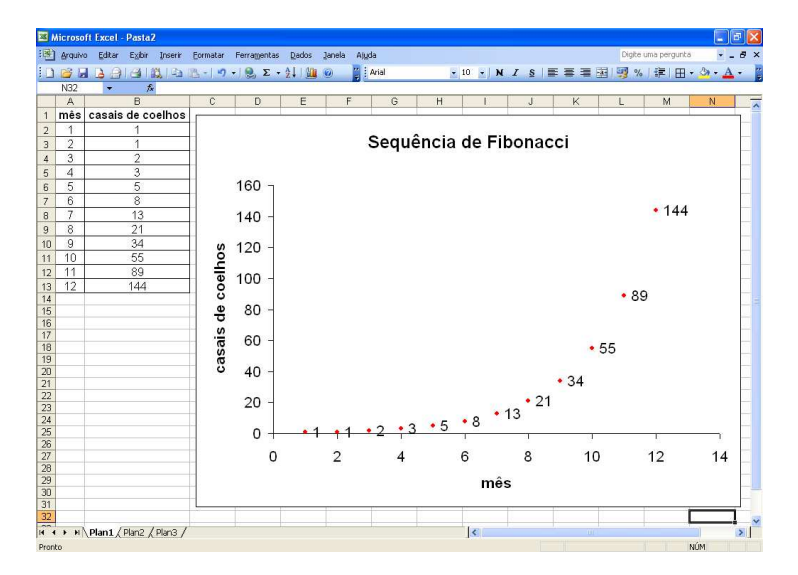

Figura 29 – Gráfico do número de casais de coelhos em função dos meses

### 3.2 Atividade 9: Segunda lei de Newton

Nesta tarefa os alunos devem ser desafiados a resolver o seguinte problema:

"Um corpo nos instantes 0, 1s, 2s, 3s e 4s se encontra nas posições  $2m$ ,  $3m$ ,  $6m$ ,  $11m$  e  $18m$ . Encontre a fórmula que defina a posição do corpo em cada instante."

Neste momento, os alunos devem colocar os valores dados numa tabela. Assim temos:

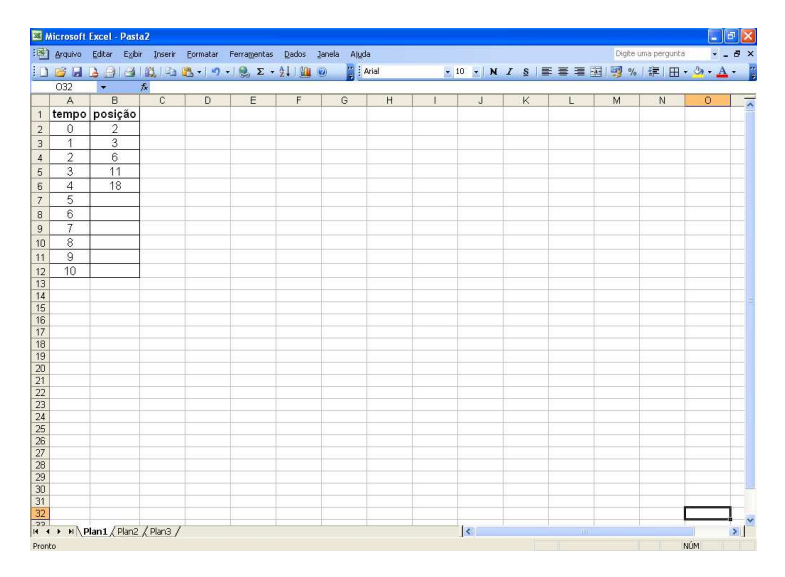

Figura 30 – Tabela da posição de um corpo em função do tempo (incompleta)

Agora os alunos precisam encontrar a fórmula para dar continuidade ao padrão, para assim preencherem as células "B7", "B8", "B9", "B10", "B11" e "B12", ou seja, os alunos devem chegar às fórmulas "=2\*B6-B5+2", "=2\*B7-B6+2", "=2\*B8-B7+2", "=2\*B9-B8+2", "=2\*B10-B9+2" e "=2\*B11-B10+2", respectivamente. Isso significa que temos a recorrência  $x_{n+2} = 2x_{n+1} - x_n + 2$ , com  $n \in \mathbb{N} \cup \{0\}$ . Agora os alunos podem terminar de preencher a tabela, obtendo assim:

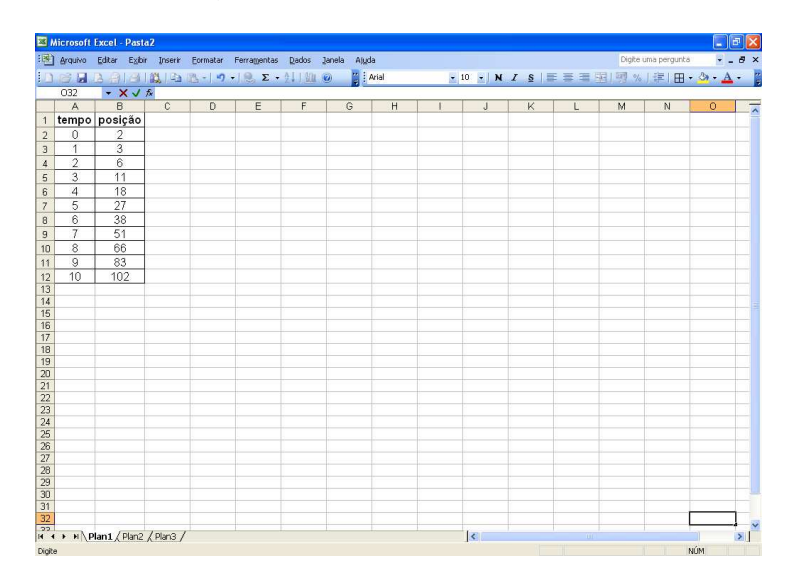

Figura 31 – Tabela da posição de um corpo em função do tempo (completa)

Como a tarefa é a de encontrar uma fórmula que defina a posição do corpo em cada instante, os alunos precisam resolver a recorrência  $x_{n+2} = 2x_{n+1} - x_n + 2$ , com  $n \in \mathbb{N} \cup \{0\}$ .

Como podemos ver  $x_{n+2} - 2x_{n+1} + x_n = 2$  é uma recorrência não homogênea de segunda ordem, então, para resolver a recorrência usaremos o teorema [4.](#page-25-0) A solução de uma recorrência não homogênea de segunda ordem é constituída de duas parcelas, uma solução qualquer não homogênea e a solução homogênea. Vamos começar procurando a solução da parte homogênea.

Temos que a equação característica de  $x_{n+2} - 2x_{n+1} + x_n = 0$  é

$$
r^2 - 2r + 1 = 0
$$

usando a fórmula de bháskara encontramos:

$$
r = \frac{-(-2) \pm \sqrt{(-2)^2 - 4 \cdot 1 \cdot 1}}{2 \cdot 1}
$$

isto é:

$$
r = 1
$$

é a única solução da equação  $r^2 - 2r + 1 = 0$ , então usando o teorema [3](#page-24-0) temos como solução da recorrência:

$$
x_n = C_1 \cdot 1^n + C_2 \cdot n \cdot 1^n.
$$

Agora vamos procurar uma solução particular da parte não homogênea, procuraremos por tentativas.

Vamos substituir  $l_n = An^2$  em  $x_{n+2} - 2x_{n+1} + x_n = 2$ . Logo temos,

$$
A(n+2)^2 - 2A(n+1)^2 + An^2 = 2
$$

desenvolvendo os quadrados temos:,

$$
An^2 + 4An + 4A - 2An^2 - 4An - 2A + An^2 = 2
$$

ou seja:

$$
A = 1
$$

assim:

$$
l_n = n^2
$$

é uma solução particular da recorrência  $x_{n+2} - 2x_{n+1} + x_n = 2$ , então temos a solução:

$$
x_n = C_1 \cdot 1^n + C_2 \cdot n \cdot 1^n + n^2.
$$

Para  $n = 0$  temos:

$$
C_1 \cdot 1^0 + C_2 \cdot 0 \cdot 1^0 + 0^2 = x_0 = 2
$$

desta maneira  $C_1 = x_0 = 2$ .

Para  $n = 1$  temos:

$$
C_1 \cdot 1^1 + C_2 \cdot 1 \cdot 1^1 + 1^2 = x_1 = 3
$$

como  $C_1 = 2$  temos:

$$
2 + C_2 + 1 = x_1 = 3
$$

logo  $C_2 = 0$  substituindo  $C_1 = 2 e C_2 = 0$  em  $x_n = C_1 \cdot 1^n + C_2 \cdot n \cdot 1^n + n^2$  temos:

$$
x_n = n^2 + 2
$$

assim essa é a fórmula que define a posição do corpo em cada instante.

Com isso, os alunos podem criar na planilha eletrônica, o gráfico posição em função do tempo referente a função  $x_n = n^2 + 2$ , desta maneira temos:

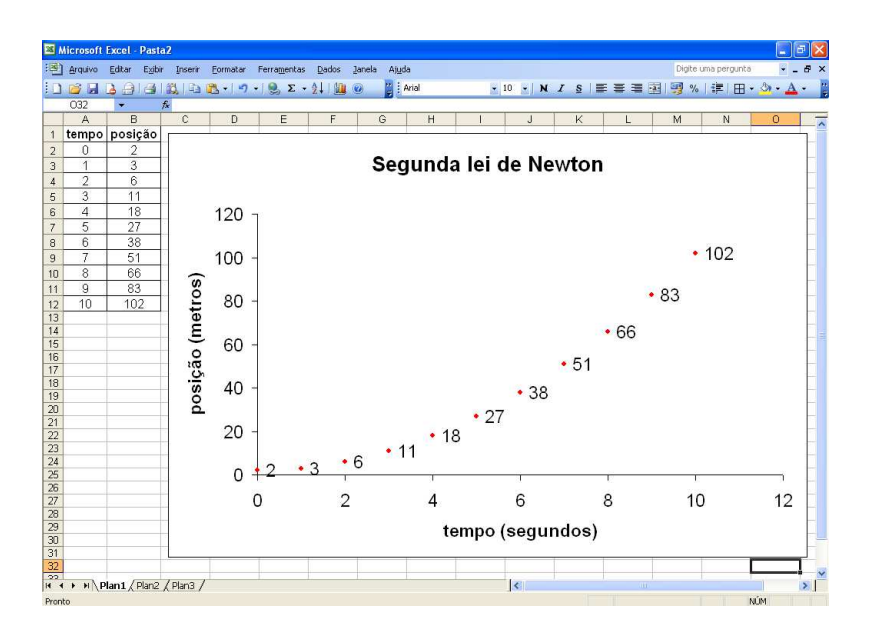

Figura 32 – Gráfico da posição de um corpo em função do tempo

Agora podemos generalizar a resposta para quaisquer valores. Nós temos a recorrência

$$
x_{n+2} - 2x_{n+1} + x_n = b
$$

temos também que:

$$
x_{n+2} - 2x_{n+1} + x_n = [(x_{n+2} - x_{n+1}) - (x_{n+1} - x_n)]
$$

e sabemos que aceleração é definida por

$$
a = (x_{n+2} - x_{n+1}) - (x_{n+1} - x_n)
$$

e que  $a = \frac{F}{r}$  $\frac{F}{m}$ , onde $F$ é a força em  $N, \, m$ é a massa em  $kg$ e  $a$ é a aceleração em  $m/s^2$ assim:

$$
(x_{n+2} - x_{n+1}) - (x_{n+1} - x_n) = a = \frac{F}{m}
$$

como podemos ver, temos a segunda lei de Newton que diz que a força é sempre diretamente proporcional ao produto da aceleração de um corpo por sua massa, isto é:  $F = m \cdot a$ .

Temos que  $x_{t+2} - 2x_{t+1} + x_t = \frac{F}{r}$  $\frac{F}{m}$  é uma recorrência não homogênea de segunda ordem. Logo, para resolver a recorrência, usaremos o teorema [4.](#page-25-0) A solução de uma recorrência não homogênea de segunda ordem é constituída de duas parcelas, uma solução qualquer não homogênea e a solução homogênea. Vamos começar procurando a solução da parte homogênea.

A recorrência  $x_{t+2} - 2x_{t+1} + x_t = 0$  tem equação característica  $r^2 - 2r + 1 = 0$ . Resolvendo a equação temos:

$$
r = \frac{2 \pm \sqrt{(-2)^2 - 4 \cdot 1 \cdot 1}}{2 \cdot 1}
$$

ou seja,  $r = 1$  é a única solução de  $r^2 - 2r + 1 = 0$ . Então usaremos o teorema [3.](#page-24-0) Desta maneira a solução da parte homogênea é:

$$
x_n = C_1 \cdot 1^n + C_2 \cdot n \cdot 1^n.
$$

Agora vamos procurar uma solução particular da parte não homogênea. Procuraremos por tentativas.

Vamos substituir  $l_n = An^2$  em  $x_{n+2} - 2x_{n+1} + x_n = \frac{F}{n}$  $\frac{F}{m}$ . Assim temos:

$$
A(n+2)^2 - 2A(n+1)^2 + An^2 = \frac{F}{m}.
$$

Desenvolvendo os quadrados temos:

$$
An^{2} + 4An + 4A - 2An^{2} - 4An - 2A + An = \frac{F}{m}
$$

então:

isto é:

 $2A =$ F  $\dot{m}$ 

*.*

$$
A = \frac{F}{2m}
$$

Logo:

$$
l_n = \frac{F}{2m} n^2
$$

é uma solução particular de  $x_{t+2} - 2x_{t+1} + x_t = \frac{F}{n}$  $\frac{F}{m}$ . Desta maneira temos como solução:

$$
x_n = C_1 \cdot 1^n + C_2 \cdot n \cdot 1^n + \frac{F}{2m} n^2.
$$

Para  $n = 0$  temos:

$$
C_1 \cdot 1^0 + C_2 \cdot 0 \cdot 1^0 + \frac{F}{2m} \cdot 0^2 = x_0
$$

então:

$$
C_1=x_0.
$$

<span id="page-55-1"></span>Para  $n=1$  temos:

$$
C_1 \cdot 1^1 + C_2 \cdot 1 \cdot 1^1 + \frac{F}{2m} \cdot 1^2 = x_1
$$

como  $C_1 = x_0$  temos:

$$
x_0 + C_2 + \frac{F}{2m} = x_1
$$

logo:

$$
C_2 = x_1 - x_0 - \frac{F}{2m}
$$

desta maneira:

$$
x_n = x_0 \cdot 1^n + \left(x_1 - x_0 - \frac{F}{2m}\right) \cdot n \cdot 1^n + \frac{F}{2m} \cdot n^2
$$

ou seja:

$$
x_n = x_0 + a_1 n - x_0 n - \frac{F}{2m} n + \frac{F}{2m} n^2
$$

colocando  $x_0$  e  $\frac{F}{2x}$  $\frac{F}{2m}$  em evidência temos:

$$
x_n = (1 - n)x_0 + nx_1 + (n^2 - n)\frac{F}{2m}
$$

ou

$$
x_n = (1 - n)x_0 + nx_1 + (n^2 - n)\frac{a}{2}
$$

isto é, chegamos a uma fórmula fechada que mostra a posição do corpo em cada instante. Esta fórmula, pelo fato de ser de segunda ordem, depende dos valores de  $x_0$  e  $x_1$ , também depende da força e da massa ou da aceleração. Acreditamos que esta fórmula é possível deduzir e pode ser aplicada em sala de aula, possibilitando ao aluno mais um recurso para resolução de problemas.

#### <span id="page-55-0"></span>3.3 Atividade 10: Movimento Harmônico Simples (MHS)

Nessa atividade, os alunos precisam deduzir a fórmula do movimento harmônico simples. Para isso, os alunos devem ser apresentados a um problema adaptado do livro de Dante [\(DANTE, 2009\)](#page-62-2). O problema é o seguinte.

"Vamos considerar uma partícula realizando MHS. Essa partícula nos instantes 0, 1s, 2s e 3s encontra-se nas posições 0, 0, 1m, 0 e −0, 1m. Encontre a equação que ilustra esse movimento."

Nesse momento, os alunos precisam colocar os valores na planilha eletrônica, para assim, obterem uma melhor visualização da sequência, logo temos:

|                                                     | Microsoft Excel - Pasta2                 |                |              |                                                                             |   |   |              |   |                 |   |   |   |                     |                | $\Box$ ex                |
|-----------------------------------------------------|------------------------------------------|----------------|--------------|-----------------------------------------------------------------------------|---|---|--------------|---|-----------------|---|---|---|---------------------|----------------|--------------------------|
|                                                     |                                          |                |              | [138] Arquivo Editar Exibir Inserir Formatar Ferramentas Dados Janela Ajuda |   |   |              |   |                 |   |   |   | Digite uma pergunta |                | $-7 - 7x$                |
|                                                     |                                          |                |              |                                                                             |   |   | <b>Arial</b> |   |                 |   |   |   |                     |                |                          |
|                                                     | O <sub>32</sub>                          | $\star$ fx     |              |                                                                             |   |   |              |   |                 |   |   |   |                     |                |                          |
|                                                     | A                                        | B              | $\mathbb{C}$ | D                                                                           | E | F | G            | H | $\mathbf{J}$    | Κ | L | M | N                   | $\overline{O}$ | $\overline{\phantom{a}}$ |
|                                                     | 1 tempo posição                          |                |              |                                                                             |   |   |              |   |                 |   |   |   |                     |                |                          |
| $\overline{2}$                                      | $\circ$                                  | $\overline{0}$ |              |                                                                             |   |   |              |   |                 |   |   |   |                     |                |                          |
| $\ensuremath{\mathsf{3}}$                           | 1                                        | 0,1            |              |                                                                             |   |   |              |   |                 |   |   |   |                     |                |                          |
| $\overline{4}$                                      | $\overline{2}$                           | $\overline{0}$ |              |                                                                             |   |   |              |   |                 |   |   |   |                     |                |                          |
| 5                                                   | $\overline{3}$                           | $-0,1$         |              |                                                                             |   |   |              |   |                 |   |   |   |                     |                |                          |
| 6                                                   | $\overline{4}$                           |                |              |                                                                             |   |   |              |   |                 |   |   |   |                     |                |                          |
| $\overline{7}$                                      | 5                                        |                |              |                                                                             |   |   |              |   |                 |   |   |   |                     |                |                          |
| 8                                                   | 6                                        |                |              |                                                                             |   |   |              |   |                 |   |   |   |                     |                |                          |
| 9                                                   | $\overline{7}$                           |                |              |                                                                             |   |   |              |   |                 |   |   |   |                     |                |                          |
| 10                                                  | $\,$ $\,$                                |                |              |                                                                             |   |   |              |   |                 |   |   |   |                     |                |                          |
| 11                                                  | $\mathsf 9$                              |                |              |                                                                             |   |   |              |   |                 |   |   |   |                     |                |                          |
| 12                                                  | 10                                       |                |              |                                                                             |   |   |              |   |                 |   |   |   |                     |                |                          |
| 13                                                  |                                          |                |              |                                                                             |   |   |              |   |                 |   |   |   |                     |                |                          |
| 14                                                  |                                          |                |              |                                                                             |   |   |              |   |                 |   |   |   |                     |                |                          |
| 15                                                  |                                          |                |              |                                                                             |   |   |              |   |                 |   |   |   |                     |                |                          |
| $\frac{16}{17}$<br>$\frac{17}{18}$                  |                                          |                |              |                                                                             |   |   |              |   |                 |   |   |   |                     |                |                          |
|                                                     |                                          |                |              |                                                                             |   |   |              |   |                 |   |   |   |                     |                |                          |
|                                                     |                                          |                |              |                                                                             |   |   |              |   |                 |   |   |   |                     |                |                          |
|                                                     |                                          |                |              |                                                                             |   |   |              |   |                 |   |   |   |                     |                |                          |
| $\frac{20}{21}$<br>$\frac{22}{23}$                  |                                          |                |              |                                                                             |   |   |              |   |                 |   |   |   |                     |                |                          |
|                                                     |                                          |                |              |                                                                             |   |   |              |   |                 |   |   |   |                     |                |                          |
|                                                     |                                          |                |              |                                                                             |   |   |              |   |                 |   |   |   |                     |                |                          |
| $\begin{array}{r} 24 \\ 25 \\ 26 \\ 27 \end{array}$ |                                          |                |              |                                                                             |   |   |              |   |                 |   |   |   |                     |                |                          |
|                                                     |                                          |                |              |                                                                             |   |   |              |   |                 |   |   |   |                     |                |                          |
|                                                     |                                          |                |              |                                                                             |   |   |              |   |                 |   |   |   |                     |                |                          |
|                                                     |                                          |                |              |                                                                             |   |   |              |   |                 |   |   |   |                     |                |                          |
|                                                     |                                          |                |              |                                                                             |   |   |              |   |                 |   |   |   |                     |                |                          |
| $\frac{28}{29}$<br>$\frac{29}{31}$                  |                                          |                |              |                                                                             |   |   |              |   |                 |   |   |   |                     |                |                          |
|                                                     | 32<br>  12 + H   Plan1 / Plan2 / Plan3 / |                |              |                                                                             |   |   |              |   |                 |   |   |   |                     |                |                          |
|                                                     |                                          |                |              |                                                                             |   |   |              |   | $\vert \langle$ |   |   |   |                     |                | $\mathbf{H}$             |
|                                                     |                                          |                |              |                                                                             |   |   |              |   |                 |   |   |   |                     |                |                          |

Figura 33 – Tabela da posição de uma partícula em função do tempo (incompleta)

Nessa etapa, os alunos devem ser desafiados a preencherem as células "B6", "B7", "B8", "B9", "B10", "B11" e "B12", ou seja, os alunos precisam encontrar as fórmulas "=-B4", "=-B5", "=-B6", "=-B7", "=-B8", "=-B9" e "=-B10", respectivamente, isto é, os alunos precisam chegar à conclusão de que a recorrência procurada é  $x_{n+2} = -x_n$ , com ∈ N ∪ {0}. Agora os alunos podem completar a tabela, obtendo assim:

|                                  |                     | Microsoft Excel - Pasta2                                                                                                    |                |                |   |   |   |   |   |                     |   |    |   |                     |            | $\Box$ $\Box$ $\times$   |
|----------------------------------|---------------------|----------------------------------------------------------------------------------------------------|----------------|----------------|---|---|---|---|---|---------------------|---|----|---|---------------------|------------|--------------------------|
|                                  |                     | [18] Arquivo Editar Exibir Inserir Formatar Ferramentas Dados Janela Ajuda                                                                                                    |                |                |   |   |   |   |   |                     |   |    |   | Digite uma pergunta |            | $   \times$              |
|                                  |                     | $\frac{1}{2}\text{Tr}(\mathbf{G})=\text{Tr}(\mathbf{G})=\text{Tr}$ |                |                |   |   |   |   |   |                     |   |    |   |                     |            |                          |
|                                  | 032                 | * X J &                                                                                                    |                |                |   |   |   |   |   |                     |   |    |   |                     |            |                          |
|                                  | $\overline{A}$      | B                                                                                                    | $\overline{c}$ | $\overline{D}$ | E | F | G | H | т | J                   | K | L. | M | N                   | $\circ$    | $\overline{\phantom{a}}$ |
| $\mathbf{1}$                     |                     | tempo posição                                                                                                    |                |                |   |   |   |   |   |                     |   |    |   |                     |            |                          |
| $\overline{2}$                   | $\circ$             | $\mathbf{0}$                                                                                                    |                |                |   |   |   |   |   |                     |   |    |   |                     |            |                          |
| 3                                | $\mathbf{1}$        | 0,1                                                                                                    |                |                |   |   |   |   |   |                     |   |    |   |                     |            |                          |
| $\overline{4}$                   | $\overline{2}$      | $\overline{0}$                                                                                                    |                |                |   |   |   |   |   |                     |   |    |   |                     |            |                          |
| 5                                | $\overline{3}$      | $-0.1$<br>$\mathbf{0}$                                                                                                    |                |                |   |   |   |   |   |                     |   |    |   |                     |            |                          |
| 6                                | $\overline{4}$<br>5 | 0,1                                                                                                    |                |                |   |   |   |   |   |                     |   |    |   |                     |            |                          |
| $\overline{7}$<br>8              | 6                   | $\overline{0}$                                                                                                    |                |                |   |   |   |   |   |                     |   |    |   |                     |            |                          |
| 9                                | $\overline{7}$      | $-0.1$                                                                                                    |                |                |   |   |   |   |   |                     |   |    |   |                     |            |                          |
| 10                               | $\overline{8}$      | $\mathbf{0}$                                                                                                    |                |                |   |   |   |   |   |                     |   |    |   |                     |            |                          |
| 11                               | $\overline{9}$      | 0,1                                                                                                    |                |                |   |   |   |   |   |                     |   |    |   |                     |            |                          |
| 12                               | 10                  | $\overline{0}$                                                                                                    |                |                |   |   |   |   |   |                     |   |    |   |                     |            |                          |
| 13                               |                     |                                                                                                    |                |                |   |   |   |   |   |                     |   |    |   |                     |            |                          |
| 14                               |                     |                                                                                                    |                |                |   |   |   |   |   |                     |   |    |   |                     |            |                          |
| 15<br>16                         |                     |                                                                                                    |                |                |   |   |   |   |   |                     |   |    |   |                     |            |                          |
| 17                               |                     |                                                                                                    |                |                |   |   |   |   |   |                     |   |    |   |                     |            |                          |
| 18                               |                     |                                                                                                    |                |                |   |   |   |   |   |                     |   |    |   |                     |            |                          |
| $\frac{19}{20}$                  |                     |                                                                                                    |                |                |   |   |   |   |   |                     |   |    |   |                     |            |                          |
| $\overline{21}$                  |                     |                                                                                                    |                |                |   |   |   |   |   |                     |   |    |   |                     |            |                          |
|                                  |                     |                                                                                                    |                |                |   |   |   |   |   |                     |   |    |   |                     |            |                          |
|                                  |                     |                                                                                                    |                |                |   |   |   |   |   |                     |   |    |   |                     |            |                          |
|                                  |                     |                                                                                                    |                |                |   |   |   |   |   |                     |   |    |   |                     |            |                          |
|                                  |                     |                                                                                                    |                |                |   |   |   |   |   |                     |   |    |   |                     |            |                          |
|                                  |                     |                                                                                                    |                |                |   |   |   |   |   |                     |   |    |   |                     |            |                          |
|                                  |                     |                                                                                                    |                |                |   |   |   |   |   |                     |   |    |   |                     |            |                          |
|                                  |                     |                                                                                                    |                |                |   |   |   |   |   |                     |   |    |   |                     |            |                          |
|                                  |                     |                                                                                                    |                |                |   |   |   |   |   |                     |   |    |   |                     |            |                          |
| 22 23 24 25 26 27 28 29 30 31 32 |                     |                                                                                                    |                |                |   |   |   |   |   |                     |   |    |   |                     |            |                          |
|                                  |                     | Pan 4 > N   Plan 1 / Plan 2 / Plan 3 /                                                                                                    |                |                |   |   |   |   |   | $\vert \cdot \vert$ |   | m  |   |                     |            | $\mathbf{H}$             |
| Digite                           |                     |                                                                                                    |                |                |   |   |   |   |   |                     |   |    |   |                     | <b>NÚM</b> |                          |

Figura 34 – Tabela da posição de uma partícula em função do tempo (completa)

Como a tarefa é a de encontrar uma fórmula que ilustre esse movimento, os alunos necessitam resolver a recorrência  $x_{n+2} + x_n = 0$ , com  $n \in \mathbb{N} \cup \{0\}.$ 

Temos que a recorrência  $x_{n+2} + x_n = 0$  é uma recorrência de segunda ordem homogênea, que possui equação característica:

$$
r^2 + 1 = 0
$$

que possui raízes:

$$
r = \pm \sqrt{-1} = \pm i
$$

tais raízes são complexas de módulo  $\rho =$ √  $\overline{1^2} = 1$  e argumento principal  $\theta = \pm \frac{\pi}{2}$  $\frac{\pi}{2}$ .

A solução é:

$$
x_n = \rho^n[C_1 \cos(n\theta) + C_2 \text{sen}(n\theta)]
$$

substituindo  $\rho$  e  $\theta$  obtemos:

$$
x_n = C_1 \cos\left(n\frac{\pi}{2}\right) + C_2 \operatorname{sen}\left(n\frac{\pi}{2}\right)
$$

para  $n = 0$  temos:

$$
C_1 \cos(0) + C_2 \sin(0) = x_0 = 0
$$

assim:

$$
C_1 = 0
$$

para  $n = 1$  temos:

$$
C_1 \cos\left(\frac{\pi}{2}\right) + C_2 \operatorname{sen}\left(\frac{\pi}{2}\right) = x_1 = 0, 1
$$

substituindo $C_1 = 0$ na equação acima obtemos:

$$
C_2sen\left(\frac{\pi}{2}\right) = x_1 = 0, 1
$$

como  $sen\left(\frac{\pi}{2}\right)$ 2  $= 1$  logo temos:

$$
C_2=0,1
$$

substituindo  $C_1 = 0$  e  $C_2 = 0, 1$  em  $x_n = C_1 \cos \left( n \frac{\pi}{2} \right)$ 2  $+ C_2$ sen  $\left(n \frac{\pi}{2}\right)$ 2 ) obtemos:

$$
x_n = 0, 1sen\left(n\frac{\pi}{2}\right)
$$

como podemos ver, a equação encontrada é a equação que ilustra o movimento da partícula do problema apresentado para os alunos.

Nesse momento, os alunos podem montar, na planilha eletrônica, o gráfico que ilustra o problema, obtendo assim:

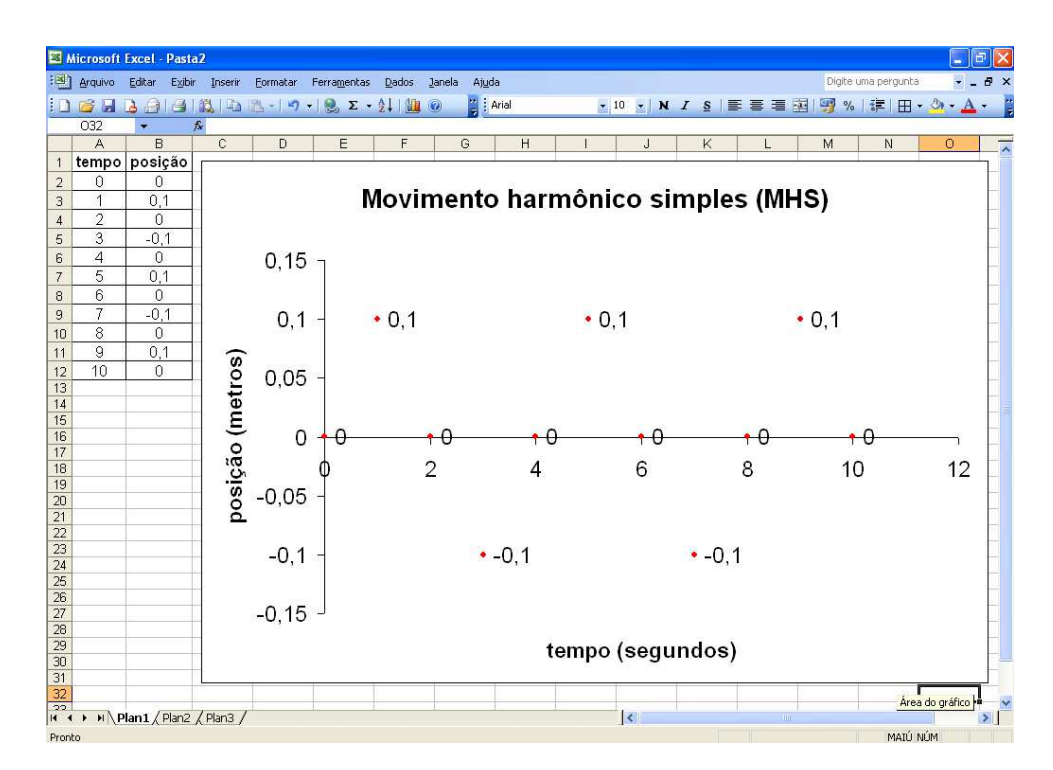

Figura 35 – Gráfico da posição de uma partícula em função do tempo

Outro fato que podemos salientar aos alunos é que a fórmula  $x_n = 0, 1sen\left(n\frac{\pi}{2}\right)$ 2  $),$ também pode ser representada por  $x_n = 0, 1 \cos \left( \frac{\pi}{2} \right)$  $\frac{\pi}{2}n + \frac{3\pi}{2}$ 2 ). Pela fórmula  $x_n = A\cos(\omega t +$  $\varphi_0$ ), temos que  $A = 0, 1$  é a amplitude do movimento a partir do centro de oscilação,  $\omega=\frac{\pi}{2}$  $\frac{\pi}{2}$ é a frequência angular e $\varphi_0 = \frac{3\pi}{2}$  $\frac{3\pi}{2}$  é a fase inicial.

### 4 Relato da aula

Algumas atividades foram aplicadas, a fim de averiguar a eficácia da proposta frente aos estudantes, seu empenho em realizar as atividades e aprimoramento dos conhecimentos almejados.

As atividades foram aplicadas na Escola Municipal de Ensino Fundamental Quatorze de Setembro, localizada na zona rural do Município de Viamão. É uma escola na qual estão matriculados cerca de 100 alunos. Por isso, tratam-se de turmas pequenas e tranquilas, qualidades que proporcionam um bom ambiente para experimentar as atividades planejadas.

A primeira aula foi aplicada para a turma de 9 ano que possui 13 alunos e a primeira dificuldade encontrada foi que os computadores da sala de informática não estavam funcionando. Dois alunos levaram seus notebooks e haviam dois outros notebooks da própria escola. Dessa forma 13 alunos compartilharam 4 notebooks organizando-se em 3 grupos com 3 alunos e um grupo com 4 alunos. Primeiramente foram apresentadas aos alunos a planilha eletrônica e explicados alguns de seus recursos básicos. O suficiente para que pudessem implementar as operações matemáticas elementares que seriam necessárias durante a atividade. Depois dos alunos adquirirem essas noções iniciais, foi lançado o problema da velocidade [2.5:](#page-38-0) "um corpo tem velocidade média de  $80km/h$ , logo em 1 hora percorre  $80km$ , em 2 horas  $160km$ , defina a posição do corpo em um momento  $t$ ."

Depois de lançado o problema, os alunos tinham que colocar os valores na planilha eletrônica e depois deduzir a fórmula para preencher todas as células de "B2" até "B12". Essa etapa foi bem tranquila, pois os alunos perceberam com facilidade que para preencher a célula seguinte era necessário somar a célula anterior mais 80. Depois que os alunos preencheram todas as células foi pedido para que criassem o gráfico posição em função do tempo. Nessa etapa ficou explícito outro problema, pois cada computador tem um sistema operacional diferente e versões diferentes da planilha eletrônica. Apesar de mais algum tempo destinado a improvisações alheias ao tema da aula, os alunos conseguiram confeccionar o gráfico.

Logo em seguida foi lançado o problema de encontrar a posição do corpo depois de muitas horas, para eles perceberem a necessidade de encontrar a solução da recorrência. De forma expositiva foi explicado o método para solucionar a recorrência  $x_n = x_{n-1} + 80$ ,

chegando assim na fórmula  $d_t = 80t$ , ou seja,  $v = \frac{d}{t}$  $\frac{d}{t}$ .

Pelo fato das soluções de recorrências serem algo novo para os alunos, foi percebido que eles tiverem muita dificuldade para entender o método de solução e alguns estavam muito ansiosos para entender todas as etapas, mesmo assim foi muito satisfatório, pois aprenderam uma nova ferramenta para a resolução de problemas. Isso parece indicar que se praticassem mais as resoluções de recorrências, eles poderiam atingir o domínio desse conteúdo, resolvendo com mais facilidade os problemas propostos.

Para a turma de 8º ano, foram aplicadas 3 atividades, mas pelo fato de ser uma turma mais agitada e menos madura, não foram apresentados os métodos para resolver as recorrências.

O 8 ano dessa escola, possui apenas 11 alunos, tinhamos 3 notebooks, por isso a turma foi dividida em 1 grupo de 3 alunos e 2 grupos de 4 alunos. Do mesmo modo que na turma do 9 ano, primeiramente foram explicados os comandos básicos da planilha eletrônica e logo em seguida foram lançados os problemas:

Problema [2.5:](#page-38-0) "Um corpo tem velocidade média de 80*km/h*. Então em 1 hora percorre  $80km$ , em 2 horas  $160km$ , defina a posição do corpo em um momento  $t$ ."

Problema [2.2:](#page-30-0) "Qual é o número máximo de regiões que obtemos quando dividimos o plano por 0, 1 e 2 retas? E por mais retas?"

Problema [3.3:](#page-55-0) "Vamos considerar uma partícula realizando MHS, essa partícula nos instantes 0, 1s, 2s e 3s, se encontra nas posições 0, 0, 1m, 0 e  $-0$ , 1m, encontre a equação que ilustra esse movimento."

Os alunos tiverem facilidade em deduzir a fórmula para preencher as células de "B2" até "B12" e também mostraram facilidade para elaborar o gráfico, mas - como esperado - precisaram de auxílio para encontrarem os recursos para essa elaboração.

Com a aula desenvolvida no 8<sup>o</sup> ano foi percebido que eles gostaram muito das atividades, demonstrando muito interesse por desenvolver atividades que quebraram os procedimentos convencionais. Por isso acredito que sempre que pudermos, devemos usar computadores como recurso didático, pois os alunos estão inseridos num mundo tecnológico e podemos aproveitar esse fato para tornar as aulas mais atrativas.

### 5 Considerações finais

Neste trabalho mostramos o quanto o raciocínio recursivo está presente no nosso cotidiano e o quanto esse fato deve ser aproveitado em sala de aula, a fim de tornar as aulas mais atrativas e possibilitando ao aluno o acesso a planilhas eletrônicas. Explicamos também os métodos para resolução das equações de recorrência de primeira e segunda ordem homogêneas e não homogêneas, resoluções que os professores devem instigar os alunos a perceberem a importância.

Além disso, este é um material que os professores podem desenvolver em turmas do ensino fundamental e do ensino médio, mas em algumas atividades deve ser necessário que os alunos tenham domínio das fórmulas da soma de uma PA e de uma PG, pois elas estão presentes em algumas sequências no decorrer das atividades. Por isso, cabe ao professor explorar esse material e utilizá-lo da forma que ache mais conveniente, tornando as aulas mais interessantes e motivadoras para os alunos.

### Referências

BARISON, M. B. Desenho, geometria e arquitetura on-line. UEL, 2005. Disponível em: [<http://www.mat.uel.br/geometrica/php/dg/dg\\_11t.php>.](http://www.mat.uel.br/geometrica/php/dg/dg_11t.php) Acesso em: 24.6.2014. Citado na página [33.](#page-33-0)

CARVALHO, P. C. P.; MORGADO, A. C. de O. Matemática discreta, coleção profmat. Sociedade Brasileira de Matemática, 2011. Citado 4 vezes nas páginas [21,](#page-21-0) [23,](#page-23-2) [24](#page-24-1) e [25.](#page-25-1)

<span id="page-62-2"></span>DANTE, L. R. *Matemática volume único*. São Paulo: Ática, 2009. 237-337 p. Citado 2 vezes nas páginas [25](#page-25-1) e [55.](#page-55-1)

PACHECO, A. M. Modelagem matemática no ensino de equações de recorrência. UFMT/Cuiabá, p. 89, 2013. Disponível em: [<http://bit.profmat-sbm.org.br/xmlui/](http://bit.profmat-sbm.org.br/xmlui/bitstream/handle/123456789/553/2011_00457_ADRIANO_MENDES_PACHECO.pdf?sequence=1) [bitstream/handle/123456789/553/2011\\_00457\\_ADRIANO\\_MENDES\\_PACHECO.](http://bit.profmat-sbm.org.br/xmlui/bitstream/handle/123456789/553/2011_00457_ADRIANO_MENDES_PACHECO.pdf?sequence=1) [pdf?sequence=1>.](http://bit.profmat-sbm.org.br/xmlui/bitstream/handle/123456789/553/2011_00457_ADRIANO_MENDES_PACHECO.pdf?sequence=1) Acesso em: 24.6.2014. Citado 2 vezes nas páginas [23](#page-23-2) e [30.](#page-30-1)

PCN. Parâmetros curriculares nacionais: Matemática. p. 8, 1997. Disponível em:  $\langle \text{http://portal.mec.gov.br/seb/arquivos/pdf/livro03.pdf}\rangle$ . Acesso em: 24.6.2014. Citado na página [15.](#page-15-0)

PIAGET, J. A tomada de consciência. EDUSP, São Paulo, 1997. Disponível em: [<http://www.ufrgs.br/psicoeduc/piaget/a-torre-de-hanoi-piaget/>.](http://www.ufrgs.br/psicoeduc/piaget/a-torre-de-hanoi-piaget/) Acesso em: 24.6.2014. Citado na página [27.](#page-27-0)

<span id="page-62-1"></span>SAMPAIO, J. L.; CALÇADA, C. S. *Física volume único*. São Paulo: Atual editora, 2005. 45 p. Citado na página [46.](#page-46-0)

<span id="page-62-0"></span>SBM. Eureka 32. Sociedade Brasileira de Matemática, p. 14, 2010. Disponível em: [<http://www.obm.org.br/export/sites/default/revista\\_eureka/docs/eureka32.pdf>.](http://www.obm.org.br/export/sites/default/revista_eureka/docs/eureka32.pdf) Acesso em: 24.6.2014. Citado na página [36.](#page-36-0)

Anexos

## ANEXO A – Atividade 1: Torre de Hanói

- 1. Qual o número mínimo de movimentos para um jogo que possua uma peça? E duas peças? E quando forem três peças?
- 2. Monte uma tabela, na planilha eletrônica, onde a célula "A1" deve ser preenchida com "número de peças" e a célula "B1" deve ser preenchida com "número mínimo de movimentos". As células "A2" até "A12" devem ser preenchidas com os números de 1 até 11. As células "B2" até "B4" devem ser preenchidas com os valores encontrados no item 1.
- 3. Preencha da célula "B5" até "B12", usando as fórmulas da planilha eletrônica, de modo que cada célula esteja em função da célula anterior e os valores da coluna "A" podem ser usados nas fórmulas.
- 4. Para preencher as células do item 3, foi usado o raciocínio recursivo, qual equação de recorrência ilustra esse raciocínio?
- 5. Classifique a equação de recorrência do item 4.
- 6. Resolva a equação de recorrência do item 4.
- 7. Na planilha eletrônica, monte o gráfico do número mínimo de movimentos em função do número de peças.

# ANEXO B – Atividade 2: Divisão do plano por retas

- 1. Qual o número máximo de regiões no plano quando dividimos o plano por nenhuma reta? E por uma reta? E por duas retas ? E quando forem três retas?
- 2. Monte uma tabela, na planilha eletrônica, onde a célula "A1" deve ser preenchida com "número de retas" e a célula "B1" deve ser preenchida com "número máximo de regiões". As células "A2" até "A12" devem ser preenchidas com os números de 0 até 10. As células "B2" até "B5" devem ser preenchidas com os valores encontrados no item 1.
- 3. Preencha da célula "B6" até "B12", usando as fórmulas da planilha eletrônica, de modo que cada célula esteja em função da célula anterior e os valores da coluna "A" podem ser usados nas fórmulas.
- 4. Para preencher as células do item 3, foi usado o raciocínio recursivo, qual equação de recorrência ilustra esse raciocínio?
- 5. Classifique a equação de recorrência do item 4.
- 6. Resolva a equação de recorrência do item 4.
- 7. Na planilha eletrônica, monte o gráfico do número máximo de regiões em função do número de retas.

# ANEXO C – Atividade 3: Diagonais de um polígono

- 1. Quantas diagonais possui um triângulo? E um quadrilátero? E um pentágono? E quanto a um hexágono?
- 2. Monte uma tabela, na planilha eletrônica, onde a célula "A1" deve ser preenchida com "número de lados" e a célula "B1" deve ser preenchida com "número de diagonais". As células "A2" até "A12" devem ser preenchidas com os números de 3 até 13. As células "B2" até "B5" devem ser preenchidas com os valores encontrados no item 1.
- 3. Preencha da célula "B6" até "B12", usando as fórmulas da planilha eletrônica, de modo que cada célula esteja em função da célula anterior e os valores da coluna "A" podem ser usados nas fórmulas.
- 4. Para preencher as células do item 3, foi usado o raciocínio recursivo, qual equação de recorrência ilustra esse raciocínio?
- 5. Classifique a equação de recorrência do item 4.
- 6. Resolva a equação de recorrência do item 4.
- 7. Na planilha eletrônica, monte o gráfico do número de diagonais em função do número de lados.

### ANEXO D – Atividade 4: Castelo de cartas

- 1. Precisamos de quantas cartas para construir um castelo de cartas de um andar? E dois andares? E para três andares?
- 2. Monte uma tabela, na planilha eletrônica, onde a célula "A1" deve ser preenchida com "número de andares" e a célula "B1" deve ser preenchida com "número de cartas". As células "A2" até "A12" devem ser preenchidas com os números de 1 até 11. As células "B2" até "B4" devem ser preenchidas com os valores encontrados no item 1.
- 3. Preencha da célula "B5" até "B12", usando as fórmulas da planilha eletrônica, de modo que cada célula esteja em função da célula anterior e os valores da coluna "A" podem ser usados nas fórmulas.
- 4. Para preencher as células do item 3, foi usado o raciocínio recursivo, qual equação de recorrência ilustra esse raciocínio?
- 5. Classifique a equação de recorrência do item 4.
- 6. Resolva a equação de recorrência do item 4.
- 7. Na planilha eletrônica, monte o gráfico do número de cartas em função do número de andares.

## ANEXO E – Atividade 5: Velocidade

- 1. Leia o seguinte problema: "um corpo tem velocidade média de  $80km/h$ , desta maneira em 1 hora percorre  $80km$ , em 2 horas  $160km$ , defina a posição do corpo em um momento  $t$ ."
- 2. Monte uma tabela, na planilha eletrônica, onde a célula "A1" deve ser preenchida com "tempo" e a célula "B1" deve ser preenchida com "posição". As células "A2" até "A12" devem ser preenchidas com os números de 0 até 10. As células "B2" até "B4" devem ser preenchidas com os valores referentes no item 1.
- 3. Preencha da célula "B5" até "B12", usando as fórmulas da planilha eletrônica, de modo que cada célula esteja em função da célula anterior e os valores da coluna "A" podem ser usados nas fórmulas.
- 4. Para preencher as células do item 3, foi usado o raciocínio recursivo, qual equação de recorrência ilustra esse raciocínio?
- 5. Classifique a equação de recorrência do item 4.
- 6. Resolva a equação de recorrência do item 4.
- 7. Na planilha eletrônica, monte o gráfico da posição em função do tempo.

## ANEXO F – Atividade 6: Equação horária das abscissas

- 1. Leia o seguinte problema: "Uma partícula tem movimento uniforme e progressivo, de velocidade escalar  $v = 3m/s$ . No instante que iniciamos a observação da partícula seu espaço é  $10m$ , nos instantes 1s e 2s, sua posição é respectivamente,  $13m$  e  $16m$ . Defina a posição da partícula em cada instante t."
- 2. Monte uma tabela, na planilha eletrônica, onde a célula "A1" deve ser preenchida com "tempo" e a célula "B1" deve ser preenchida com "posição". As células "A2" até "A12" devem ser preenchidas com os números de 0 até 10. As células "B2" até "B4" devem ser preenchidas com os valores referentes no item 1.
- 3. Preencha da célula "B5" até "B12", usando as fórmulas da planilha eletrônica, de modo que cada célula esteja em função da célula anterior e os valores da coluna "A" podem ser usados nas fórmulas.
- 4. Para preencher as células do item 3, foi usado o raciocínio recursivo, qual equação de recorrência ilustra esse raciocínio?
- 5. Classifique a equação de recorrência do item 4.
- 6. Resolva a equação de recorrência do item 4.
- 7. Na planilha eletrônica, monte o gráfico da posição em função do tempo.

# ANEXO G – Atividade 7: Equação horária da posição

- 1. Leia o seguinte problema: "Uma partícula nos instantes  $0, 1s, 2s$  e  $3s$  passa pelos pontos  $8m$ ,  $5m$ ,  $4m$  e  $5m$ , respectivamente. Defina sua equação horária da posição."
- 2. Monte uma tabela, na planilha eletrônica, onde a célula "A1" deve ser preenchida com "tempo" e a célula "B1" deve ser preenchida com "posição". As células "A2" até "A12" devem ser preenchidas com os números de 0 até 10. As células "B2" até "B5" devem ser preenchidas com os valores referentes no item 1.
- 3. Preencha da célula "B6" até "B12", usando as fórmulas da planilha eletrônica, de modo que cada célula esteja em função da célula anterior e os valores da coluna "A" podem ser usados nas fórmulas.
- 4. Para preencher as células do item 3, foi usado o raciocínio recursivo, qual equação de recorrência ilustra esse raciocínio?
- 5. Classifique a equação de recorrência do item 4.
- 6. Resolva a equação de recorrência do item 4.
- 7. Na planilha eletrônica, monte o gráfico da posição em função do tempo.

## ANEXO H – Atividade 8: Sequência de Fibonacci

- 1. Leia o seguinte problema: "Num pátio fechado coloca-se um casal de coelhos. Supondo que em cada mês, a partir do segundo mês de vida, cada casal dá origem a um novo casal de coelhos, decorrido um mês quantos casais de coelhos estarão no pátio? E depois de dois meses? E depois de 3 meses?"
- 2. Monte uma tabela, na planilha eletrônica, onde a célula "A1" deve ser preenchida com "mês" e a célula "B1" deve ser preenchida com "número de casais de coelhos". As células "A2" até "A12" devem ser preenchidas com os números de 1 até 11. As células "B2" até "B5" devem ser preenchidas com os valores encontrados no item 1.
- 3. Preencha da célula "B6" até "B12", usando as fórmulas da planilha eletrônica, de modo que cada célula esteja em função da célula anterior e os valores da coluna "A" podem ser usados nas fórmulas.
- 4. Para preencher as células do item 3, foi usado o raciocínio recursivo, qual equação de recorrência ilustra esse raciocínio?
- 5. Classifique a equação de recorrência do item 4.
- 6. Resolva a equação de recorrência do item 4.
- 7. Na planilha eletrônica, monte o gráfico do número de casais de coelhos em função dos meses.
## ANEXO I – Atividade 9: Segunda lei de Newton

- 1. Leia o seguinte problema: "Um corpo nos instantes  $0, 1s, 2s, 3s$  e  $4s$  se encontra nas posições  $2m$ ,  $3m$ ,  $6m$ ,  $11m$  e  $18m$ . Encontre a fórmula que defina a posição do corpo em cada instante."
- 2. Monte uma tabela, na planilha eletrônica, onde a célula "A1" deve ser preenchida com "tempo" e a célula "B1" deve ser preenchida com "posição". As células "A2" até "A12" devem ser preenchidas com os números de 0 até 10. As células "B2" até "B6" devem ser preenchidas com os valores referentes ao item 1.
- 3. Preencha da célula "B7" até "B12", usando as fórmulas da planilha eletrônica, de modo que cada célula esteja em função da célula anterior e os valores da coluna "A" podem ser usados nas fórmulas.
- 4. Para preencher as células do item 3, foi usado o raciocínio recursivo, qual equação de recorrência ilustra esse raciocínio?
- 5. Classifique a equação de recorrência do item 4.
- 6. Resolva a equação de recorrência do item 4.
- 7. Na planilha eletrônica, monte o gráfico da posição em função do tempo.

## ANEXO J – Atividade 10: Movimento Harmônico Simples (MHS)

- 1. Leia o seguinte problema: "Vamos considerar uma partícula realizando MHS. Essa partícula nos instantes 0, 1s, 2s e 3s encontra-se nas posições 0, 0, 1m, 0 e  $-0$ , 1m. Encontre a equação que ilustra esse movimento."
- 2. Monte uma tabela, na planilha eletrônica, onde a célula "A1" deve ser preenchida com "tempo" e a célula "B1" deve ser preenchida com "posição". As células "A2" até "A12" devem ser preenchidas com os números de 0 até 10. As células "B2" até "B5" devem ser preenchidas com os valores referentes ao item 1.
- 3. Preencha da célula "B6" até "B12", usando as fórmulas da planilha eletrônica, de modo que cada célula esteja em função da célula anterior e os valores da coluna "A" podem ser usados nas fórmulas.
- 4. Para preencher as células do item 3, foi usado o raciocínio recursivo, qual equação de recorrência ilustra esse raciocínio?
- 5. Classifique a equação de recorrência do item 4.
- 6. Resolva a equação de recorrência do item 4.
- 7. Na planilha eletrônica, monte o gráfico da posição em função do tempo.